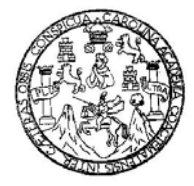

 Universidad de San Carlos de Guatemala Facultad de Ingeniería Escuela de Ingeniería Civil

## **DISEÑO DEL SISTEMA DE ALCANTARILLADO SANITARIO PARA LA COLONIA GUATELINDA Y SISTEMA DE ABASTECIMIENTO DE AGUA POTABLE PARA LA COMUNIDAD ECA, MUNICIPIO DE ESCUINTLA, DEPARTAMENTO DE ESCUINTLA**

**Lucy Cristabel Rosales de León**  Asesorada por el Ing. Juan Merck Cos

Guatemala, noviembre de 2010

### UNIVERSIDAD DE SAN CARLOS DE GUATEMALA

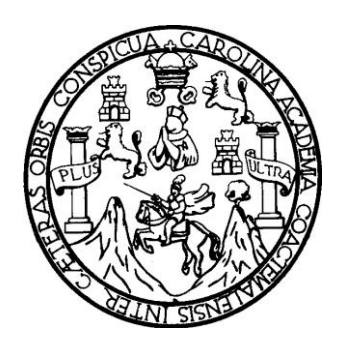

FACULTAD DE INGENIERÍA

## **DISEÑO DEL SISTEMA DE ALCANTARILLADO SANITARIO PARA LA COLONIA GUATELINDA Y SISTEMA DE ABASTECIMIENTO DE AGUA POTABLE PARA LA COMUNIDAD ECA, MUNICIPIO DE ESCUINTLA, DEPARTAMENTO DE ESCUINTLA**

TRABAJO DE GRADUACIÓN

PRESENTADO A LA JUNTA DIRECTIVA DE LA FACULTAD DE INGENIERÍA POR

### **LUCY CRISTABEL ROSALES DE LEÓN**

ASESORADO POR EL ING. JUAN MERCK COS

AL CONFERÍRSELE EL TÍTULO DE

**INGENIERA CIVIL** 

GUATEMALA, NOVIEMBRE DE 2010

# UNIVERSIDAD DE SAN CARLOS DE GUATEMALA FACULTAD DE INGENIERÍA

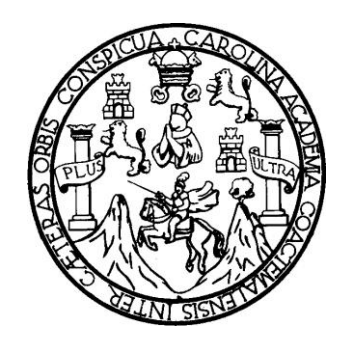

## **NÓMINA DE JUNTA DIRECTIVA**

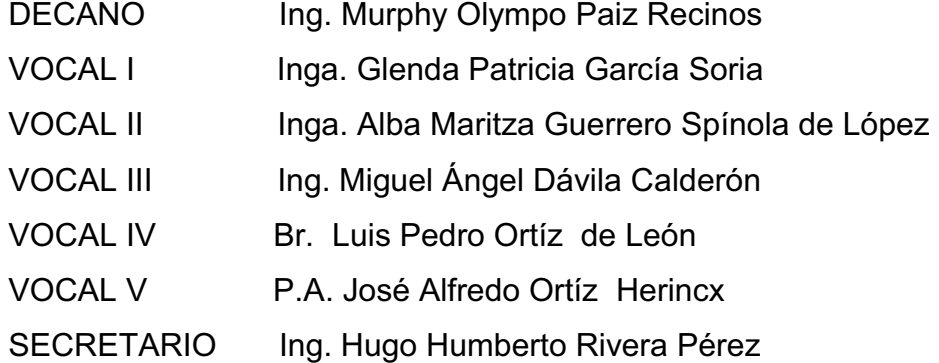

# **TRIBUNAL QUE PRACTICÓ EL EXAMEN GENERAL PRIVADO**

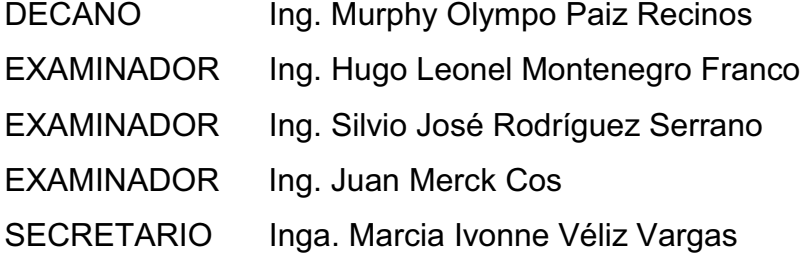

### HONORABLE TRIBUNAL EXAMINADOR

Cumpliendo con los preceptos que establece la ley de la Universidad de San Carlos de Guatemala, presento a su consideración mi trabajo de graduación titulado:

## DISEÑO DEL SISTEMA DE ALCANTARILLADO SANITARIO PARA LA COLONIA GUATELINDA Y SISTEMA DE ABASTECIMIENTO DE AGUA POTABLE PARA LA COMUNIDAD ECA, MUNICIPIO DE ESCUINTLA, DEPARTAMENTO DE **ESCUINTLA,**

tema que me fuera asignado por la Dirección de la Escuela de Ingeniería Civil, en mayo de 2010.

Lucy Cristabel Rosales de León

#### Universidad de San Carlos de Guatemala **Facultad de Ingeniería**

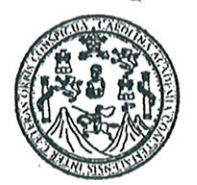

UNIDAD DE E.P.S.

Guatemala 21 de septiembre de 2010. Ref.EPS.DOC.745.09.10.

Inga. Norma Ileana Sarmiento Zeceña de Serrano Directora Unidad de EPS Facultad de Ingeniería Presente

Estimada Ingeniera Sarmiento Zeceña.

Por este medio atentamente le informo que como Asesor-Supervisor de la Práctica del Ejercicio Profesional Supervisado (E.P.S.), de la estudiante universitaria Lucy Cristabel Rosales de León de la Carrera de Ingeniería Civil, con carné No. 9712380, procedí a revisar el informe final, cuyo título es "DISEÑO DEL SISTEMA DE ALCANTARILLADO **SANITARIO PARA** LA **COLONIA GUATELINDA** Y **SISTEMA** DE ABASTECIMIENTO DE AGUA POTABLE PARA LA COMUNIDAD ECA, MUNICIPIO DE ESCUINTLA, DEPARTAMENTO DE ESCUINTLA".

En tal virtud, LO DOY POR APROBADO, solicitándole darle el trámite respectivo.

Sin otro particular, me es grato suscribirme.

Atentamente,

"Id y Enseñad a Todos"

Ing. Juan Mersk Cos Asesor-Supervisor de EPS Area de Ingeniería Civil

cullad de

c.c. Archivo JMC/ra

 $9001$ 

Universidad de San Carlos de Guatemala **Facultad de Ingeniería** 

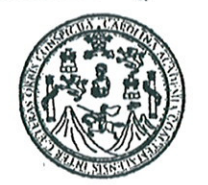

UNIDAD DE E.P.S.

Guatemala, 21 de septiembre de 2010. Ref.EPS.D.630.09.10

Ing. Hugo Leonel Montenegro Franco Director Escuela de Ingeniería Civil Facultad de Ingeniería Presente

Estimado Ingeniero Montenegro Franco.

Por este medio atentamente le envío el informe final correspondiente a la práctica del Ejercicio Profesional Supervisado,  $(E.P.S)$ titulado "DISENO DEL **SISTEMA** DE ALCANTARILLADO SANITARIO PARA LA COLONIA GUATELINDA Y SISTEMA DE ABASTECIMIENTO DE AGUA POTABLE PARA LA COMUNIDAD ECA, MUNICIPIO DE ESCUINTLA, DEPARTAMENTO DE ESCUINTLA" que fue desarrollado por la estudiante universitaria Lucy Cristabel Rosales de León, quien fue debidamente asesorada y supervisada por el Ing. Juan Merck Cos.

Por lo que habiendo cumplido con los objetivos y requisitos de ley del referido trabajo y existiendo la aprobación del mismo por parte del Asesor -Supervisor de EPS, en mi calidad de Directora apruebo su contenido solicitándole darle el trámite respectivo.

Sin otro particular, me es grato suscribirme.

Atentamente, "Id y Enseñad a Todos"

Xunasbina Inga. Norma Ileana Sarmiento Zeceña de Serrano Directora Unidad de EP\$ Unidad de Prácticas de Ingeniería liad de Ingenier

NISZ/ra

Edificio de E.P.S., Facultad de Ingeniería, Universidad de San Carlos de Guatemala Ciudad Universitaria zona 12, teléfono directo: 2442-3509

ኋ

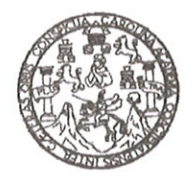

UNIVERSIDAD DE SAN CARLOS DE GUATEMALA **FACULTAD DE INGENIERÍA** ESCUELA DE INGENIERÍA CIVIL www.ingeniería-usac.edu.gt

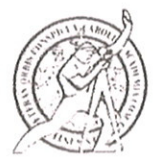

Guatemala, 05 de octubre de 2,010

Ingeniero Hugo Leonel Montenegro Franco Director de la Escuela de Ingeniería Civil Facultad de Ingeniería

Señor Director:

Tengo el agrado de dirigirme a usted para informarle que he revisado el trabajo de graduación DISEÑO DEL SISTEMA DE ALCANTARILLADO SANITARIO PARA LA COLONIA GUATELINDA Y SISTEMA DE ABASTECIMIENTO DE AGUA POTABLE PARA LA COMUNIDAD ECA, MUNICIPIO DE ESCUINTLA, DEPARTAMENTO DE ESCUINTLA, realizado por la estudiante universitaria Lucy Cristabel Rosales de León, quien contó con la asesoría del ingeniero Juan Merck Cos.

Considero que el trabajo realizado por la estudiante Lucy Cristabel Rosales de León, cumple con los objetivos para los cuales fue planteado, por lo que recomiendo su aprobación.

Agradeciéndole a usted la atención que se sirva prestar a la presente.

Atentamente, Ingl Rafael Morales Coordinador del Área de Hidráulica

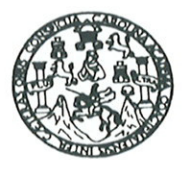

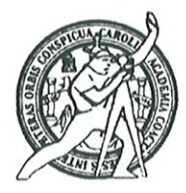

El Director de la Escuela de Ingeniería Civil, después de conocer el dictamen del Asesor Ing. Juan Merck Cos y de la Directora de la Unidad de E.P.S. Inga. Norma Ileana Sarmiento Zeceña, al trabajo de graduación del estudiante Lucy Cristabel Rosales de León, titulado DISEÑO DEL SISTEMA DE ALCANTARILLADO SANITARIO PARA LA COLONIA GUATELINDA Y SISTEMA DE ABASTECIMIENTO DE AGUA POTABLE PARA LA COMUNIDAD ECA, MUNICIPIO DE ESCUINTLA, DEPARTAMENTO DE ESCUINTLA, da por este medio su aprobación a dicho trabajo.

ERSIDAD DE SAN CAR ESCUELA DE INGENIERIA CIVIL DIRECTOR ACULTAD DE INGENIERI Ing. Hugó Leonel Montenegro Franco

Guatemala, noviembre de 2010

/bbdeb.

PROGRAMA DE INGENIERÍA **CIVIL ACREDITADO POR** Agencia Centroamericana de Acreditación de Programas de<br>Arquitectura e Ingeniería PERÍODO 2009 - 2012

Más de 130<sup> Años</sup> de Trabajo Académico y Mejora Continua

Universidad de San Carlos De Guatemala

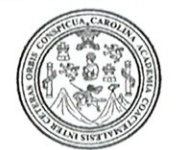

Facultad de Ingeniería Decanato

Ref. DTG.391-2010

El Decano de la Facultad de Ingeniería de la Universidad de San Carlos de Guatemala, luego de conocer la aprobación por parte del Director de la Escuela de Ingeniería Civil, al trabajo de graduación **DE ALCANTARILLADO** DISEÑO DEL SISTEMA titulado: SANITARIO PARA LA COLONIA GUATELINDA Y SISTEMA DE ABASTECIMIENTO DE AGUA POTABLE PARA LA COMUNIDAD ESCUINTLA, DEPARTAMENTO DE **MUNICIPIO UDE** ECA. ESCUINTLA, presentado por la estudiante universitaria Lucy Cristabel Rosales de León, autoriza la impresión del mismo.

 $O(CVA<sub>2</sub>CA<sub>R</sub>)$ 

IMPRÍMASE. SAN CARLOS DE OS DECANO Ing. Murphy Olympo Paiz Re AD DE INGENIERI Decano

Guatemala, noviembre de 2010

# **ACTO QUE DEDICO A**

**A Dios** Por ser nuestro creador, amparo y fortaleza, cuando más lo he necesitado, y por hacer palpable su amor a través de cada uno de los que me rodean. También por haberme concedido la petición de mi corazón.

#### **A mi padre Carlos Rolando Rosales Solares**

Por ser un buen padre brindándome su protección, motivación, tiempo y la atención necesaria, enseñándome a respetar y a compartir. Por ser mi inspiración y un hombre admirable desde mi niñez, y así orientarme en mis estudios, culminando hoy una etapa muy importante que será la base para tener una vida profesional de éxito.

#### **A mi madre Carol Yadira de León Estrada de Rosales**

Por su amor incondicional, por tener tus brazos abiertos cuando necesito un abrazo, por tu inmenso corazón que sabe cuando tu compañía y amistad son tan indispensables, por ser mi apoyo en todo momento.

#### **A mis hermanos**: **María de los Ángeles, Carlos Rolando, José Antonio**

Por acompañarme siempre y ser tan especiales, por darme las fuerzas necesarias para poder seguir adelante, por el apoyo que siempre me han brindado con su impulso, fuerza y tenacidad que son parte de mi formación.

#### **A mis sobrinos**

**Henry Alfredo** Por encender una chispita más en mi felicidad, por su compañía y amor.

**José André** Porque su presencia viene a dar alegría a mi vida.

#### **Y al angelito que viene en camino**

Que su proceso de formación sea óptima, para que el día de su nacimiento me de una alegría más.

Que sea para ellos ejemplo para su futura formación académica.

### **A mi tía Hammerly de León** (D.E.P.)

 Por ser mi segunda madre, por estar siempre ahí con todo su amor, sus atenciones y compañía en momentos difíciles. Por ser ejemplo de perseverancia y amor a la vida en la lucha día a día.

# **AGRADECIMIENTOS**

#### **A Dios**

 Por haberme permitido llegar hasta este punto y haberme dado salud para lograr mis objetivos, además de su infinita bondad y amor.

#### **A mis padres**

Porque a través de ellos Dios me concedió la vida en este mundo y me dan el privilegio de convertirme en un ser lleno de luz y alegría. Por cuidarme siempre, por ser mis guías, mi horizonte, por estar siempre ahí, por su apoyo, su amor, sus atenciones, su comprensión, sobre todo por su paciencia. Por darme una carrera para mi futuro y por creer en mí.

#### **A mis hermanos y sobrinos**

Gracias por ayudarme cada día a cruzar con firmeza el camino de la superación, porque con su apoyo y aliento hoy he logrado uno de mis más grandes anhelos

#### **A mis abuelas**

Adela Estrada de de León (D.E.P.) Gloria Solares de Rosales Por el cariño que me brindaron.

#### **A mis abuelos**

Manuel Antonio de León (D.E.P.) José Luis Rosales Salazar

Por ser siempre especiales por su amor incondicional.

#### **A mis tíos y tías**

Tono, Saulo y Moisés de León Estrada y a Ileana, José Luis y Leonel Rosales Solares por su apoyo. Especialmente a mis tías Hammerly, Angélica y Miriam de León Estrada por sus bellas palabras de ánimo,

#### **A mis primos y primas**

A todos aquellos que participaron directa o indirectamente en la elaboración de esta tesis y me han acompañado en mi vida. A Mirsa y Karla por su apoyo. En especial a mi primo Luis Romeo Rosales Flores por brindarme apoyo y confianza durante el desarrollo de la etapa final de mi carrera.

#### **A mis cuñados Fredy Pineda y Alejandra Maradiaga**

Ser especiales con mi persona con su apoyo.

#### **A mi familia**

Por el cariño y apoyo moral que siempre he recibido de ustedes, con el cual he logrado culminar mi esfuerzo, terminando así mi carrera profesional, que es la mejor de las herencias. Gracias por ser mi gente y cubrirme de calor.

# **A la Universidad de San Carlos de Guatemala, especialmente a la Facultad de Ingeniería**

Por transmitirme los conocimientos de nuestros docentes.

#### **Al ingeniero Juan Merck Cos**

Por la asesoría prestada en la realización del presente trabajo de graduación, por sus consejos y su tiempo.

# **A los ingenieros Ronnie Byron Figueroa, Antonio Barrera, Revi del Cid, Frank Villegas, Julio Aguilar y Manolo Fuentes.**

Por su apoyo incondicional en el proceso de mi trabajo de graduación.

# **A la Municipalidad de Escuintla y en especial a La Oficina Municipal de Planificación (OMP)**

Por haberme brindado su ayuda y amistad durante la realización de mi Ejercicio Profesional Supervisado.

#### **A mis amigos y compañeros**

Que siempre me han apoyado y ayudado, a todos quienes no puedo nombrar porque sería una interminable lista, sólo les digo: "gracias porque ustedes son como hermanos en tiempo de angustias", y en mi vida han sido una realidad.

**¡Gracias a todas las personas que estuvieron conmigo en mi proceso de formación profesional en esta dichosa casa de estudios!** 

# **ÍNDICE GENERAL**

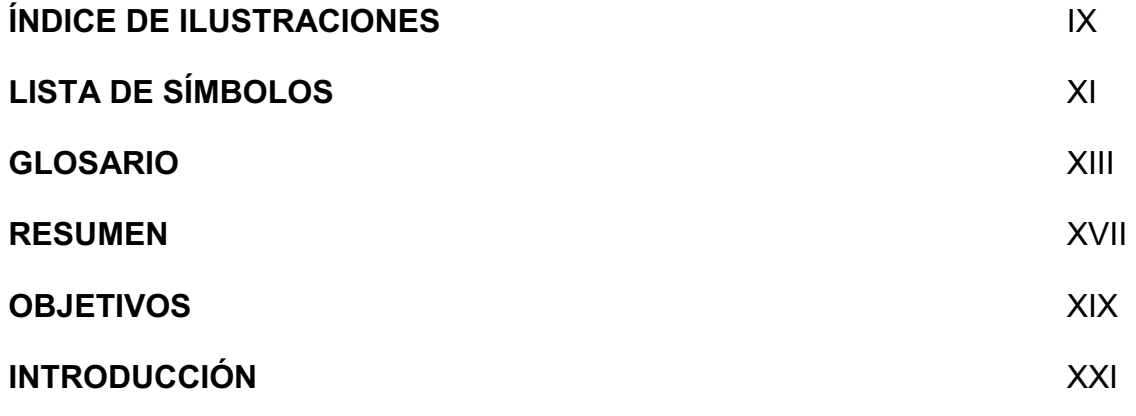

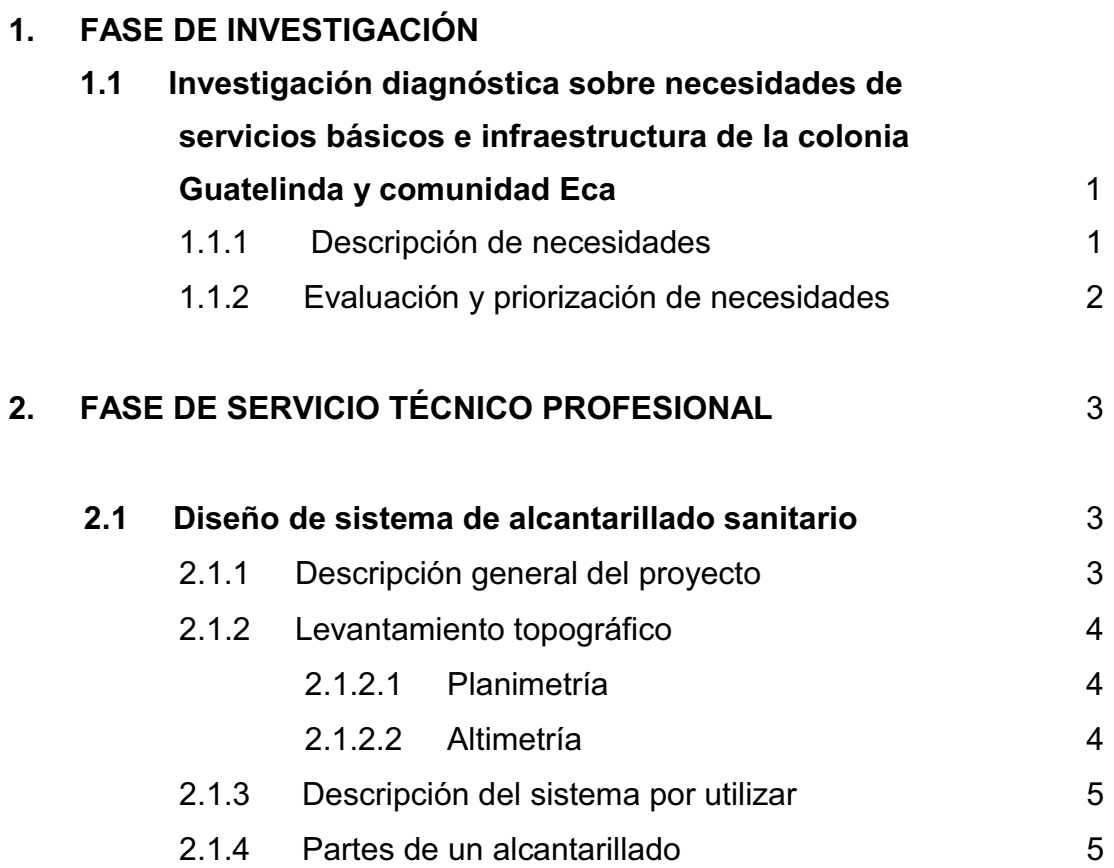

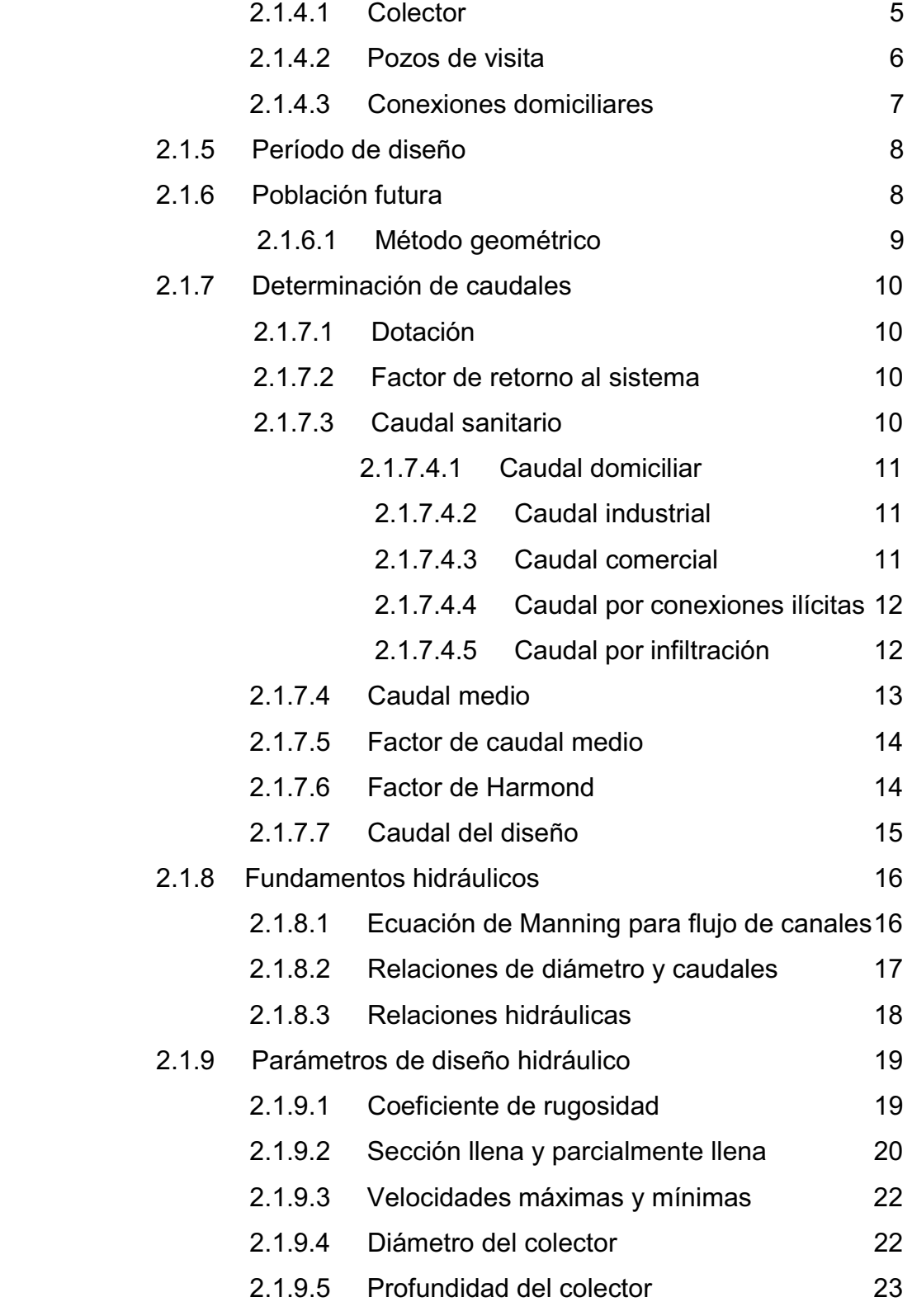

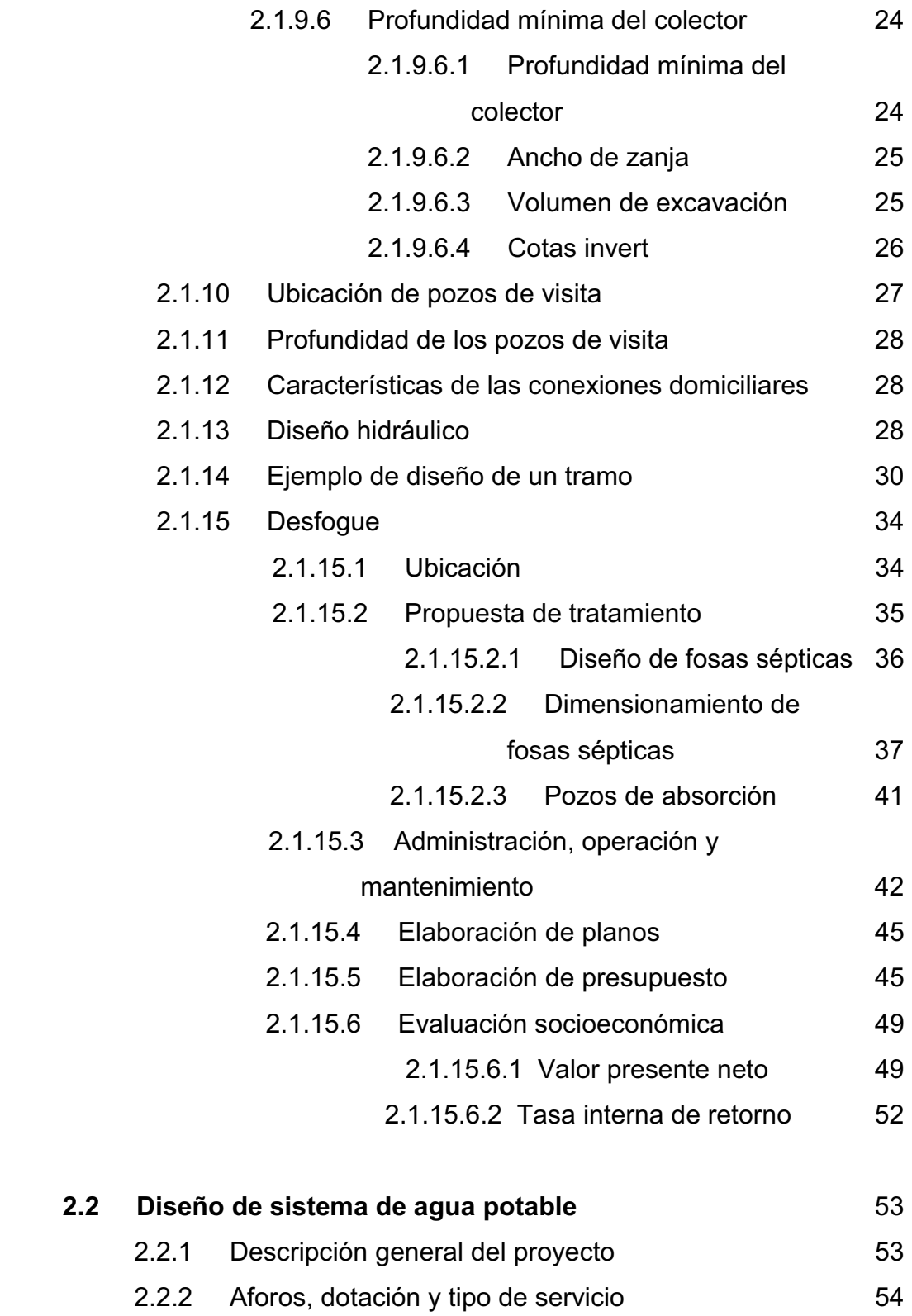

III

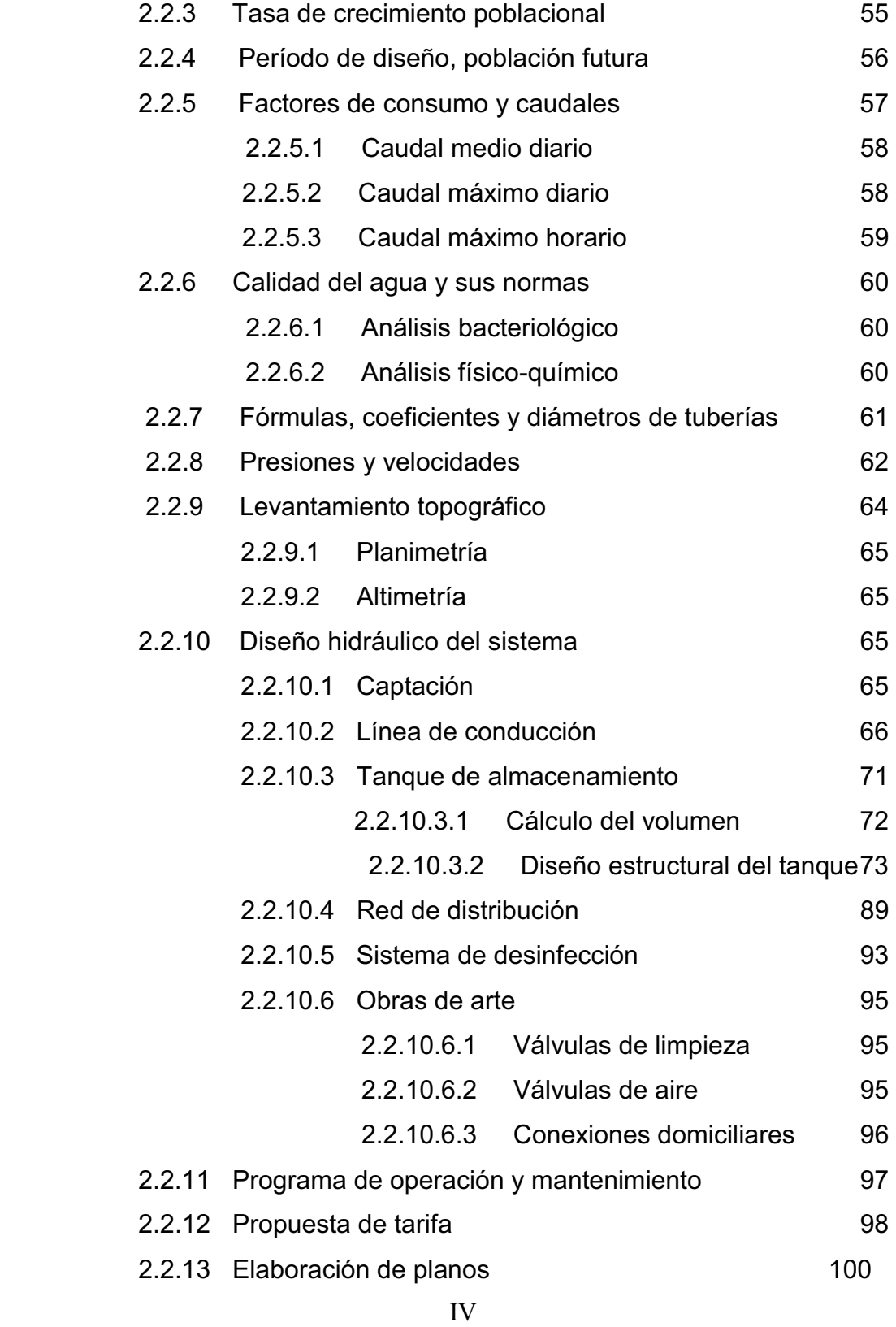

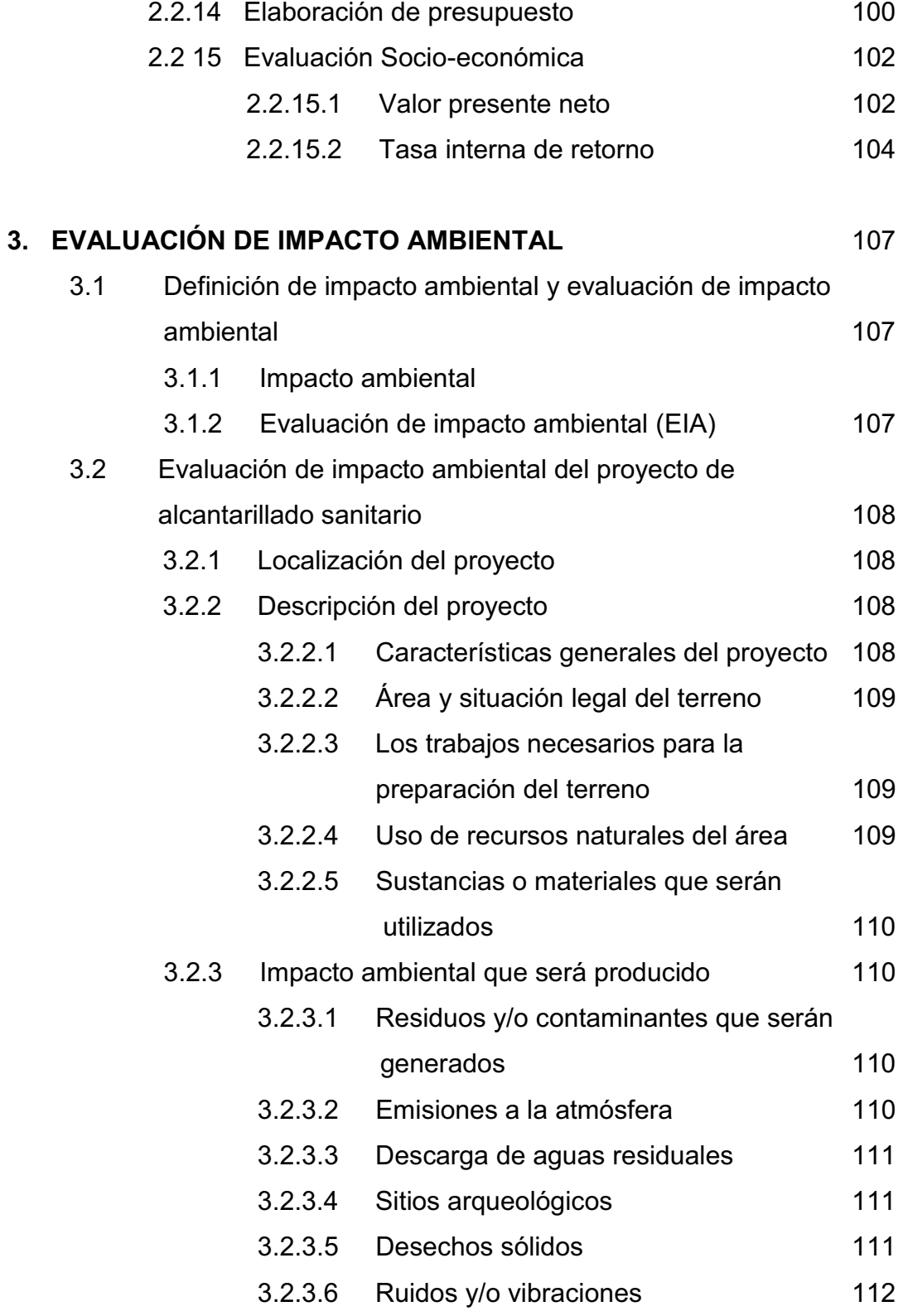

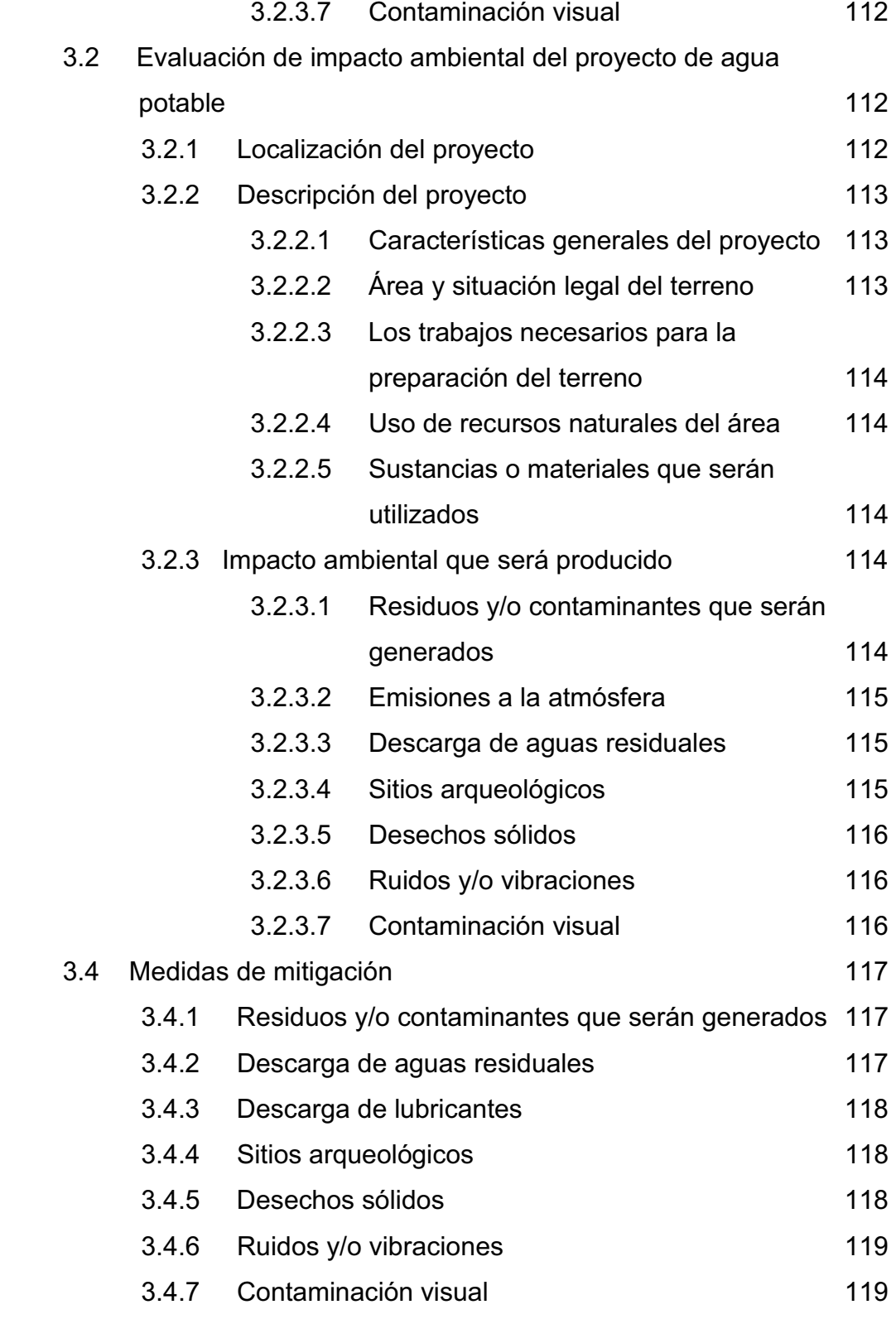

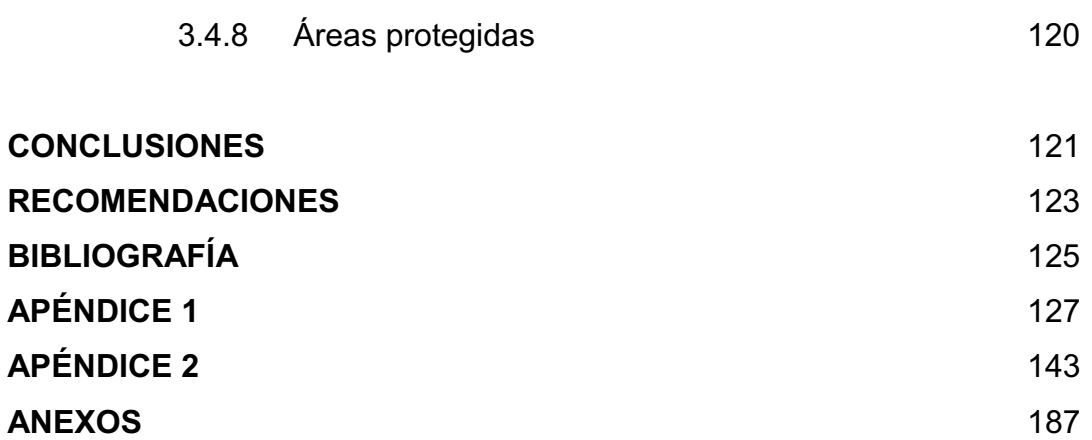

# **ÍNDICE DE ILUSTRACIONES**

#### **FIGURAS**

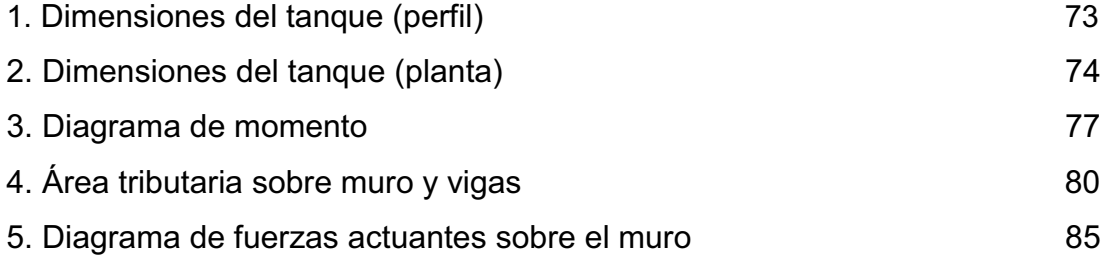

### **TABLAS**

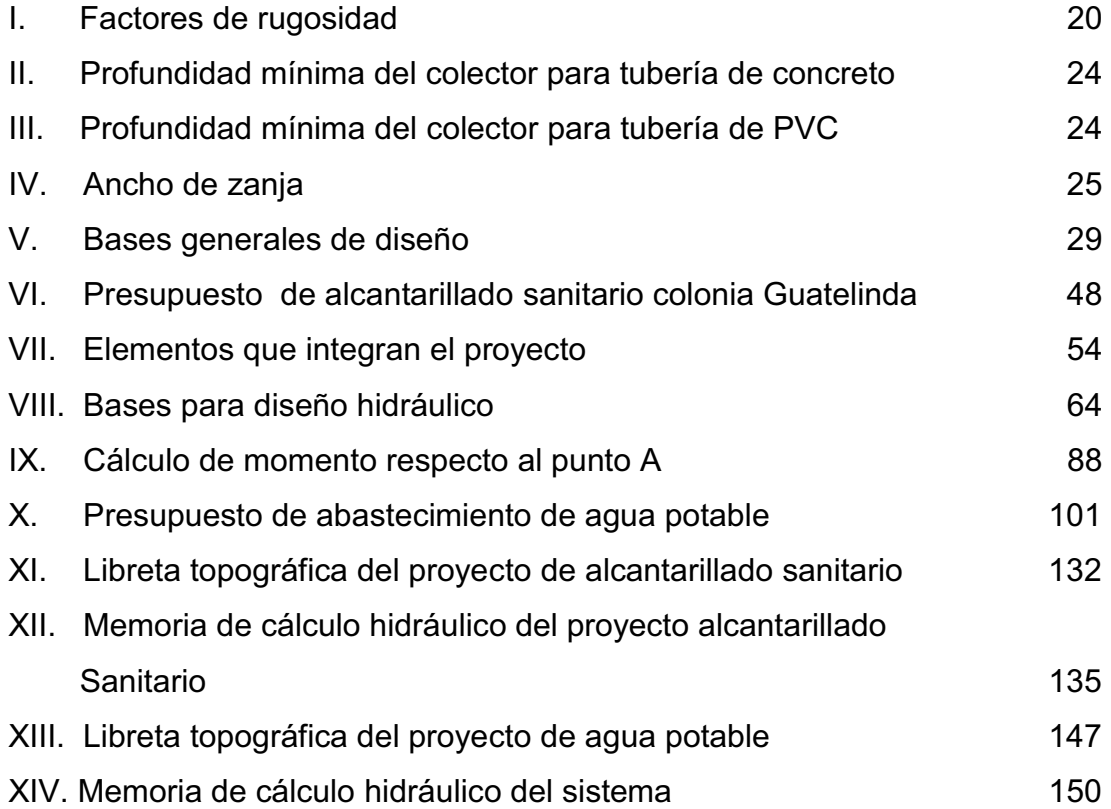

# **LISTA DE SÍMBOLOS**

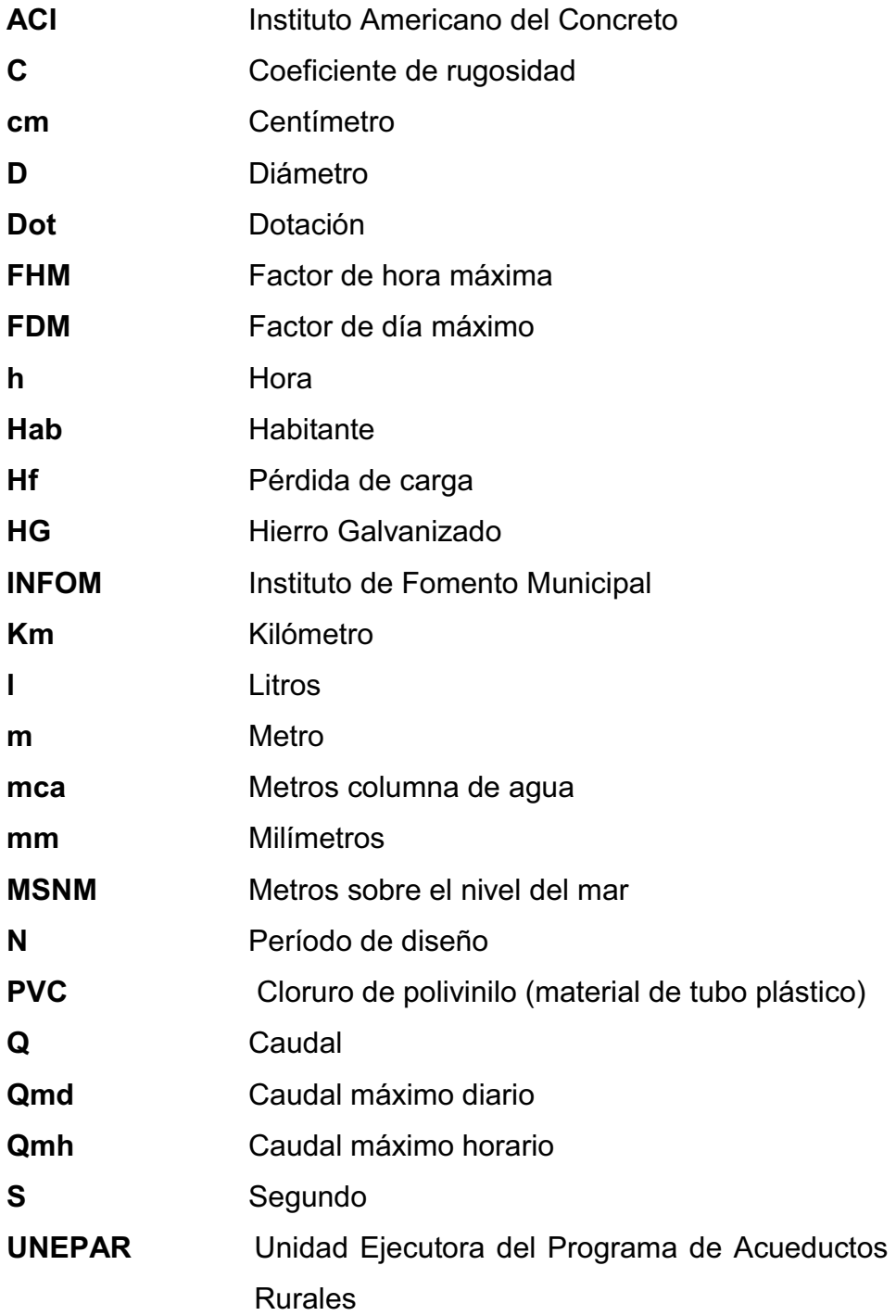

#### **GLOSARIO**

- **Accesorios** Elementos secundarios en los ramales de tuberías, tales como codos, niples, coplas, tees, válvulas, etc.
- **Aeróbico** Condición en la cual hay presencia de oxígeno.
- **Aforo** Operación que consiste en medir el caudal de una fuente.
- **Agua potable** Es aquella sanitariamente segura, además de ser inodora, incolora y agradable a los sentidos.
- **Aguas residuales** Son los desperdicios líquidos y sólidos transportados por agua procedentes de viviendas, establecimientos industriales y comerciales.
- **Anaeróbico** Condición en la cual no se encuentra presencia de oxígeno.
- **Área** Espacio de tierra comprendido entre ciertos límites.
- **Azimut** Ángulo horizontal referido a un norte magnético o arbitrario, su rango va desde 0° a 360°.
- **Banco de marca** Punto en la altimetría cuya altura se conoce y se utilizará para determinar alturas siguientes.

**Bases de diseño** Son las bases técnicas adaptadas para el diseño del proyecto.

**Candela** Fuente donde se reciben las aguas negras provenientes del interior de la vivienda y que conduce éstas mismas, al colector del sistema de drenaje.

- **Carga dinámica** Es la suma de las cargas de velocidad (V2/2g) y de presión.
- **Carga estática** Es la diferencia de alturas que existe entre la superficie libre de una fuente de abastecimiento y un punto determinado del acueducto. Viene expresada en metros columna de agua (mca).
- **Caudal** Es el volumen de agua que pasa por unidad de tiempo, en un determinado punto de observación, en un instante dado.
- **Colector** Conjunto de tuberías, pozos de visita y obras accesorias que se utilizarán para la descarga de las aguas servidas o aguas de lluvia.
- **Conexión** Tubería que conduce las aguas negras desde el domiciliar interior de la vivienda, hasta la candela.
- **Cota de terreno** Altura de un punto del terreno, haciendo referencia a un nivel determinado.
- **Cotas Invert** Son las alturas o cotas de la parte inferior de una tubería ya instalada.
- **Densidad de** Relación existente entre el número de viviendas por **vivienda** unidad de área.
- **Descarga** Lugar donde se descargan las aguas servidas o negras que provienen de un colector.

**Desfogue** Salida del agua de desecho en un punto determinado.

- **Desinfección** Eliminación de bacterias patógenas que existen en el agua mediante procesos químicos.
- Dotación **Es la cantidad de agua necesaria para consumo de una** persona por día.
- **Especificaciones** Son normas generales y técnicas de construcción con disposiciones especiales o cualquier otro documento que se emita antes o durante la ejecución de un proyecto.
- **Estiaje** Es la época del año, en la que los caudales de las fuentes de agua descienden al nivel mínimo.
- **Nivelación** Es un procedimiento de campo que se realiza para determinar las elevaciones en puntos determinados.
- **Pérdida de carga** Es el cambio que experimenta la presión, dentro de la tubería, por motivo de la fricción.

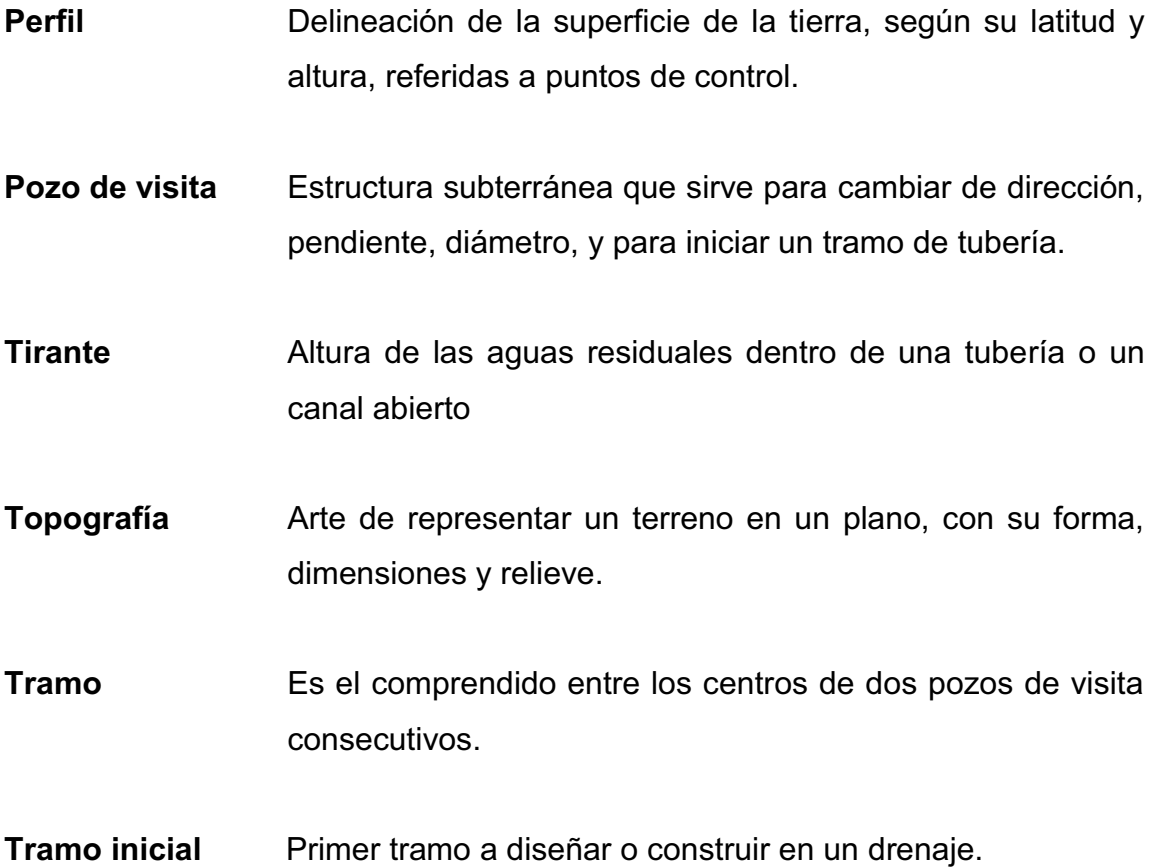

#### **RESUMEN**

Este trabajo de graduación es el resultado del Ejercicio Profesional Supervisado realizado en el municipio de Escuintla. Tiene como objetivo fundamental, proporcionar soluciones técnicas a las necesidades reales de la población.

Está dividido entre dos fases: la primera es la fase de investigación. Se realizó un diagnóstico sobre necesidades de servicios básicos e infraestructura de las comunidades; la segunda fase denominada servicio técnico profesional, contiene el desarrollo del diseño hidráulico de los sistemas de abastecimiento de agua potable y alcantarillado sanitario. Los proyectos fueron seleccionados con base en el diagnóstico practicado conjuntamente con autoridades municipales y pobladores beneficiarias.

Para el diseño del sistema de alcantarillado sanitario se partió del levantamiento topográfico. Con esta información de campo se procedió al cálculo del caudal de diseño y posteriormente al diseño hidráulico, comprobando las relaciones d/D, q/Q y v/V; todos bajo las normas y parámetros que la rigen. Posteriormente, se elaboraron los planos y el presupuesto. Con este proyecto se espera beneficiar a 3,683 habitantes, con una vida útil de 22 años y un costo total de Q.977, 669.18.

El diseño hidráulico del sistema de abastecimiento de agua potable, presenta los aspectos técnicos tales como: topografía, diseño hidráulico, operación y mantenimiento, exámenes de laboratorio, elaboración de planos y presupuesto; todos bajo las normas y parámetros que la rigen. Con este proyecto se espera beneficiar a 1,333 habitantes 288, con una vida útil de 22 años y un costo total de Q.1, 987,985.18.

### **OBJETIVOS**

### - **GENERAL**

 Diseñar el sistema de alcantarillado sanitario para la colonia Guatelinda y el sistema de abastecimiento de agua potable para la comunidad Eca, municipio de Escuintla, departamento de Escuintla.

### - **ESPECÍFICOS**

 Realizar un diagnóstico sobre necesidades de infraestructura y servicios básicos del área rural del municipio de Escuintla, departamento de Escuintla.

 Capacitar a los miembros de los COCODES de la colonia Guatelinda y la comunidad Eca, sobre aspectos de operación y mantenimiento de los proyectos de alcantarillado sanitario y agua potable.

### **INTRODUCCIÓN**

En todo proceso de transformación encaminado a mejorar el nivel de vida de los habitantes de determinada región, juegan un papel importante las políticas de desarrollo, que tienen por objeto promover un cambio positivo en el modo de vida de los pueblos. Entre los proyectos que contribuyen a realizar dichos cambios en las comunidades, están aquellos destinados a satisfacer las necesidades básicas de cada uno de sus pobladores.

Los sistemas de abastecimiento de agua potable son un elemento vital en la vida del hombre, tanto para su desarrollo individual como colectivo, debido a que la escasez o falta de ésta puede provocar problemas de salubridad en una comunidad, problemas de desarrollo industrial e incluso afectar la apariencia estética de la localidad. De aquí que cada comunidad debe tener un abastecimiento de agua potable en cantidad suficiente y en calidad adecuada.

 En todo lugar o población, dotados de agua potable, se requiere de un sistema de evacuación de aguas negras, ya que la falta de ésta produce una alteración en los sistemas ambientales, tanto al edáfico como al hídrico, siendo responsables de una serie de enfermedades parasitarias. Por su parte, la Ingeniería Sanitaria indica que el saneamiento básico es un factor necesario para la prevención de estos males.

Este trabajo de graduación presenta el diseño de los sistemas de abastecimiento de agua potable y alcantarillado sanitario, para la comunidad Eca y colonia Guatelinda, respectivamente, municipio de Escuintla, Escuintla, en respuesta a las diferentes circunstancias expuestas a los párrafos anteriores, seleccionados con base en una evaluación y priorización de necesidades de dichas comunidades.
# **1. FASE DE INVESTIGACIÓN**

# **1.1 Investigación diagnóstica sobre necesidades de servicios básicos e infraestructura de la colonia Guatelinda y comunidad Eca**

## **1.1.1 Descripción de necesidades**

A través de una encuesta sanitaria realizada por la epesista, y entrevistas realizadas a las autoridades y líderes de la aldea se determinaron las necesidades que a continuación se puntualizan.

## **Comunidad Eca**

- Diseño y construcción de sistema abastecimiento de agua potable; actualmente no cuenta con un sistema adecuado, eficiente y capaz de satisfacer las necesidades de toda la comunidad, debido que ha finalizado su período de diseño, lo que hace imperativo diseñar un sistema que proporcione una dotación sanitariamente segura.
- Construcción de un centro de salud; no existe una edificación designada al servicio de salud de la población, obligándolos a buscar estos servicios en aldeas cercanas y cabecera municipal.
- Construcción de cancha de básquetbol; en busca de proporcionar sitios recreativos y fomentar el deporte en la niñez y la juventud.

## **Colonia Guatelinda**

- Diseño y construcción del sistema de alcantarillado sanitario: la carencia de un sistema apropiado para disposición de aguas servidas crea alteraciones y problemas de distinta índole.
- Salón comunal: la población se ve afectada por la falta de un lugar apropiado para el montaje de actividades socioculturales y eventos importantes en la comunidad.

## **1.1.2 Evaluación de priorización de necesidades**

Considerando los criterios tanto de la alcaldía como de los Comités, se definió el orden de prioridad siguiente:

- Sistema de abastecimiento de agua potable para la comunidad Eca.
- Sistema de alcantarillado sanitario para la colonia Guatelinda.
- Construcción de un centro de salud para la comunidad Eca.
- Construcción de salón comunal pala la colonia Guatelinda.
- Construcción de cancha de básquetbol para la comunidad Eca.

Se priorizaron los proyectos de diseño del sistema de abastecimiento de agua potable para la comunidad Eca y alcantarillado sanitario para la colonia Guatelinda. Siendo ambas de primera necesidad para el desarrollo y salud de sus habitantes.

# **2. SERVICIO TÉCNICO PROFESIONAL**

## **2.1 Diseño de sistema de alcantarillado sanitario**

#### **2.1.1 Descripción general del proyecto**

 El proyecto consiste en diseñar la red de alcantarillado sanitario por gravedad, el cual se realizará según normas de diseño del INFOM. Para un período de diseño de 30 años, tomando en cuenta una dotación diaria de 120 l/hab/día, con un factor de retorno de 0.80. La cantidad actual de viviendas a servir es de 195, con una densidad poblacional de 5 habitantes por vivienda, y una tasa de crecimiento de 3.50%.

El sistema de alcantarillado sanitario está integrado de la siguiente manera: posee una longitud total de 997.42 m, 14 pozos de visita de diversas profundidades especificados en los planos constructivos, 95 conexiones domiciliares y un tratamiento primario.

3

## **2.1.2 Levantamiento topográfico**

#### **2.1.2.1 Planimetría**

 El levantamiento planimétrico sirve para localizar la red dentro de las calles, ubicar los pozos de visita y en general aquellos puntos de importancia. Para el levantamiento planimétrico, se utilizan diferentes métodos. Se utilizó el método de conservación del azimut con vuelta de campana. El equipo utilizado fue un teodolito Wild modelo T-16, un estadal, plomada y una cinta métrica.

# **2.1.2.2 Altimetría**

 El levantamiento que se realizó en este caso, fue de primer orden por tratarse de un proyecto de drenajes, en que la precisión de los datos es muy importante. Para el trabajo se utilizó un nivel de precisión marca Wild modelo T 16, un estadal, plomadas, así como cinta métrica.

Teniendo los datos de altimetría, se procedió al trazo de las curvas de nivel, para así poder tener una representación gráfica de las elevaciones y pendientes que existen en el lugar.

#### **2.1.3 Descripción del sistema por utilizar**

 De acuerdo con su finalidad, existen tres tipos de alcantarillado. La selección o adopción de uno de estos sistemas dependerá de un estudio minucioso de factores, tanto topográficos como funcionales, pero quizás el más importante es el económico.

- a) Alcantarillado sanitario: recoge las aguas servidas domiciliares, como baños, cocinas, lavados y servicios; las de residuos comerciales, como restaurantes y garages; las de residuos industriales, e infiltración.
- b) Alcantarillado pluvial: recoge únicamente las aguas de lluvia que concurren al sistema.
- c) Alcantarillado combinado: posee los caudales antes mencionados (sanitario y pluvial).

En este caso se diseñará un sistema de alcantarillado sanitario, porque sólo se recolectarán aguas servidas domiciliar

## **2.1.4 Partes de un alcantarillado**

## **2.1.4.1 Colector**

Es el conducto principal. Se ubica generalmente en el centro de las calles. Transporta todas las aguas servidas provenientes de las edificaciones hasta su dispositivo final, ya sea hacia una planta de tratamiento, o a un cuerpo receptor.

Generalmente son secciones circulares, de diámetros determinados en el diseño, de PVC o concreto. El trayecto, comúnmente obligatorio, es subterráneo.

#### **2.1.4.2 Pozos de visita**

Son dispositivos que permiten verificar el buen funcionamiento de la red del colector. Permite efectuar operaciones de limpieza y mantenimiento, accediendo a realizar funciones como: conectar distintos ramales de un sistema e iniciar un ramal.

Su construcción está predeterminada, según normas establecidas por instituciones encargadas de velar por la adecuada construcción de sistemas de alcantarillado sanitario, siendo sus principales características: fondo de concreto reforzado, paredes de mampostería o cualquier material impermeable, repellos y cernidos liso en dichas paredes, tapadera que permite la entrada al pozo de un diámetro entre 0.60 a 0.75 metros, escalones que permite bajar al fondo del pozo, esto de hierro empotrados en la paredes del pozo. La altura del pozo dependerá del diseño de la red.

 Son de secciones circulares y con diámetro mínimo de 1.20 m, construidos generalmente de ladrillo o cualquier otro material que proporcione impermeabilidad y durabilidad dentro del período de diseño; sin embargo, las limitantes del lugar pueden ser una variable para su construcción, observándose diseños desde tubos de concreto de 32 pulgadas hasta pozos fundidos de concreto ciclópeo.

6

## **2.1.4.3 Conexiones domiciliares**

Son subestructuras que tienen el propósito de descargar todas las aguas provenientes de las edificaciones, y conducirlas al colector o alcantarillado central. Consta de las siguientes partes:

#### **a) Caja o candela**

Es una estructura que permite la recolección de las aguas provenientes del interior de las edificaciones. Pueden construirse de diferentes formas, tales como: un tubo de concreto vertical no menor de 12 pulgadas de diámetro, una caja de mampostería de lado no menor de 45 centímetros, impermeabilizado por dentro.

Deben de tener una tapadera que permita inspeccionar y controlar el caudal; el fondo debe estar fundido y con un desnivel para que las aguas fluyan por la tubería secundaria y puedan ser transportadas al colector, con altura mínima de la candela de 1.00 metro.

## **b) Tubería secundaria**

Es la tubería que permite la conexión de la candela domiciliar con el colector principal, conduciendo las aguas residuales que la candela recibe del interior de las viviendas. Deberá utilizarse tubo PVC de 4", con pendiente mínima de 2%, considerando las profundidades de instalación.

## **2.1.5 Período de diseño**

El período de diseño de un sistema de alcantarillado es el tiempo durante el cual dará un servicio con eficiencia aceptable; este período variará de acuerdo con:

- La cobertura considerada en el período de diseño estudiado.
- Crecimiento de la población.
- Capacidad de administración, operación y mantenimiento.
- Según el criterio del diseñador y basándose en datos de instituciones como el Instituto de Fomento Municipal (I.N.F.O.M.); según el capítulo 2 de las Normas Generales para el Diseño de Alcantarillado, los sistemas de alcantarillado serán proyectados para llenar adecuadamente su función durante un período de 30 a 40 años a partir de la fecha en que se desarrolle el diseño, para el proyecto se tomó 30 años por ser el tiempo de vida útil del proyecto y por los costos del mismo.

## **2.1.6 Población futura**

El estudio de la población se efectúa con el objeto de estimar la población que tributará caudales al sistema, al final del período de diseño, será estimada utilizando alguno de los métodos conocidos. Para el caso se optó por el método geométrico, para calcular la población futura tomando como parámetros: la población actual, tasa de crecimiento y período de diseño.

## **2.1.6.1 Método geométrico**

El método geométrico requiere nada más que una información acerca de la población actual del lugar, ya que la tasa de crecimiento es un dato que se puede establecer con censos recientes y tomando en cuenta el área en que se puede expandir el caserío, así como el período de diseño, el cual ya se tiene establecido. La expresión a utilizar para el cálculo de la población futura es:

$$
P_f = P_A (1+r)^n
$$

Donde:

 Pf = población futura PA = población actual n = período de diseño R = tasa de crecimiento

La tasa de crecimiento con la que se trabajó en la colonia Guatelinda es de 3.50% anual, dato obtenido de la municipalidad de Escuintla.

*PA = (No. Viviendas) (hab / vivienda) PA = (95 Viviendas) (5hab / vivienda) = 475 hab* 

*Pf = PA (1+0.035)<sup>30</sup>*  $P_f = 1333$  hab

La población proyectada para el año 2039 es de 1,333 habitantes.

#### **2.1.7 Determinación de caudales**

## **2.1.7.1 Dotación**

Es la cantidad de agua que una persona necesita por día, para satisfacer sus necesidades y se expresa en litros por habitante al día.

Las dotaciones se establecen de acuerdo con el clima y región donde se está trabajando el proyecto. Para este caso se estableció una dotación de 120 l/hab/día, dato obtenido del departamento de agua potable de la municipalidad de Escuintla.

## **2.1.7.2 Factor de retorno al sistema**

Es el factor que indica la relación que existe entre la cantidad de agua que se consume al día y la dotación destinada para cada persona.

Este factor puede variar de 0.70 a 0.80 dependiendo del clima de la región y el acceso al agua; para el proyecto se optó por un factor de 0.80 por ser el más crítico.

## **2.1.7.3 Caudal sanitario**

## **2.1.7.3.1 Caudal domiciliar**

 Es el volumen de aguas servidas que se evacua de cada una de las viviendas hacia el colector principal.

 Este caudal debe calcularse con base en el número de habitantes futuro, la dotación y el factor de retorno, expresado en litros por segundo.

$$
Qd = \frac{Dot + F.R. + Hab}{86400}
$$

Donde:

*Qd* = Caudal domiciliar Dt = Dotación (t. / Hab. / Día) F.R = Factor de retorno Hab = Número de habitantes 86,400 = Constante

$$
Qd = \frac{120 + 0.8 + 421}{86400} = 0.46
$$

## **2.1.7.3.2 Caudal industrial**

Es el agua negra proveniente de las industrias existentes del lugar, como fábricas de textiles, licores, alimentos, etc. La dotación dependerá del tipo de industria, pero como en la colonia Guatelinda no existe ninguno de este tipo, no se contempló caudal alguno.

## **2.1.7.3.3 Caudal comercial**

Conformado por las aguas negras resultantes de las actividades de los comercios, comedores, restaurantes, hoteles. Considerando en esta colonia el caudal nulo, ya que no existen comercios de este tipo.

## **2.1.7.3.4 Caudal por conexiones ilícitas**

 Es la cantidad de agua de lluvia que se ingiere al drenaje, proveniente principalmente porque algunos usuarios, conectan las bajadas de aguas pluviales al sistema.

 Este caudal se calcula como un porcentaje del total de conexiones, como una función del área de techos y patios, y de su permeabilidad, así como de la intensidad de lluvia. Existen métodos de los cuales se pueden mencionar:

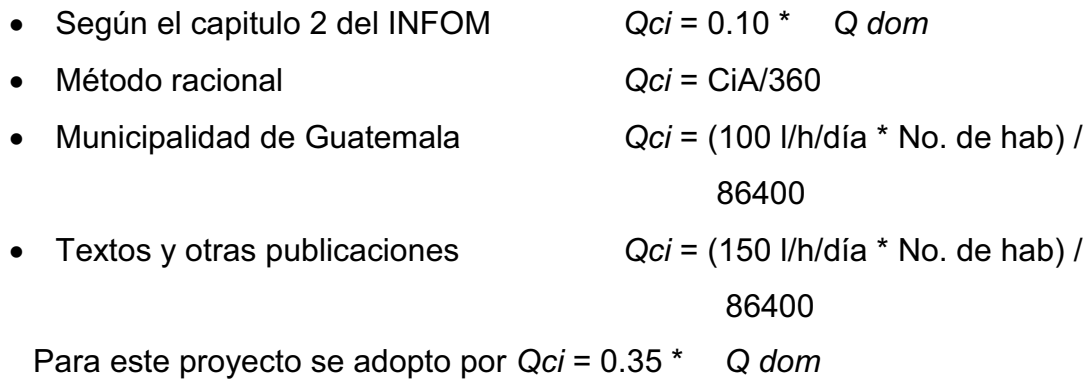

 *Qci* = 0.35 \* *0.46 = 0.161 l /s*

## **2.1.7.3.5 Caudal por infiltración**

 Es el caudal que se infiltra en el alcantarillado, el cual dependerá del nivel freático del agua, de la profundidad y tipo de la tubería, de la permeabilidad del terreno, el tipo de juntas y la calidad de mano de obra.

En la sección 2.7: Infiltración, del INFOM se establece que para la estimación del caudal de infiltración que entra a las alcantarillas, debe tomarse en cuanta la profundidad del nivel friático del agua subterránea con relación a la profundidad y el tipo de tuberías.

Los caudales por cada kilómetro de tubería que contribuya a los tramos se estimarán, calculando los tubos centrales y los de conexión domiciliar en litros por segundo. Para el diseño del alcantarillado, las tuberías serán de PVC y quedarán sobre el nivel freático obteniendo que para tuberías que quedarán sobre el nivel freático:

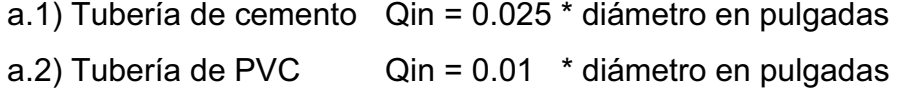

Para este estudio no se tomará en cuenta, ya que en el diseño se utilizará tubería de PVC, y este material no permite infiltración de agua.

## **2.1.7.4 Caudal medio**

Es la suma de todos los caudales provenientes de las industrias, comercios, viviendas, conexiones ilícitas e infiltración, descartando todo aquel caudal que, dada la situación o propiedades de la red, no contribuya al sistema; se obtiene su valor de la siguiente ecuación.

> *Qmed = Qdom + Qind + Qcom + Qcilicitas + Qinf Qmed = 0.46 + 0+0+0.161+0 = 0.621 l /s*

#### **2.1.7.5 Factor de caudal medio**

Este factor regula la aportación del caudal en la tubería. Se considera como la suma de los caudales doméstico, de infiltración, por conexión ilícita, comercial e industrial.

Este factor según el INFOM debe estar entre los rangos de 0.002 a 0.005. Si da un valor menor se tomará 0.002, y si fuera mayor se tomará 0.005, considerando siempre que los valores no se alejen demasiado de los límites, ya que se podría caer en un sobre-diseño o sub-diseño, según sea el caso.

> *Fqm* = Qmedio / No. habitantes *Fqm* = 0.621 / 421 = 0.00147

## **2.1.7.6 Factor de Harmond**

Conocido también como factor de flujo instantáneo, es el factor que se encarga de regular un valor máximo de las aportaciones por uso doméstico, determinando la probabilidad del número de usuario que estará haciendo uso del servicio o la probabilidad de que múltiples artefactos sanitarios de las viviendas se estén usando simultáneamente. Estará siempre en función del número de habitantes localizados en el tramo de aporte y su cálculo se determina mediante la fórmula de Harmond:

$$
FH = \frac{(18 + \sqrt{P})}{(4 + \sqrt{P})}
$$

Donde:

FH = Factor de Harmond

P = Población acumulada en miles de habitantes para cada tramo.

$$
FH = \frac{(18 + \sqrt{0.421})}{(4 + \sqrt{0.421})} = 4.01
$$

## **2.1.7.7 Caudal de diseño**

Es el que se determina para establecer qué cantidad de caudal puede transportar el sistema en cualquier punto en todo el recorrido de la red, siendo este el que establecerá las condiciones hidráulicas sobre las que se realizará el diseño del alcantarillo.

Debe calcularse para cada tramo del sistema, calculado con la ecuación:

*Qdiseño* = *fqm \* FH* \* *No. habitantes*

Donde:

*Qdiseño* = Caudal de diseño (l/seg) *Fqm* = Factor de caudal medio *FH* = Factor de Harmond  *No. Habitantes* = Número de habitantes contribuyentes a la tubería

$$
Q_{\text{diseño}} = 421*0.002*4.01 = 3.3781/s
$$

## **2.1.8 Fundamentos hidráulicos**

El principio básico para el buen funcionamiento de un sistema de alcantarillado sanitario es transportar las aguas negras por tubería como si fuese canales abiertos, funcionando por gravedad, y cuyo flujo está determinado por la rugosidad del material, y por la pendiente del canal.

Particularmente, para sistemas de alcantarillado sanitarios se emplean canales circulares cerrados, y para no provocar ninguna molestia se construyen subterráneos, estando la superficie del agua afectada solamente por la presión atmosférica y por muy pocas presiones provocadas por los gases de la materia en descomposición que dichos caudales transportan.

#### **2.1.8.1 Ecuación de Manning para flujo de canales**

Para encontrar valores que determinen la velocidad y caudal que se conducen en un canal, desde hace años se han propuesto fórmulas experimentales, en las cuales se involucran los factores que más afectan el flujo de las aguas en el conducto.

Se encontraron fórmulas según las cuales existía un coeficiente C, el cual era tomado como una constante, pero se comprobó que es una variable que dependía de la rugosidad del material usado, de la velocidad y del radio medio hidráulico y por lo tanto no se definía con exactitud la ley de la fricción de los fluidos.

Por consiguiente, se buscaron diferentes formas para calcular la velocidad en el conducto donde se reduzcan las variaciones del coeficiente C y que dependa directamente de la rugosidad del material de transporte, y sea independiente del radio hidráulico y la pendiente.

Como una fórmula ideal de conseguir tales condiciones, fue presentada al Instituto de Ingenieros Civiles de Irlanda, en 1890, un procedimiento llamado fórmula de Manning, cuyo uso es bastante extenso por llenar condiciones factibles de trabajo en el cálculo de velocidades para flujo en canales.

La ecuación de Manning se define así:

$$
V=\frac{(R^{\frac{1}{2}}*\sqrt{S})}{(n)}
$$

Donde:

 $V =$  Velocidad m/s

R = Radio hidráulico

S = Pendiente del canal

n = Coeficiente de rugosidad, propiedad del canal

#### **2.1.8.2 Relaciones de diámetro y caudales**

Las relaciones de diámetros y caudales que se deben tomar en cuenta en el diseño de la red de alcantarillado sanitario son: la relación d/D debe de ser mayor o igual a 0.10 y menor o igual a 0.75, y el caudal de diseño tiene que ser menor al caudal a sección llena en el colector, tomando en cuenta que estas relaciones se aplicarán solo para sistemas de alcantarillado sanitario. Esto es:

Relación de diámetro: 0.1≤ $\frac{d}{p}$  ≥ 0.75

Relación de caudal: qdis < Qsec llena

## **2.1.8.3 Relaciones hidráulicas**

Los sistemas de alcantarillado circular trabajan comúnmente a sección parcialmente llena, ya que el caudal nunca es constante, provocando con ello una variación en el flujo, que a su vez hace variar el área transversal del líquido y la velocidad de éste.

 Para el cálculo de las tuberías, que trabajan a sección parcialmente llena, se han relacionado los términos de la sección totalmente llena, con los de la sección parcialmente llena, con el fin de facilitar y agilizar de alguna manera los resultados de velocidad, área, caudal, perímetro mojado y radio hidráulico. De los resultados obtenidos se construyó el gráfico y tablas de relaciones hidráulicas (ver Tabla XIII, anexo 1).

 Primeramente hay que determinar la velocidad y el caudal del tubo a sección llena por medio de las ecuaciones ya conocidas, con estos datos, se obtiene la relación de caudales (q/Q) (caudal de diseño entre caudal a sección llena), el valor se busca en las tablas; si no se encuentra el valor exacto, se busca el más aproximado.

En la columna de la izquierda se ubica la relación (v/V), ese resultado se multiplica por el valor de la velocidad a sección llena, para encontrar la velocidad de la sección parcialmente llena. Se deben considerar las siguientes especificaciones:

a) Que Qdiseño < Qsec llena

- b) La velocidad debe estar comprendida entre:
	- $0.40$  m / seg.  $\lt v$  para que existan fuerzas de tracción y arrastre de los sólidos, y arrastre de los sólidos, para PVC
	- V < 5.00 m / seg. para evitar deterioro de la tubería debido a la fricción producida por la velocidad y la superficie de la tubería de PVC.
	- 0.60 m / seg.  $\leq v$  para que existan fuerzas de tracción y arrastre de los sólidos, para tubería de concreto.
	- V < 3.00 m / seg. para evitar deterioro de la tubería, debido a la fricción producida por la velocidad y la superficie de la tubería de concreto.
- c) El tirante debe estar entre:

$$
0.1 \leq \frac{d}{D} \geq 0.75
$$

Con los anteriores parámetros se evita que la tubería trabaje con presión.

#### **2.1.9 Parámetros de diseño hidráulico**

#### **2.1.9.1 Coeficiente de rugosidad**

Hoy en día existen empresas que se encargan de la fabricación de tuberías para la construcción de sistemas de alcantarillado sanitario, teniendo que realizar pruebas que determinen un factor para establecer cuán lisa o rugosa es la superficie interna de la tubería.

Manejando parámetros de rugosidad para diferentes materiales y diámetros, ya estipulados por instituciones que regulan la construcción de alcantarillados sanitarios, como se establece en las normas del INFOM, sección 2.9.

Existen valores de factores de rugosidad de algunos de las tuberías más empleadas en este medio, entre las que se pueden citar:

| <b>MATERIAL</b>                  | <b>FACTOR DE RUGOSIDAD</b> |
|----------------------------------|----------------------------|
| Superficie de mortero de cemento | 0,011-0,013                |
| Mampostería                      | 0,017-0,030                |
| Tubo de concreto Diám. < 24"     | 0,011-0,016                |
| Tubo de concreto Diám. > 24"     | 0,013-0,018                |
| Tubo de asbesto cemento          | 0,009-0,011                |
| Tubería de PVC                   | 0,006-0,011                |
| Tubería de hierro galvanizado    | 0,013-0,015                |

**Tabla I. Factores de rugosidad** 

#### **2.1.9.2 Sección llena y parcialmente llena**

Los alcantarillados sanitarios funcionan como canales abiertos (a sección parcialmente llena). En consecuencia el caudal de diseño jamás será mayor que el caudal a sección llena.

Para el cálculo de la velocidad se emplea la fórmula de Manning. Pero haciendo algunos arreglos algebraicos y para minimizar trabajo, se creó la formula siguiente, la cual se aplica en este diseño:

$$
V = \frac{1}{2} * 0.03429 * D^{2/3} \left(\frac{S}{100}\right)^n
$$

Donde:

$$
V =
$$
 Velocidad a sección Ilena (m/s)  $0.03429 =$  Constante

N = coeficientes de rugosidad

D = diámetro de la tubería

S = pendiente

El caudal que transportará el tubo a sección llena, se obtiene con la siguiente ecuación:

$$
Q = A * V
$$

$$
V = \frac{\pi}{4} * D^2
$$

Donde:

Q = Caudal a sección llena (l/s)

A = Área de la tubería (m2)

V = Velocidad a sección llena (m/s)

π = Constante Pi

Simplificando la fórmula para obtener el área directamente en m<sup>2</sup> en función del diámetro en pulgadas, se utiliza la fórmula siguiente:

$$
A = 0.0005067 * D2 * 100
$$

Donde:

D = Diámetro del tubo en pulgadas

Se deberán determinar los valores de la velocidad y caudal a sección llena por medio de las ecuaciones establecidas y se procederá a obtener la relación de caudales (q/Q), donde q es el caudal de diseño, entre el caudal a sección llena (Q); el resultado obtenido se busca en las tablas de relaciones hidráulicas, donde también se podrán encontrar las relaciones (v/V) y (d/D).

#### **2.1.9.3 Velocidades máximas y mínimas**

La velocidad de flujo se determina con factores como el diámetro, la pendiente del terreno y el tipo de tubería que se utilizará. Se define por la fórmula de Manning y por las relaciones hidráulicas de v/V, donde v es la velocidad a sección parcialmente llena y V es la velocidad a sección llena.

Según las normas ASTM 3034 "v", debe ser mayor de 0.60 m/s, con esto se evita la sedimentación en la tubería y un taponamiento; y menor o igual que 3.0 m/s, impidiendo con ello erosión o desgaste, tomando en cuenta que los datos anteriores son para tubería de concreto, y se ha aceptado para tubería de PVC velocidades entre 0.40 a 4.0 m/s, la cual se instalará en este proyecto por ser de fácil el manejo, colocación y durabilidad.

#### **2.1.9.4 Diámetro del colector**

Según las Normas del Instituto Nacional de Fomento Municipal (INFOM), indican que el diámetro mínimo a colocar será de 8" (0.20m) en el caso de tubería de concreto y de 6" (0.15m) para tubería de PVC, esto si el sistema de drenaje es sanitario.

Para las conexiones domiciliares se puede utilizar un diámetro de 6" para tubería de concreto y 4" (0.10) para tubería de PVC, formando ángulo de 45 grados en el sentido de la corriente del colector principal. En este caso, el diámetro mínimo de tubería utilizado para el colector principal fue de 6" y para las conexiones domiciliares fue de 4", todas de tubería de PVC.

## **2.1.9.5 Profundidad del colector**

La profundidad de la línea principal o colector se dará en función de la pendiente del terreno, la velocidad del flujo, el caudal transportado y el tirante hidráulico. Así mismo, se debe tomar en cuenta que se debe considerar una altura mínima que permita proteger el sistema de las cargas de tránsito, de las inclemencias del tiempo, de accidentes circunstanciales.

A continuación, según estudios realizados sobre cargas efectuadas por distintos tipos de transportes, se determinan profundidades mínimas para la colocación del colector, desde la superficie del terreno hasta la parte superior extrema de la tubería, en cualquier punto de su extensión.

- $\bullet$  Tubo de concreto:
	- a) Para tránsito liviano (menor a 2 toneladas) = 1.00 m b) Para tránsito pesado (mayor a 2 tonelada) = 1.20 m
- $\bullet$ Tubo de PVC:

a) Para tránsito liviano (menor a 2 toneladas) = 0.60 m

b) Para tránsito pesado (mayor a 2 tonelada) = 0.90 m

## **2.1.9.6 Profundidad mínima del colector**

## **2.1.9.6.1 Profundidad mínima del colector**

 La profundidad mínima para instalar la tubería debe ser tal que el espesor del relleno evite daños al colector, ocasionados por las cargas vivas y por el impacto; se deben situar a suficiente profundidad para permitir el drenaje por gravedad de todas las residencias a las que presten servicios.

 A continuación, se presentan los valores de profundidad de tubería y ancho de la zanja, la que depende del diámetro de tubería y de la profundidad para distintos diámetros de tubos de concretos y PVC.

**Tabla II. Profundidad mínima del colector para tubería de concreto**

| <b>DIAMETROS</b>         | 4" | 6" | $^{\circ}$ |                                 | $10"$   12"   15" | 18" | 24"              |       |
|--------------------------|----|----|------------|---------------------------------|-------------------|-----|------------------|-------|
| <b>ITRANSITO LIVIANO</b> |    |    |            | ′   122   128   134   140   149 |                   |     | 165 <sub>1</sub> |       |
| <b>ITRANSITO PESADO</b>  |    |    |            | 142   148   154   160           |                   | 169 | 185              | I cm. |

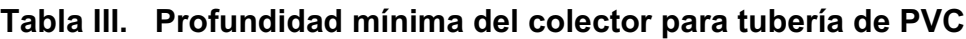

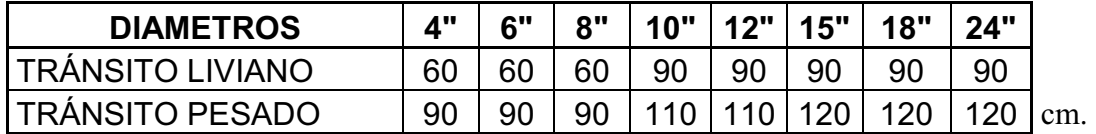

## **2.1.9.6.2 Ancho de zanja**

Para llegar a las profundidades mínimas del colector se deben hacer excavaciones de estación a estación (pozos de visita), en la dirección que se determinó en la topografía de la red general; la profundidad de estas zanjas está condicionada por el diámetro y profundidad requerida por la tubería a colocar. Se presenta a continuación una tabla que muestra anchos de zanjas aconsejables, en función del diámetro y de las alturas a excavar.

| Tubo<br>(pulgadas) | Menos de<br>1.86 m | Menos de<br>2.86 m | Menos de<br>5.36 m | Menos de<br>6.86 m |
|--------------------|--------------------|--------------------|--------------------|--------------------|
| 6                  | 60                 | 65                 | 70                 | 80                 |
| 8                  | 60                 | 65                 | 70                 | 80                 |
| 10                 | 70                 | 70                 | 70                 | 80                 |
| 12                 | 75                 | 75                 | 75                 | 80                 |
| 15                 | 90                 | 90                 | 90                 | 90                 |
| 18                 | 110                | 110                | 110                | 110                |
| 21                 | 110                | 110                | 110                | 110                |
| 24                 | 135                | 135                | 135                | 135                |

**Tabla IV. Ancho de zanja** 

## **2.1.9.6.3 Volumen de excavación**

La cantidad de tierra que se removerá para colocar la tubería está comprendida a partir de la profundidad de los pozos de visita, el ancho de zanja, que depende del diámetro de la tubería que se va a instalar, y la longitud entre pozos, siendo sus dimensionales m $^3$ .

$$
V = \frac{(H1+H2)}{2} * d * Z
$$

Donde:

V = Volumen de excavación (m3) H1 = Profundidad del primer pozo (m) H2 = Profundidad del segundo pozo (m) d = Distancia entre pozos (m)

 $Z =$  Ancho de la zanja (m)

## **2.1.9.6.4 Cotas invert**

Es la distancia entre el nivel de la rasante del suelo y el nivel inferior de la tubería, tomando en cuenta que la cota *invert* sea, al menos, igual al recubrimiento mínimo necesario de la tubería.

Se debe tomar en cuenta para el cálculo de cotas *invert,* que la cota invert de salida de un pozo se coloca, al menos, tres centímetros más baja que la cota invert de entrada más baja que llega al pozo.

Las cotas *invert* de entrada y de salida se calculan de la siguiente manera:

 *CIS*1= *CT Hp*1 *CIE*2= *CIS*1 *((S% tubo \* DH)/*100*) CIS*2= *CIE*2 *-* 0*.*03*m.* 

En donde:

*CIS*1= *Cota invert de salida del pozo de visita* 1 *(CIS) CT* = *Cota del terreno Hp*1= *Altura del pozo de visita* 1

*CIE*2= *Cota invert de entrada del pozo de visita* 2 *(CIE) CIS* 2=*Cota invert de salida del pozo de visita* 2 *(CIS) S% Tubo* = *Pendiente de tubo DH* = *Dis*tan*cia horizontal entre pozos* 

#### **2.1.10 Ubicación de pozos de visita**

Es una de las partes principales del sistema de alcantarillado, se construyen con el fin de proporcionar acceso al sistema para realizar trabajos de inspección y limpieza. Se construyen de concreto o mampostería.

Luego de determinar la ruta donde correrá y se ejecutará la red de alcantarillado, se tomará en cuenta colocar pozos de visita en los siguientes casos o combinación de ellos:

- a) Donde exista cambio de diámetro
- b) En intersecciones de dos o más tuberías
- c) En cambio de pendiente
- d) En el inicio de cualquier ramal
- e) En distancia no mayores de 100 m
- f) En curvas no más de 30 m

#### **2.1.11 Profundidad de pozos de visita**

La profundidad de los pozos de visita al inicio del tramo está definida por la cota Invert de salida; es decir, está determinada por la siguiente ecuación:

*HP.V = Cota del terreno al inicio – Cota Invert de salida del tramo* 

#### **2.1.12 Características de las conexiones domiciliares**

Habitualmente la tubería será de 6 pulgadas, si es de concreto, y 4 pulgadas, si es de PVC, presentando una pendiente que varía del 2% al 6%, que sale de la candela domiciliar hacia la línea principal, uniéndose a esta en un ángulo de 45 grados a favor de la corriente del caudal interno del colector.

 Las cajas domiciliares generalmente se construyen con tubería de concreto de diámetro mínimo de 12 pulgadas, o de mampostería de lado menor de 45 centímetros, ambos a una altura mínima de 1 m del nivel del suelo.

En este proyecto se utilizó Tubo PVC. 4" NORMA ASTM F-949 NOVAFORT así como Silleta "Y" O "T" 6" x 4" NOVAFORT, para la candela se utilizó un tubo de concreto de 12" de diámetro.

#### **2.1.13 Diseño hidráulico**

El diseño de la red de alcantarillado sanitario se elabora de acuerdo a las normas ASTM 3034 y las normas que establece el Instituto de Fomento Municipal – INFOM -.En este proyecto se beneficiará el 100% de las viviendas actuales de la aldea, debido a la inexistencia de este servicio.

Con el objetivo de hacer más fácil el cálculo se utilizó un programa realizado en una hoja electrónica, para el cual se presenta las bases generales de diseño en la tabla V.

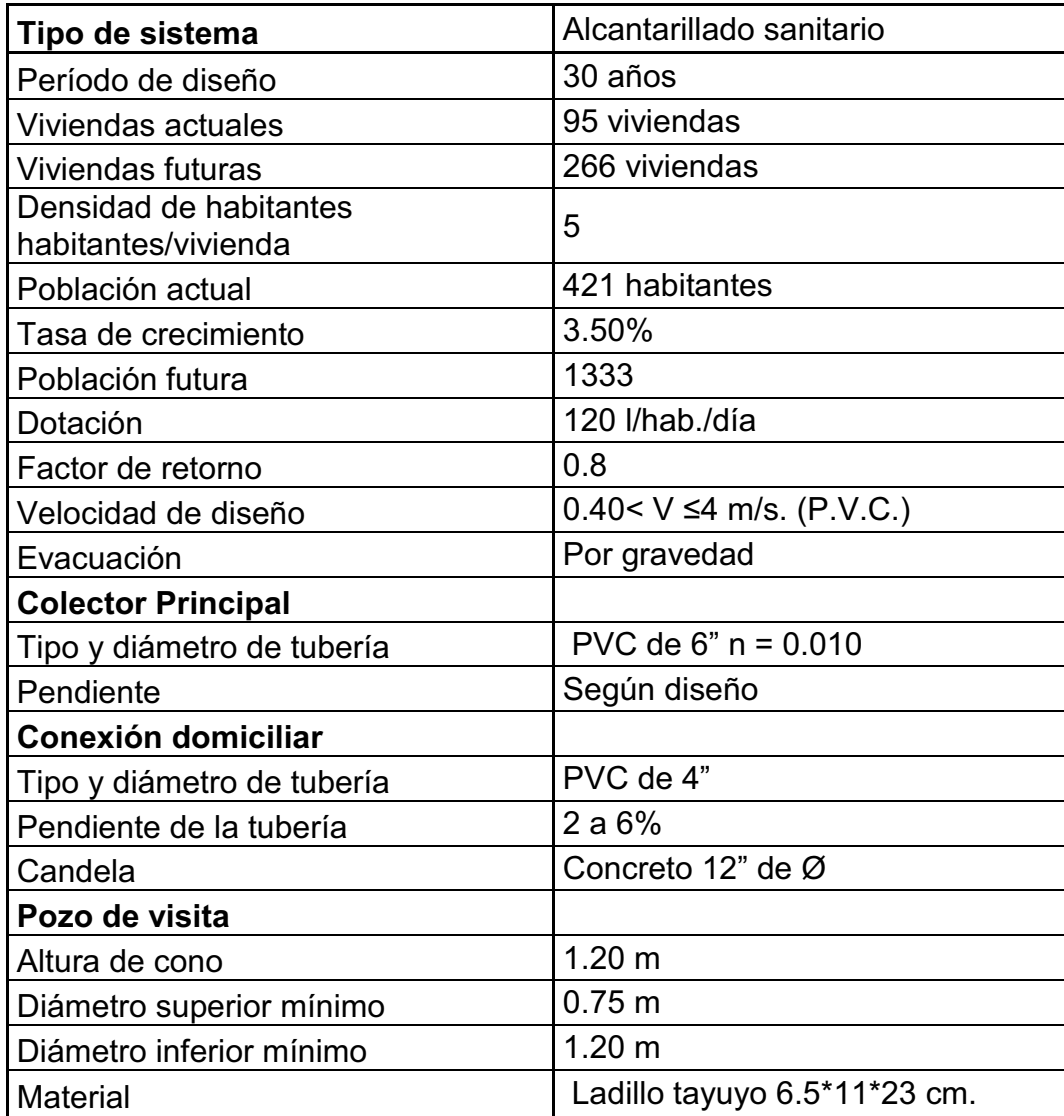

# **Tabla V. Bases generales de diseño**

# **2.1.14 Ejemplo de diseño de un tramo**

Diseño del tramo comprendido entre el pozo de visita PV 4 y PV 5.

# - **Características**

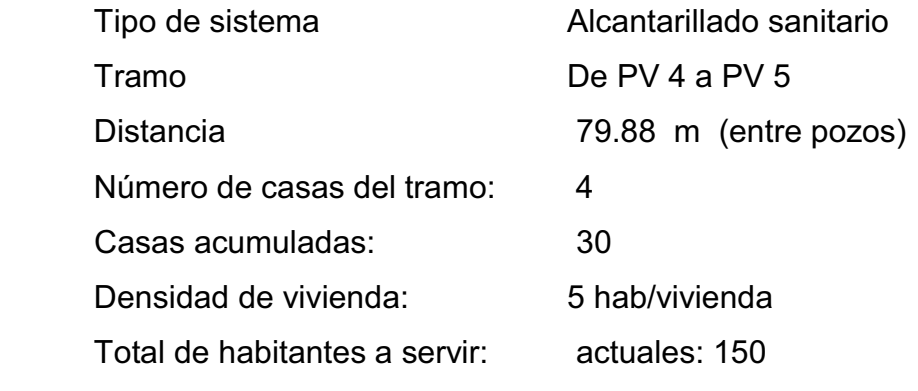

Futuros: 421

- **Cotas del terreno** al inicio = 92.38 al final  $= 92.44$
- **Pendiente del terreno** 79.88  $P = \frac{(92.44 - 92.38) * 100}{70.88}$

 $P = -0.08 \%$ se asume una pendiente de 1.00% mínima

• Caudal medio **Caudal medio** *Qmed = Qd + Qcilicitas + Qinf* 

$$
Qd = \frac{Dot * FR * No.hab}{86400}
$$

$$
Qd = \frac{120 * 0.80 * 421}{86400} = 0.46
$$
 l/s

 *Qci* 35%\**Qdom*  $Qci = 35\% * 0.46 = 0.161$  *l/s*  $Q$ inf = 0(*tubería*  $PVC$ ) = 0*l* /*s* 

*Qmed =* 0.46 + 0.161 = 0.621 l/s

• Factor de caudal medio 
$$
FQM = \frac{Qmed}{No.Hab}
$$
  

$$
FQM = \frac{0.621}{421} = 0.00147
$$

Para este proyecto se tomó el valor de 0.00147 aproximadamente 0.002 como factor de caudal medio, el cual es un dato regulado por el Instituto de Fomento Municipal (INFOM).

 $\bullet$ • Factor de Harmond  $FH = \frac{(18 + \sqrt{P})}{(4 + \sqrt{P})}$ *P*  $FH = \frac{(18 + \sqrt{P})}{(4 + \sqrt{P})}$  $y P = \frac{P}{1000} = 0.421$ 1000  $P = \frac{421}{1000} = 0.421$  $FH = \frac{(10 + \sqrt{0.121})}{(1 - 20.121)} = 4.01$  $FH = \frac{(18 + \sqrt{0.421})}{(4 + \sqrt{0.421})} = 4.01$  $\bullet$  **Caudal de diseño** *qdis = No. Hab \* FQM \* FH qdis = 421 \* 0.002 \* 4.01*

$$
qdis = 3.378
$$
 *l/s*

- **Diámetro de tubería** 6" (Tuvo PVC)
- **Pendiente de tubería** 1.0 %
- **Velocidad a sección llena**   $D^{2/3}$  \*  $\left(\frac{S}{1.28}\right)^n$ *N*  $V = \frac{1}{N}$  \* 0.03429 \*  $D^{7/3}$  \*  $\frac{S}{1.00}$ J  $\left(\frac{S}{\sqrt{2}}\right)$ l  $\big| *0.03429 * D^{2/3} * \big|$ J  $\begin{pmatrix} 1 \end{pmatrix}$ l  $=$  $($ 100  $\left(\frac{1}{2}\right)$  \* 0.03429 \*  $D^{2/3}$  \*

$$
V = \left(\frac{1}{0.001}\right) * 0.03429 * (6)^{\frac{2}{3}} * \left(\frac{1.00}{100}\right)^{\frac{1}{2}}
$$

$$
V=1.13\,
$$

- **Caudal a sección llena** *Q* sec *llena* = *A*\**V Q* sec *llena = π/ 4 \* (6\*0.0254)2 \*1.13 \* 1000 l / 1m3 Q* sec *llena = 20.60 l/s*
- **Relación de caudales** *qdis / Q* sec *llena*  3.378 / 20.60 *qdis / Q* sec *llena = 0.163*
- **Relación de velocidad** *v / V = 0.7390*
- **Relación de tirante** *d / D* = 0.271619
- **•** Relación a sección parcial  $v = V * v/V$  $V = 1.13 * 0.7390 = 0.8350$  m/s

# - **Revisión de especificaciones hidráulicas**

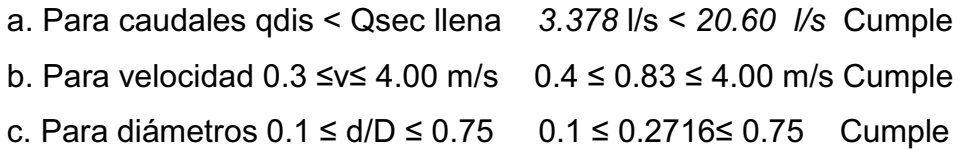

- **Cota invert de salida del pozo 4 (Cis)**

 $Cis = \cot a$  invert entrada del pozo  $3 - 0.03$  $Cis = 91.12 - 0.03 = 91.09$ 

- **Cota invert de entrada al pozo 5 (Cie)** 

Cie = cota invert de salida del pozo 4 (Cis ) – ((pendiente del tubo\* distancia horizontal)/100)  $Cie = 91.09 - ((1.0 * 79.88)/100) = 90.29$ 

# - **Profundidad del pozo 4**

Alt. Pv 4 = cota del terreno – cota invert de salida del pozo 4 Alt. Pv  $4 = 92.38 - 91.09 = 1.29$ 

- **Profundidad del pozo 5** 

Alt. Pv5 = cota del terreno – cota invert de salida del pozo 5 Alt.  $Py5 = 92.44 - 90.29 = 2.15$ 

- **Volumen de** *excavación* 

$$
V = \left(\frac{Hpv4 + Hpv5}{2}\right)^* DH^* Ancho de zanja
$$
  

$$
V = \left(\frac{1.29 + 2.15}{2}\right)^* 79.88^* 0.60 = 82.41 m^3
$$
  
33

Se procederá de la misma manera para el cálculo de los demás tramos, verificando siempre que los valores de relación de tirantes y velocidad, cumplan con los rangos establecidos. Ver tabla XII anexo 1, donde se presenta el diseño hidráulico de toda la red.

## **2.1.15 Desfogue**

Todo sistema de alcantarillado sanitario debe tener la ubicación y el método de desfogue hacia un sistema hídrico, luego de ser tratado el cual, proviene del colector, respetando las normas establecidas por el Ministerio de Medio Ambiente, para lograr mitigar daños al contexto natural.

Luego de realizar el estudio y diseño de este proyecto, se tomará en cuenta la propuesta de un tratamiento primario de las aguas provenientes de dicho sistema, para proceder, luego, a su depuración o desfogue al medio ambiente, sin provocar daños significativos al descargarlo a la naturaleza.

## **2.1.15.1 Ubicación**

Se ubican en la parte sur de la colonia, cerca del río Guacalate, que dicho sea de paso, está contaminado por las aguas servidas del municipio de Escuintla y lugares aledaños.

#### **2.1.15.2 Propuesta de tratamiento**

Un proceso de tratamiento de las aguas residuales que suele usarse para todos los residuos domésticos es la fosa séptica, estructura de concreto o mampostería reforzada, en las que se sedimentan los sólidos en suspensión.

La fosa séptica y el pozo de absorción son los métodos más económicos disponibles para tratar las aguas negras residenciales. Pero para que puedan funcionar apropiadamente, debe escoger el sistema séptico adecuado y el tipo de suelo, y darle un mantenimiento periódico.

A pesar de que las aguas negras están constituidas, aproximadamente, por 99% de agua y 1% de sólidos, su vertido en una corriente, cambia las características del agua que las recibe.

Para el mantenimiento se recomienda, tomar en cuenta los tiempos para las acciones de limpieza, el cual depende de la intensidad de su uso; hacer una inspección cada 6 meses y si es necesario limpieza cada año, extrayendo el 90% de los lodos existentes, el 10% deberá permanecer en la fosa, ya que servirá para inocular las futuras aguas residuales.

Las unidades empleadas tratan de disminuir la velocidad de las aguas negras para que se sedimenten los sólidos, los dispositivos más utilizados son:

- Tanques sépticos o fosas sépticas
- Tanques Imhoff
- Tanques de sedimentación simple con eliminación de los lodos
- Reactores anaeróbicos de flujo ascendente (RAFA).

Para un tratamiento adecuado previo a la disposición de las aguas negras, hay que tener en cuenta factores como: espacio disponible para las instalaciones, topografía del terreno, costo de la construcción y mantenimiento requerido, para seleccionar las unidades adecuadas a la población.

Para este proyecto se propone la construcción de tanques sépticos o fosas sépticas con sus respectivos pozos de absorción. Se propone esto porque el terreno ubicado dentro de la colonia Guatelinda, presenta las condiciones adecuadas tales como: extensión y ubicación, y su relativo bajo costo.

## **2.1.15.2.1 Diseño de fosas sépticas**

La fosa séptica es un contenedor hermético cerrado en donde se acumulan las aguas negras y se da un tratamiento primario, separando los sólidos de las aguas negras. Elimina los sólidos al acumular las aguas negras y permite que parte de los sólidos, se asienten en el fondo del tanque mientras que los sólidos que flotan (aceites y grasas) suben a la parte superior.

Las fosas pueden ser de uno o doble compartimiento. Generalmente de forma rectangular y se diseña para que las aguas permanezcan durante un período de tiempo determinado como mínimo 12 horas, este período se llama período de retención. Investigaciones realizadas en fosas con uno y con dos compartimientos, han demostrado que las de dos compartimientos proporcionan una mejor eliminación de los sólidos en suspensión, lo que es beneficio para una mayor protección del sistema de absorción.

Para el diseño de la fosa séptica debe tomarse en cuenta los siguientes parámetros:
- El período de retención es como mínimo de 12 horas
- Relación largo-ancho de la fosa L/A; de 2/1 a 4/1
- Lodos acumulados por habitante y por período de limpieza, es de 30 a 60 L/hab/año.
- La capacidad máxima recomendable para que la fosa sea funcional debe ser de 60 viviendas.

### **2.1.15.2.2 Dimensionamiento de fosas sépticas**

- **Fórmulas y nomenclatura** 

 $T = V/Q$ V=QT y,  $Q = q^*N$ 

Donde

T = Período de retención V = Volumen en litros

Q = Caudal L/día N = Número de personas servidas

Q = Gasto de aguas negras L/hab/día q = Caudal domiciliar

# - **Cálculo de volumen**

Para el cálculo del volumen se asume una altura (H), que es la altura útil, es decir, el fondo de la fosa al nivel de agua se toma una relación L/A dentro de los límites recomendados, queda el volumen como:

$$
V = ALH
$$

## Donde:

A = Ancho útil de fosa L = Largo útil de la fosa H = Altura útil.

Se conoce la relación L/A se sustituye una de las dos en la fórmula de V y se determina el valor de la otra magnitud.

# - **Cálculo de las fosas**

## **Fosa No. 1**

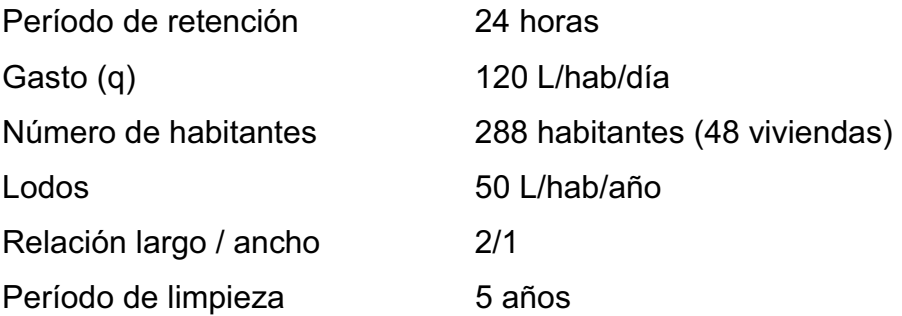

## - **Volumen para el líquido**

## Tenemos**:**

$$
Q = qN \qquad V = QT \qquad T = V/Q
$$

Donde:

T = Período de retención

V = Volumen en litros

 $Q =$ Caudal L/día

N = Número de personas servidas

q = Caudal domiciliar.

FR = Factor de retorno

# - **Cálculo del caudal**

Q = qN = No. Viviendas x No. Personas/vivienda x q x FR Q = 48X6X120X0.80 Q = 27,648 L/día

 $Q = 27.65 \text{ m}^3/\text{d}$ ía

# - **Cálculo de volumen**

 $V = QT = 27,648$  L/día x 24 horas x 1día/24 horas  $V = 27,648$  litros  $V = 27.65$  m<sup>3</sup>

# - **Cálculo de volumen de lodos**

V = N x Gasto de Lodos x Dot. Lodos/hab/año x No. Años de

limpieza

$$
V = 48 \times 6 \times 50 \times 5
$$
  

$$
V = 72,000 \text{ L}
$$
  

$$
V = 72 \text{ m}^3
$$

**Volumen total = 27.65**  $m^3 + 72$  $m^3 = 99.65$  $m^3$ 

- **Dimensionamiento de fosas sépticas** 

$$
V = ALH = 99.65
$$
 m<sup>3</sup>

Si L/A = 2 entonces L = 2A al sustituir en la ecuación de V se asume, H=2.5

El diseño estructural de las fosas se diseñó de igual manera que el tanque de distribución de agua potable de la comunidad Eca. Ver inciso 2.2.10.3.2

 $V = 2*A^{2*}H$  $A^2 = V/2H$  $A^2 = 99.65/(2x2.50) = 19.93$  $A = 4.46$  m Como L = 2A =  $2(4.46)$  = 8.92 m

Las dimensiones útiles de la fosa séptica son:

 $A = 4.46$  m  $L = 8.92$  m  $H = 2.50$  m

- **Fosa No. 2** 

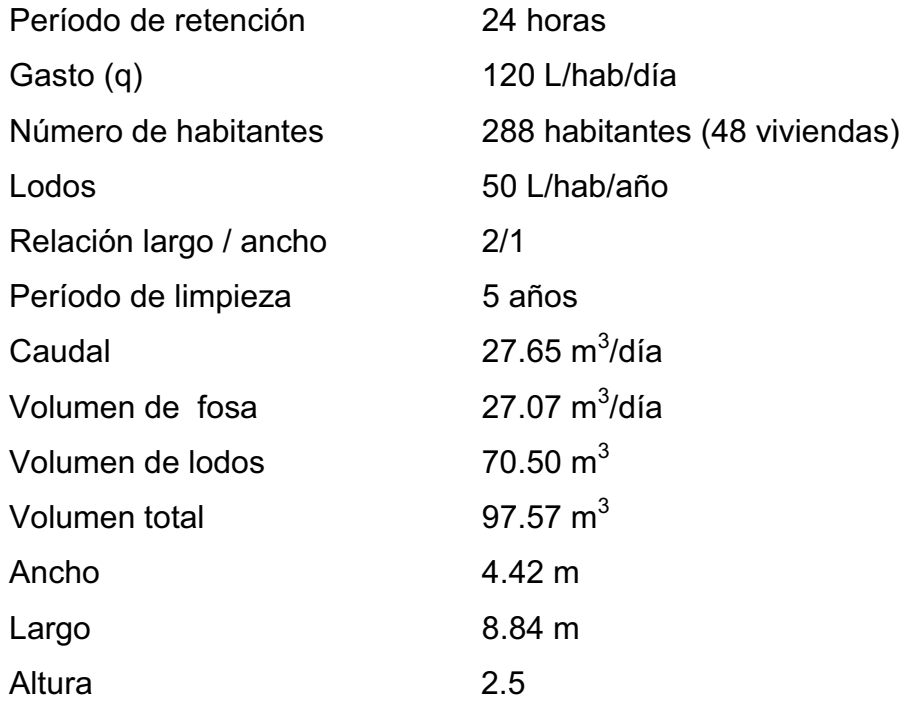

### **2.1.15.2.3 Pozos de absorción**

Es un pozo cubierto, cuyas paredes están diseñadas para permitir que el agua negra tratada se filtre dentro del suelo vecino.

Los pozos deben de ser sellados con grava limpia a una profundidad de 30 cm arriba del fondo del pozo, para proporcionar la cimentación sana para el recubrimiento lateral. El espacio anular formado debe llenarse con grava gruesa y limpia hasta la parte superior del revestimiento.

Todas las líneas de conexión deben colocarse en un estrato firme de suelo inalterado. La pendiente de una línea de conexión debe ser de 2 por ciento cuando menos. El tubo de entrada al pozo debe de extenderse horizontalmente, cuando menos 30 cm. Dentro del pozo con accesorio para desviar el flujo hacia abajo y prevenir el deslave y erosión en las paredes. Si se usan pozos múltiples, deben conectarse en serie.

No es recomendable el uso de pozos cuando se han instalado sistemas que aprovechen la absorción del suelo; pues existe la posibilidad de que se contaminen las aguas subterráneas. Cuando se instales pozos de absorción, la excavación del mismo debe terminar 1.20 m. arriba del nivel freático.

El primer paso en el diseño, es determinar la permeabilidad del suelo, para lo cual se llevó a cabo el siguiente procedimiento:

1. Se realizaron dos pruebas espaciadas uniformemente, en un estrato de suelo similar al sitio propuesto para el campo de absorción.

2.Se excavó un área de 10 centímetros por lado, hasta encontrar el estrato del suelo propuesto.

3.Se removió la superficie del suelo remodelado de las paredes del agujero, y se retiró todo el material, agregándose 5 cm. de grava fina para proteger el fondo de socavaciones y sedimentos.

4. Saturación del suelo durante 24 horas.

5.Finalmente, se llevó a cabo la medición de la tasa de filtración, la cual consistía en verificar en cuanto tiempo el agua descendía 3 cm, para este caso específico debido a que es un suelo arenoso. El tiempo medido corresponde a 5 minutos, en el cual se encuentra dentro del rango definido, que es 1 ≤  $t_f \ge 30$ .

#### **2.1.15.3 Administración, operación y mantenimiento**

En este proyecto es necesario elegir un Comité, encargado de administrar correctamente las actividades de operación y mantenimiento del sistema. Este Comité deberá ser electo anualmente o como los usuarios lo decidan, para así involucrar a todos en estas actividades

A medida que se produce el envejecimiento de los sistemas de alcantarillado sanitario, el riesgo de deterioro, obstrucción y derrumbes se convierte en una consideración muy importante. Por esta razón las municipalidades están haciendo esfuerzos, para mejorar de antemano el nivel de desempeño de sus sistemas de alcantarillado.

42

La limpieza y la inspección de los colectores de agua residual son fundamentales para el mantenimiento y funcionamiento correcto del sistema, y además extienden la inversión de la comunidad en su infraestructura de alcantarillado.

# - **Técnicas de inspección**

Para determinar la condición actual del alcantarillado y ayudar a la planificación, se requieren programas de inspección con una estrategia de mantenimiento. Idealmente las inspecciones del alcantarillado deben realizarse en condiciones de bajo caudal, para lo cual pueden efectuarse taponamientos temporales del colector para reducir el caudal. La mayoría de los colectores son inspeccionados utilizando uno de los métodos siguientes:

- Circuito cerrado de televisión (CCTV).
- Cámaras de inspección visual.
- Inspección por iluminación con lámparas.

Las inspecciones por televisión y cámaras son las usadas con mayor frecuencia en los países desarrollados, indudablemente es la más eficiente a largo plazo en términos de costos y las más eficaces para documentar la condición interna del alcantarillado.

Las inspecciones visuales, que es una de las que se propone para este proyecto, debido a su bajo costo, son vitales para tener un conocimiento completo de la condición de los alcantarillados. Las inspecciones visuales de pozos de visita y de tuberías incluyen las de superficie y las internas.

Los operadores deben prestar atención a zonas colapsadas en el suelo sobre las tuberías y terreno con acumulación de agua. Las inspecciones deben también examinar en detalle la condición física de los cruces de arroyos, las condiciones de los brocales y de las tapas de los pozos de visita o de cualquier superficie de ladrillo expuesta, y la visibilidad de los pozos y otras estructuras.

Para colectores grandes se recomienda una inspección interna o una visita a pie dentro de la tubería. Esta inspección requiere que el operador entre al pozo de visita, canal y a la tubería, y examine la condición del brocal, la tapa y pared del pozo, así como las paredes de la tubería encima del nivel de flujo.

La inspección de iluminación con lámpara se utiliza para tuberías de diámetros pequeños y proyectos cuyos recursos financieros son extremadamente limitados.

En esta técnica se baja una lámpara dentro del pozo de mantenimiento y se coloca en el centro del cruce del brocal del pozo y la tubería, verificando así el estado del colector. Este método es recomendable para este proyecto, por su bajo costo.

# - **Técnicas de limpieza**

El sistema de alcantarillado sanitario requiere un programa de limpieza para mantener su funcionamiento apropiado. Existen varias técnicas que son usadas tradicionalmente para eliminar obstrucciones y como herramientas de mantenimiento preventivo.

44

El método ideal para reducir y controlar los materiales que se encuentran en las líneas de alcantarillado son los programas de educación y prevención de la contaminación. El público debe ser informado de que substancias comunes de uso doméstico como las grasas y aceites deben desecharse en la basura usando recipientes cerrados, no en el alcantarillado. Este método no sólo ayudaría a minimizar problemas de plomería a los dueños de viviendas sino que también ayudaría a mantener limpios lo colectores del alcantarillado.

El principal beneficio de realizar un programa de mantenimiento es la reducción de los desbordes del alcantarillado, el estancamiento en sótanos, y otras descargas de agua residual debidas a la condición sub-estándar del alcantarillado.

#### **2.1.15.4 Elaboración de planos**

Los planos constructivos para el sistema de alcantarillado sanitario se presentan en el apéndice 1, y están conformados por planta topográfica, densidad de vivienda, planta general de la red de alcantarillado sanitario, plantas y perfiles, detalle de pozo de visita, conexión domiciliar, fosa séptica, y pozo de absorción.

### **2.1.15.5 Elaboración de presupuesto**

El presupuesto es un documento que debe incluirse en el diseño de todo proyecto de ingeniería, ya que da a conocer al propietario si el mismo es rentable, posible y conveniente en su ejecución.

Existen varias formas de realizar un presupuesto, que varían de acuerdo al uso que se le dé. Para éste proyecto, se elaboró un presupuesto desglosado por renglones de trabajo:

## - **Desglose del proyecto por renglones de trabajo**

Aquí se separan cada uno de los componentes por unidades de ejecución y se enumeran por renglones, se trata de ordenarlos según la secuencia lógica de ejecución.

## - **Cuantificación de los renglones de trabajo**

Ya desglosado el proyecto, se procede a asignarle a cada renglón una unidad de medida, luego se calculan todas las cantidades de trabajo de cada renglón.

# - **Precio unitario**

El precio por unidad de medida o unidad de pago se saca por medio de la integración del costo directo y el costo indirecto, para calcular cada uno de estos costos se hizo lo siguiente:

## - **Costo directo**

En este costo se incluyeron los precios de los materiales y mano de obra necesaria en cada unidad de ejecución, precios que fueron tomados de los que imperan en el área de ejecución del proyecto.

# - **Costo indirecto**

El costo indirecto se valorizó como un porcentaje del costo directo, porcentaje que se basa en la experiencia en obras similares, y cuyo valor oscila entre el 30% y el 45% según del renglón considerado.

A solicitud de las autoridades municipales, no se consideró los costos indirectos en el presupuesto de este proyecto, debido a que su ejecución será por administración municipal, y consiste en que la municipalidad es el ente responsable de su ejecución y supervisión. Las razones de incluir únicamente costos directos difieren, pero la principal razón según el planteamiento de las autoridades ediles es evitar la licitación pública y reducir costos en su ejecución.

# - **Costo total por renglón**

El costo total de cada renglón se obtiene al multiplicar los valores obtenidos en los incisos anteriores, es decir, se multiplica la cantidad de trabajo por el precio unitario en cada renglón.

# - **Costo total del proyecto**

Para este costo se hace la sumatoria de todos los costos totales por renglones del proyecto.

El resultado del proceso descrito anteriormente, aparece de forma sintetizado en la tabla, para el cual se incluyen únicamente costo directo.

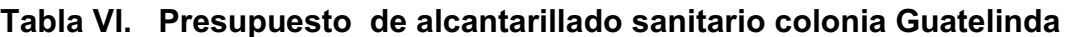

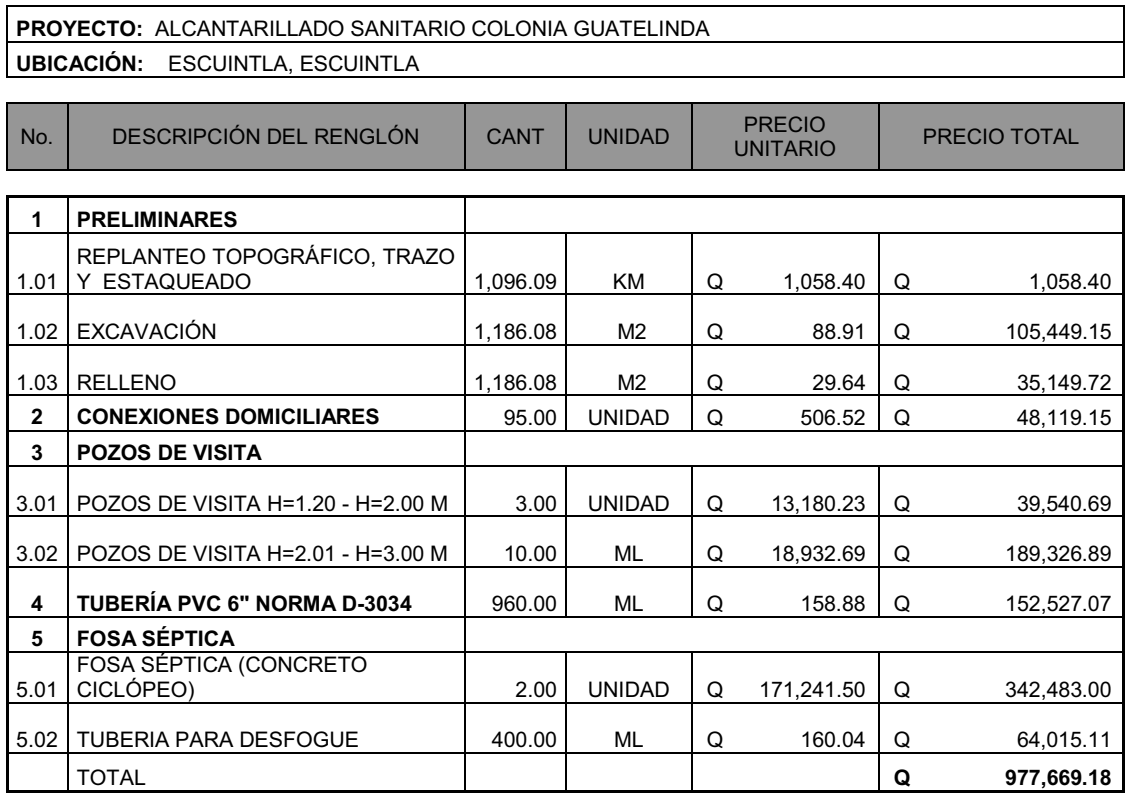

#### **2.1.15.6 Evaluación socioeconómica**

 En su mayoría este tipo de proyectos no son un atractivo económico, lo cual lleva a plantear un mecanismo para hacer viable el proyecto con subsidios, transferencias, impuestos, donaciones, etcétera. Sin embargo, es indispensable realizar un análisis financiero y determinar la viabilidad del proyecto. Para ello se utilizarán los métodos del valor presente neto y la tasa interna de retorno.

#### **2.1.15.6.1 Valor presente neto**

El valor presente neto es el valor actual de los flujos de caja netos menos la inversión inicial. Para el presente proyecto se determinó el VPN con una tasa de interés igual a la tasa de rendimiento mínima atractiva, que en el mercado actual es del 11%. El procedimiento a realizar será:

### **Egresos:**

Costo de ejecución= Q.977,669.18, debido a la característica del proyecto, esta inversión no es recuperable y deberá ser proporcionada por alguna institución, sea o no gubernamental. Para el análisis de VPN, este rubro no se considerará debido a que se analiza si el proyecto es auto sostenible.

Costo de operación y mantenimiento anual (CA)  $Q. 6,000.00$ .

Al igual que el proyecto de agua potable, la mano de obra, los insumos y materiales para mantenimiento y operación del sistema de alcantarillado sanitario son fijadas cuidadosamente según los estimados de la municipalidad,

$$
VP = CA * \left[ \frac{(1+i)^n - 1}{i^2 (1+i)^n} \right] = 6,000.00 * \left[ \frac{(1+0.11)^{30} - 1}{0.11^2 (1+0.11)^{30}} \right] = \textsf{Q} \ 52,162.75
$$

Mantenimiento y remoción de lodos, quinquenal (CQ) Q. 26,081.37.

El servicio de limpieza, mantenimiento y remoción de lodos, en el sistema de tratamiento deberá solicitarse a compañías especializadas, para realizar la actividad cada cinco años; actualmente el costo es de Q. 250/ m $^3$  por remoción. La acumulación de lodos durante éste tiempo es de 216 m<sup>2</sup> por las 2 fosas sépticas, ascendiendo a un total de Q.54, 000, que será calculado como un costo anual para reserva.

Primer período, luego de transcurridos 5 años.

$$
VP = \left[\frac{VF}{(1+i)^n}\right] = \left[\frac{54000}{(1+0.11)^5}\right] = Q32,046.37
$$

Segundo período, luego de transcurridos 10 años.

$$
VP = \left[\frac{VF}{(1+i)^n}\right] = \left[\frac{54000}{(1+0.11)^{10}}\right] = Q19,017.96
$$

Tercer período, luego de transcurridos 15 años

$$
VP = \left[\frac{VF}{(1+i)^n}\right] = \left[\frac{54000}{(1+0.11)^{15}}\right] = Q11,286.23
$$

Cuarto período, luego de transcurridos 20 años.

$$
VP = \left[\frac{VF}{(1+i)^n}\right] = \left[\frac{54000}{(1+0.11)^{20}}\right] = Q6,697.83
$$

Quinto período, luego de transcurridos 25 años.

$$
VP = \left[\frac{VF}{(1+i)^n}\right] = \left[\frac{54000}{(1+0.11)^{25}}\right] = \cancel{0}3.974.83
$$

Sexto período, luego de transcurridos 20 años.

$$
VP = \left[\frac{VF}{(1+i)^n}\right] = \left[\frac{54000}{(1+0.11)^{30}}\right] = Q2,358.87
$$

Total VP de CQ: Q. 75,382.09

### **Ingresos:**

Pago de conexión domiciliar (ICD)  $Q 30,000.00$ 

Consiste en un pago de Q300.00 por la instalación de acometida domiciliar que la municipalidad tiene establecida en el primer año. Éste se convierte a un valor presente por medio del factor de pago único valor presente, de la siguiente manera:

$$
VP = \left[\frac{VF}{(1+i)^n}\right] = \left[\frac{30000}{(1+0.11)^1}\right] = 227,027.02
$$

Tarifa poblacional anual (IA) = Q 15/vivienda\*95 vivienda\*12 meses IA = Q17, 100.00

Tarifa poblacional

$$
VP = IA * \left[ \frac{(1+i)^n - 1}{i^2 (1+i)^n} \right] = 17100 * \left[ \frac{(1+0.11)^{30} - 1}{0.11(1+0.11)^{30}} \right] = Q149,131.07
$$

El valor presente neto estará dado por la sumatorias de ingresos menos los egresos que se realizaron durante el periodo de funcionamiento del sistema.

VPN = ingresos egresos VPN = (149131.07)+ (27027.02)-(52162.75)-(75,382.09) VPN =48,613.25

Con la tarifa propuesta, el proyecto podrá cubrir todos los costos de operación y mantenimiento que se necesitan durante el período de funcionamiento. Además, se dispondrá de una cantidad de dinero adicional para gastos imprevistos para el manejo del sistema de alcantarillado sanitario.

## **2.1.15.6.2 Tasa interna de retorno**

Ésta es utilizada para evaluar el rendimiento de una inversión. Debido a que el presente proyecto es de carácter social, es imposible obtener una tasa interna de retorno TIR atractiva; por lo que el análisis socioeconómico que se realiza a nivel municipal para este tipo de inversión es de costo/beneficio, y se determina de la siguiente manera:

Costo = Inversión inicial – VPN =Q.977, 669.18 – Q.48, 613.25= Q.929, 055.93 Beneficio=No. de habitantes beneficiados (a futuro)

$$
\text{Costo}\!\! \bigg/ \text{Beneficio} = \frac{Q.929.055.93}{2.333 \text{hab}} = \frac{Q.696.96}{\text{hab}}
$$

Las instituciones de inversión social toman las decisiones con base en el valor anteriormente obtenido y las disposiciones económicas que posean.

Según las expectativas de las entidades que colaboran con la municipalidad de Escuintla, se tiene un rango aproximado de hasta Q.1000.00 por habitante.

De lo anterior, se concluye que el proyecto podría ser considerado favorablemente, por cualquiera de las instituciones que trabajan actualmente con la municipalidad.

#### **2.2 Diseño de sistema de agua potable para la comunidad Eca**

## **2.2.1 Descripción general del proyecto**

El proyecto consiste en diseñar un sistema de abastecimiento de agua potable, el cual debido a la ubicación y naturaleza de la fuente de abastecimiento, así como de la topografía del lugar, el sistema a utilizar es por gravedad, la cual abastecerá a 288 viviendas actuales de un total de 614 viviendas futuras.

 El agua se conducirá inicialmente desde el nacimiento, por gravedad hasta donde se construirá un tanque de almacenamiento, del cual luego se traslada a la distribución. Incluye: captación típica, línea de conducción, tanque de distribución, red de distribución y conexiones domiciliares.

 El diseño incluye la instalación de contadores de agua de ½" de diámetro de entrada y salida, con sus respectivos accesorios (llave de paso, llave de compuerta, adaptadores; todos los mencionados tienen un diámetro de ½") y cajas de protección para los contadores.

| <b>Cantidad</b> | <b>Unidad</b> | <b>Descripción</b>             |
|-----------------|---------------|--------------------------------|
|                 | Unidad        | Tanque de captación            |
|                 | Unidad        | Caja unificadora de caudales   |
| 1391.34         | MI            | Tubería para conducción        |
| 8               | Unidad        | Caja y válvula de aire         |
| 5               | Unidad        | Caja y válvula de limpieza     |
|                 | Unidad        | Tanque de distribución = 125m3 |
| 4706            | MI            | Tubería para distribución      |
| 288             | Unidad        | Conexiones domiciliares        |
|                 | Unidad        | Hipoclorador                   |

**Tabla VII. Elementos que integran el proyecto** 

### **2.2.2 Aforos, dotación y tipo de servicio**

La comunidad Eca cuenta con una fuente de agua de brote definido.

El aforo de la fuente se realizó por el método volumétrico, obteniendo un caudal total de 10.92 l/s, realizándose éste en el mes de febrero de 2009.

La dotación es la cantidad de agua asignada a una persona durante un día. Desde el punto de vista económico, la dotación es muy importante, ya que a mayor dotación, mayor será el diámetro de la tubería, y por consiguiente eleva el costo del proyecto.

De acuerdo con las normas y debido a que la comunidad tiene un clima templado, y haciendo un análisis de consumo por el tipo de actividad de los habitantes de la comunidad, se decidió adoptar una dotación (D) de 110 lt/hab/día. En acueductos rurales la dotación es únicamente para el consumo doméstico, teniendo cuidado que la población consuma la cantidad de agua prevista, de lo contrario el período de diseño se acorta.

El tipo de servicio que influye de una manera determinante en la economía familiar en el área rural, es el servicio de conexiones prediales, y de acuerdo con la producción de la fuente, es el tipo de servicio más adecuado y factible para implementar en esta aldea.

### **2.2.3 Tasa de crecimiento poblacional**

Según los datos de población del Instituto Nacional de Estadística, obtenido del censo de 2002, además de parámetros utilizados en la Oficina de Planificación Municipal de Escuintla, se optó por una tasa del 3.50%.

### **2.2.4 Período de diseño, población futura**

Se entiende como período de diseño de un sistema de abastecimiento de agua potable, al tiempo comprendido entre la puesta en servicio y el momento en el que sobrepase las condiciones establecidas en el diseño. Con base en las normas establecidas, todas las partes del proyecto fueron diseñadas para un período de 22 años.

Para el cálculo de la población futura se utilizó la población total actual para verificar si el caudal de aforo satisface la demanda de agua requerida por esta comunidad. Para su cálculo se utilizó el método de crecimiento geométrico según la fórmula siguiente:

$$
Pf=Po/(1+r)^n
$$

Donde:

Pf = población futura

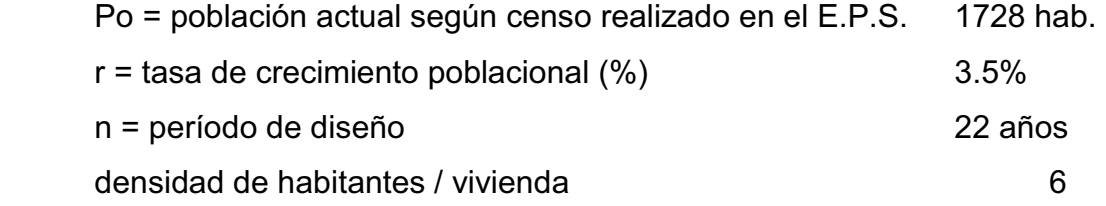

Sustituyendo valores:

Pf =  $1728$ <sup>\*</sup> (1 + 0.0350)<sup>22</sup>

Pf = 3683 habitantes

### **2.2.5 Factores de consumo y caudales**

En un sistema público de abastecimiento de agua, el consumo es afectado por una serie de factores que varían en función del tiempo, las costumbres de la región, las condiciones climáticas, y las condiciones económicas que son inherentes a una comunidad y que varía de una comunidad a otra.

Durante el día, el caudal dado por una red pública varía continuamente, en horas diurnas, supera el valor medio, alcanzando valores máximos alrededor del medio día, y los valores mínimos en las primeras horas de la madrugada.

La aplicación de estos factores de seguridad garantiza el buen funcionamiento del sistema en cualquier época del año, bajo cualquier condición, el cual se describen a continuación:

> - **Factor de día máximo (FDM):** este incremento porcentual se utiliza cuando no se cuenta con datos de consumo máximo diario. UNEPAR – INFOM recomienda lo siguiente:

Para poblaciones del área rural un FDM de 1.2 a 1.8 Para poblaciones urbanas un FDM de 1.8 a 2 Para el área metropolitana un FDM de 2 a 3 Para este proyecto se utilizó un FDM de 1.2

- **Factor de hora máximo (FHM):** éste, como el anterior, depende de la población que se esté estudiando y de sus costumbres. UNEPAR –INFOM recomienda lo siguiente:

Para poblaciones del área rural un FHM de 1.8 a 2

Para poblaciones urbanas un FHM de 2 a 3 Para el área metropolitana un FHM de 3 a 4 Para este proyecto se utilizó un FHM de 1.9

### **2.2.5.1 Caudal medio diario**

 El caudal medio se obtiene del producto de la dotación adoptada por el número de habitantes, que se estiman al final del período de diseño.

$$
Qm = \frac{D \times P_{\text{futura}}}{86400}
$$

Donde:

Qm = Caudal medio en litros/segundo

D = Dotación en litros/habitante/día

P<sub>futura</sub> = Número de habitantes futuros

Al sustituir los datos en la fórmula se obtiene:

86400segundos  $Qm = \frac{110 \text{ l/hab/día} \times 3683 \text{ habitantes}}{26488 \text{ h}}$ 

 $Qm = 4.691/s$ 

#### **2.2.5.2 Caudal máximo diario**

 El consumo máximo diario o caudal de conducción es el mayor consumo que se da en un día del año. Este consumo será el producto de multiplicar el consumo medio diario por el factor de día máximo.

$$
Qc = FDM \times Qm
$$

Donde:

 Qc = Consumo máximo diario o caudal de conducción FDM = Factor de día máximo (1.2)  $Qm =$  Consumo medio diario (4.69 l/s)

Al sustituir los datos en la fórmula se obtiene:

$$
Qc = 1.2 \times 4.69 \, \text{l/s}
$$

 $Qc = 5.62$  l/s

# **2.2.5.3 Caudal máximo horario (Qmh)**

El caudal máximo horario se utiliza para diseñar la red de distribución. Se define como el máximo consumo de agua observado durante una hora del día en el período de un año.

$$
Qmh = Qm^*FHM
$$

Donde:

 $FHM = 1.9$ 

Sustituyendo valores:

 $Qmh = 1.9 * 4.69 = 8.91$  *l/s* 

#### **2.2.6 Calidad del agua y sus normas**

 Con el fin de conocer las características físicas, químicas y bacteriológicas de las fuentes, se tomaron muestras de cada una de ellas. Para el examen físico-químico se utilizó un recipiente de plástico de 1 galón transportado sin refrigeración. Para el examen bacteriológico se utilizaron envases esterilizados de boca ancha y tapón hermético, los que se transportaron en refrigeración y fueron entregados en el laboratorio en un período menor de 24 horas, para que las muestras no perdieran sus propiedades.

#### **2.2.6.1 Análisis bacteriológico**

Según los resultados del Laboratorio Nacional de Salud, los exámenes de calidad del agua (ver anexo 2). Por tanto, desde el punto de vista bacteriológico, el agua no exige más que un tratamiento de desinfección en el nacimiento, según normas internacionales de la Organización Mundial de la Salud para fuentes de agua.

### **2.2.6.2 Análisis físico-químico sanitario**

Este análisis determina las características físicas del agua tales como: el aspecto, el color, el olor, el sabor, su pH, y su dureza. En el presente proyecto, el agua es apta para consumo humano, según resultados de los exámenes correspondientes (Ver anexo 2).

### **2.2.7 Fórmulas, coeficientes y diámetros de tuberías**

 Para el cálculo de la línea de conducción y red de distribución se aplicaron las ecuaciones de conservación de la energía, así como la fórmula empírica de Hazen Williams, empleada para las pérdidas de carga en tuberías cerradas a presión. A continuación se describe la ecuación de Hazen Williams:

$$
hf = \frac{1743.811 \times L \times Q^{1.852}}{C^{1.852} \times D^{4.87}}
$$

Donde:

- hf = Pérdida de carga por fricción en metros
- $L =$  Longitud del tramo en metros
- $Q =$  Caudal conducido en litros / segundo
- $C = Coeficiente de fricción interno (para PVC C=150 y para HG=100)$
- D = Diámetro interno de la tubería en pulgadas

 Conociendo la altura máxima disponible por perder, se toma como Hf, la cual permitirá encontrar el diámetro teórico necesario para la conducción del agua. Despejando el diámetro de la fórmula anterior, se tiene:

$$
D = \left(\frac{1743.811 \times L \times Q^{1.85}}{Hf \times C^{1.85}}\right)^{1/4.87}
$$

Obteniendo el diámetro teórico, se procede a seleccionar el diámetro comercial superior y se calcula el *Hf* final.

#### **2.2.8 Presiones y velocidades**

El diseño hidráulico debe realizarse con base en la pérdida de presión del agua que corre a través de la tubería. Para comprender el mecanismo que se emplea se incluye los principales conceptos utilizados:

#### **a) Presión estática en tuberías**

Se produce cuando todo el líquido en la tubería y en el recipiente que la alimenta está en reposo. Es igual al peso específico del agua multiplicado por la altura a que se encuentra la superficie libre del agua en el recipiente.

La máxima presión estática que soportan las tuberías de 160 PSI = 112 mca, teóricamente puede soportar más pero por efectos de seguridad si hay presiones mayores que la presente, es necesario colocar una caja rompe presión o tubería de PVC de 250 PSI o HG.

En la red de distribución la presión estática, debe mantener entre 40 y 10 mca, ya que a mayores presiones fallan los empaques de válvulas y grifería; aunque en muchas de las regiones donde se ubican las comunidades.

Cuando la topografía es irregular y se hace difícil mantener este rango, se podría considerar, en casos extremos, una presión dinámica mínima de 6 mca, partiendo del criterio que en una población rural, es difícil que se construyan edificios de altura considerable.

#### **b) Presión dinámica en la tubería**

Cuando hay movimiento de agua la presión estática modifica su valor disminuyéndose por la resistencia o fricción de la paredes de la tubería, lo que era altura de carga estática se convierte en altura de presión más pequeña, debido al consumo de presión que se le llama pérdida de carga. La energía consumida o pérdida de carga varía con respecto a la velocidad del agua y en proporción inversa al diámetro de la tubería.

 La presión en un punto A, es la diferencia entre la cota piezométrica del punto A y la cota del terreno en ese punto.

#### **c) Velocidades**

En todo diseño hidráulico es necesario revisar la velocidad del líquido, para verificar si ésta se encuentra entre los límites recomendados.

Para diseño de sistemas de abastecimiento de agua potable por gravedad, según las normas de UNEPAR se consideran los siguientes límites

Mínima =  $0.60$  m/s Máxima = 2.50 m/s

Para el diseño hidráulico de la línea de conducción, se aprovechará el 100 por ciento del caudal de la fuente, para lo cual se tomará como caudal de conducción el caudal de aforo (Qmd).

Con base en el nuevo caudal de conducción, se calculó un nuevo caudal medio (Qm), obteniendo así un nuevo caudal de distribución (Qmh). La tabla IX contiene todos los datos para el diseño hidráulico del sistema.

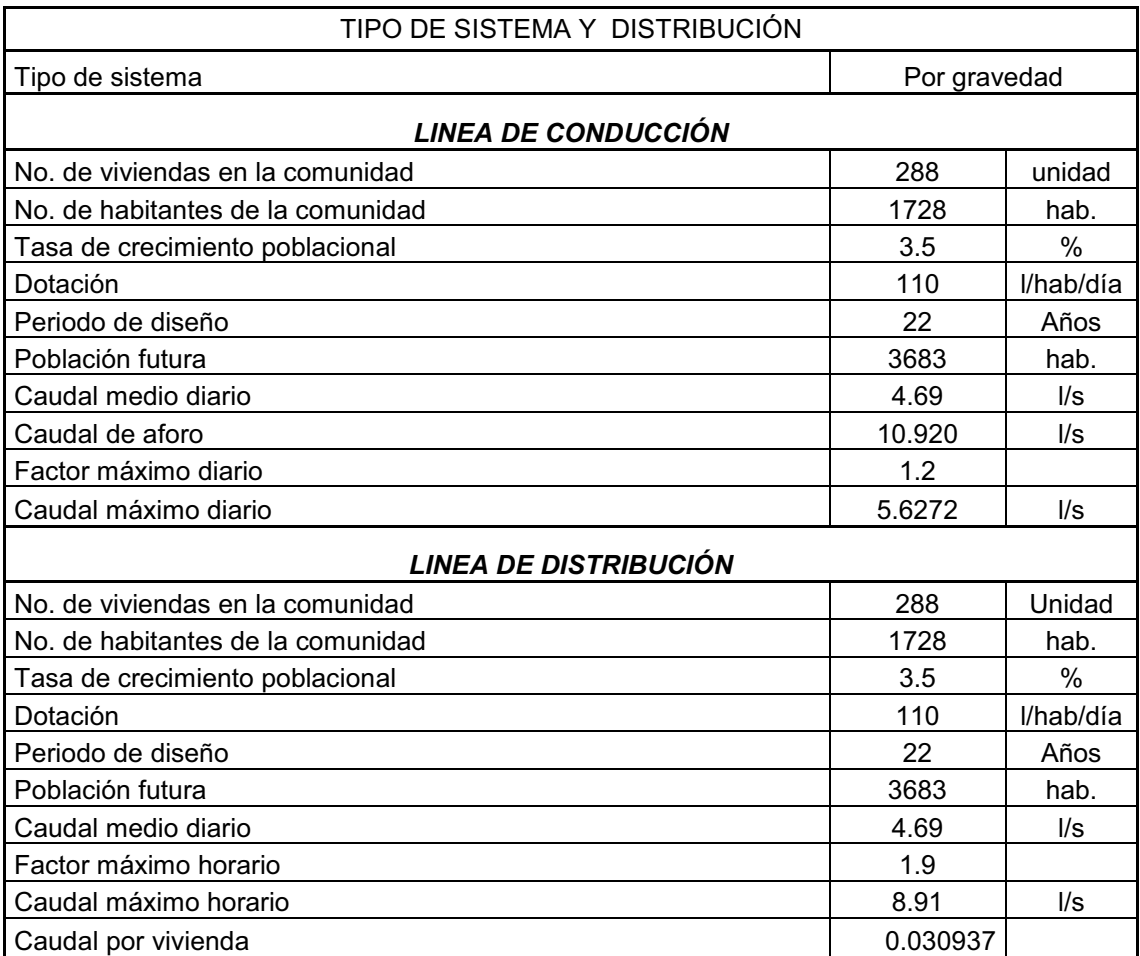

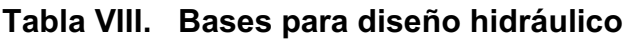

# **2.2.9 Levantamiento topográfico**

 El levantamiento topográfico se realizó en la línea de conducción, así como en la red de distribución de la comunidad.

 Todas las casas fueron visadas con el fin de obtener la distancia de estas a la red de distribución, para no tener problemas posteriormente. En la libreta topográfica se anotaron todos los accidentes geográficos como, caminos vecinales, veredas, puntos altos del terreno y tipo de suelo.

 En la realización de este proyecto se utilizó una topografía de primer orden. Se utilizó como equipo un teodolito Wild modelo T16, una plomada, una cinta métrica con longitud de 50 metros, un estadal de acero de 4 metros, una almádana y machetes.

## **2.2.9.1 Planimetría**

 El levantamiento planimétrico se efectuó por medio de coordenadas X y Y que proporciona la estación total en sus datos almacenados. Se utilizó el siguiente equipo: estación total, prismas, brújula, plomada, estacas, clavos y pintura.

## **2.2.9.2 Altimetría**

 El levantamiento altimétrico se utilizo un nivel de precisión Wild NK-2 realizó por medio de coordenadas Z, partiendo de una referencia (BM), ubicada en la E-0 con cota 1000 m.

### **2.2.10 Diseño hidráulico del sistema**

#### **2.2.10.1 Captación**

Se define como las obras de artes o estructuras de obra civil adecuadas para la captación total o parcial de una fuente de abastecimiento, el cual puede ser: superficial, brote definido y galerías de infiltración; toda estas estructuras diseñadas bajo ciertas normas y reglamentos.

La fuente de abastecimiento constituye el elemento primordial en el diseño de un acueducto y previo a cualquier paso debe definirse su tipo, cantidad, calidad y ubicación.

Para la toma de decisiones del tipo y forma de la estructura de captación a emplear, es importante conocer los tipos de fuentes de abastecimientos existentes.

Para este proyecto además se diseñó una caja unificadora de caudal de un metro cúbico de capacidad, todos estos especificados en los planos de construcción del apéndice.

## **2.2.10.2 Línea de conducción**

La línea de conducción es un conjunto de tuberías libres o forzadas (presión), que parten de las obras de captación, al tanque de distribución. Para el diseño de una línea de conducción por gravedad, se deben tener los siguientes aspectos fundamentales:

a) Capacidad suficiente para transportar el caudal de día máximo.

b) La selección del diámetro y clase de la tubería que se empleará deberá ajustarse a la máxima economía.

 De la estación E-0 (con caminamiento 0+000.00) a la estación E-21 (con caminamiento 2+072.50). Se instalará tubería PVC y HG.

A continuación se muestra el cálculo para la primera iteración, de la estación E-0 a la estación E- 13.

### **a) Datos para la primera iteración**

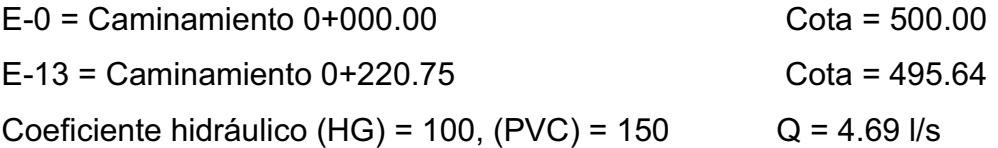

La longitud "L", de diseño es el caminamiento respectivo del punto o estación, en este caso es 220.75 m. Para los tramos siguientes es la diferencia del caminamiento superior y la inferior.

## **b) Cálculo de la carga disponible**

La carga disponible es la diferencia de cota entre el nivel cero del agua y la altura en la cual terminará el diseño, se calcula de la siguiente manera:

$$
H=C_o-C_f
$$

Donde:

**H** = presión hidrostática

 **Co** = cota de inicio  $C_f$  = cota final

Sustituyendo valores:

 $H = 500.00 - 495.64 = 4.36$  m.

El agua en el punto de la captación tiene presión igual a cero.

### **c) Cálculo del diámetro teórico de la tubería**

Para calcular el diámetro de la tubería, es necesario cumplir con los requerimientos hidráulicos, se efectúa mediante la fórmula de Hazen Williams presentadas en el inciso 2.2.7

Sustituyendo valores:

1/4.87

 $\overline{\phantom{a}}$  $\bigg)$  $\setminus$  $\overline{\phantom{a}}$  $\setminus$  $=\left(\frac{1743.811\times220.75\times4.69^{1.85}}{4.36\times150^{1.85}}\right)$  $4.36 \times 150$  $D = \frac{1743.811 \times 220.75 \times 4.69}{1.25 \times 1.50^{185}}$ *D = 3.58 plg = 4 plg* 

Se debe considerar las pérdidas por fricción, debiendo probar con diámetros superiores o inferiores de tubería a manera de contrarrestar estas pérdidas, y lograr mantener presiones adecuadas a lo largo del tramo que se está diseñando.

Los diferentes diámetros internos para PVC de 160, 250 y 315 PSI utilizados para el diseño hidráulico fueron de acuerdo con las tablas de tuberías de PVC 1120 ASTM D 2241 SDR 26, 17 y 13.5 respectivamente, proporcionada por el fabricante Tubovinil.

Se tomó la decisión de usar tubería PVC de 160 PSI con diámetro de 5" para el tramo de E-0 a E-13.

### **d) Cálculo de las pérdidas por fricción**

Una vez definido el diámetro interno de la tubería, se procede a calcular el valor real de la pérdida en este tramo; por medio de la ecuación de Hazen Williams.

Sustituyendo valores:

$$
hf = \frac{1743.811 \times 220.75 \times 4.69^{1.852}}{150^{1.852} \times 5^{4.87}}
$$
  
hf = 0.82 m

#### **e) Cálculo de la cota piezométrica**

La cota piezométrica final del tramo, se calcula restando la cota piezométrica al inicio del tramo, menos las pérdidas del tramo; por lo tanto se calcula de la siguiente manera:

$$
P_{\textit{lf}} = P_{\textit{Io}} - H_{\textit{f}}
$$

Donde:

**PIf** = cota piezométrica final del tramo

**PIo** = cota piezométrica al inicio del tramo

 **Hf** = pérdida por fricción o pérdidas de carga

Sustituyendo valores:

 $Pif = 500 - 0.82 = 499.18$  *m* 

#### **g) Cálculo de la velocidad**

Ésta viene expresada de la siguiente manera:

 $V = (1.974 \text{ *} Q)/D^2$ 

Donde:

**V** = velocidad del agua en metros por segundo.

**Q** = caudal en litros por segundo (L/S)

 **D** = diámetro interno de la tubería en pulgadas

Sustituyendo valores:

 $V = 0.70$  *m/s* 

La velocidad obtenida anteriormente está dentro del rango de la requerida, pero se decidió tomar como válida esta velocidad por estar cercana a la velocidad mínima. Se adoptó usar este diámetro (5"), debido a que la presión hidrostática en E-13 es muy poco con relación a la longitud acumulada; garantizando así una presión hidrodinámica adecuada y evitar que la cota piezométrica se entierre, y por consecuencia el paso del agua por este punto.

Preferiblemente es mejor mantener presiones adecuadas aún así se ve afectada levemente la velocidad, según los requerimientos. Con el diámetro comercial inferior al adoptado aumenta la velocidad, pero la presión hidrodinámica se ve afectada por una disminución sustancial, arriesgando a dificultar el paso del agua por la estación E-13.

En esta sección sólo se especificará el resumen de los cálculos hidráulicos de la primera iteración, el cálculo hidráulico de toda la línea de conducción se presenta en la tabla XIII, (ver apéndice 2).

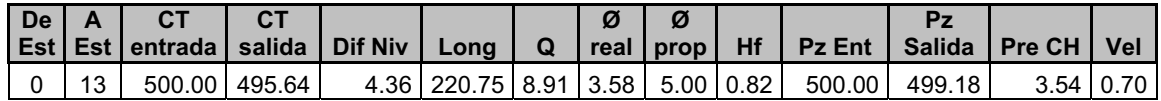

### **2.1.10.3 Tanque de almacenamiento**

En todo sistema, incluyendo aquellos con abastecimiento por gravedad durante las 24 horas del día, debe diseñarse un tanque como mínimo, con las siguientes funciones:

- Compensar las demandas máximas horarias esperadas en la red de distribución.
- Almacenar agua en horas de poco consumo, como reserva para contingencias.
- Almacenar cierta cantidad de agua para combatir incendios.
- Regular presiones en la red de distribución.
- Reserva suficiente por eventual interrupción en la fuente de abastecimiento.

Se podría suprimir el tanque de almacenamiento, sólo cuando la fuente asegure un caudal superior a 3 veces el consumo medio diario de la población, en toda época del año.

Las variaciones de consumo pueden ser establecidas utilizando la suma de variaciones horarias de consumo de una población, con iguales características a la localidad, cuando se dispone de una curva aplicada al caso estudiado.

De lo contrario, el volumen de compensación en sistemas por gravedad se adoptará del 25% al 35% del consumo medio diario y en sistemas por bombeo de 35% al 50%.

Cuando el suministro de agua puede considerarse seguro y continuo, en la cantidad prevista en el proyecto, se puede prescindir del volumen de reservas para contingencias, a fin de mantener bajo el costo inicial del sistema.

### **2.2.10.3.1 Cálculo del volumen**

En los sistemas por gravedad se debe considerar un volumen de distribución o almacenamiento de 25% al 35% del caudal medio diario, según normas de diseño, en este caso se adopto el 30%.

$$
Vol = \frac{(30\%)(86400seg)Qm)}{1000}
$$

Donde:

Vol. = Volumen del tanque Qmd = Caudal medio diario

$$
Vol = \frac{(30\%)(86400seg)(4.69)}{1000} = 121.56m^3 = 125m^3
$$
## **2.1.10.3.2 Diseño estructural del tanque**

Los tanques de distribución o almacenamiento normalmente se construyen de muros de concreto ciclópeo, concreto reforzado, mampostería reforzada, y cubierta de losa de concreto reforzado.

En los tanques elevados, predomina el uso de acero. Debido a las características del terreno y los requerimientos de la red de distribución, los tanques pueden estar totalmente enterrados, semienterrados, superficiales o elevados.

En particular, el tanque se diseñará con muros de concreto ciclópeo y cubierta de concreto reforzado, y para evitar la excesiva excavación, se diseñará en estado semienterrado, donde la condición crítica es cuando ésta se encuentra completamente lleno.

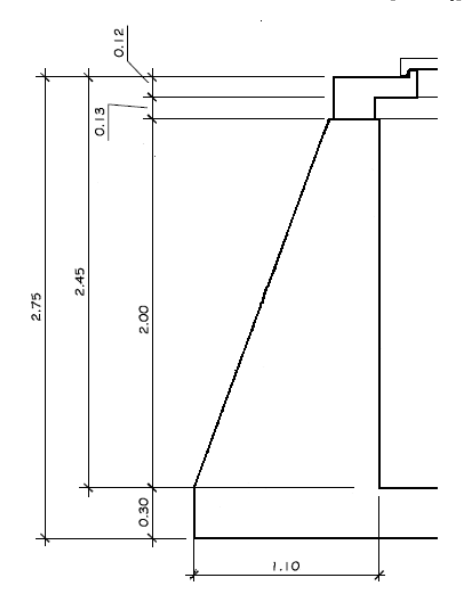

*Figura 1. Dimensiones del tanque (perfil)* 

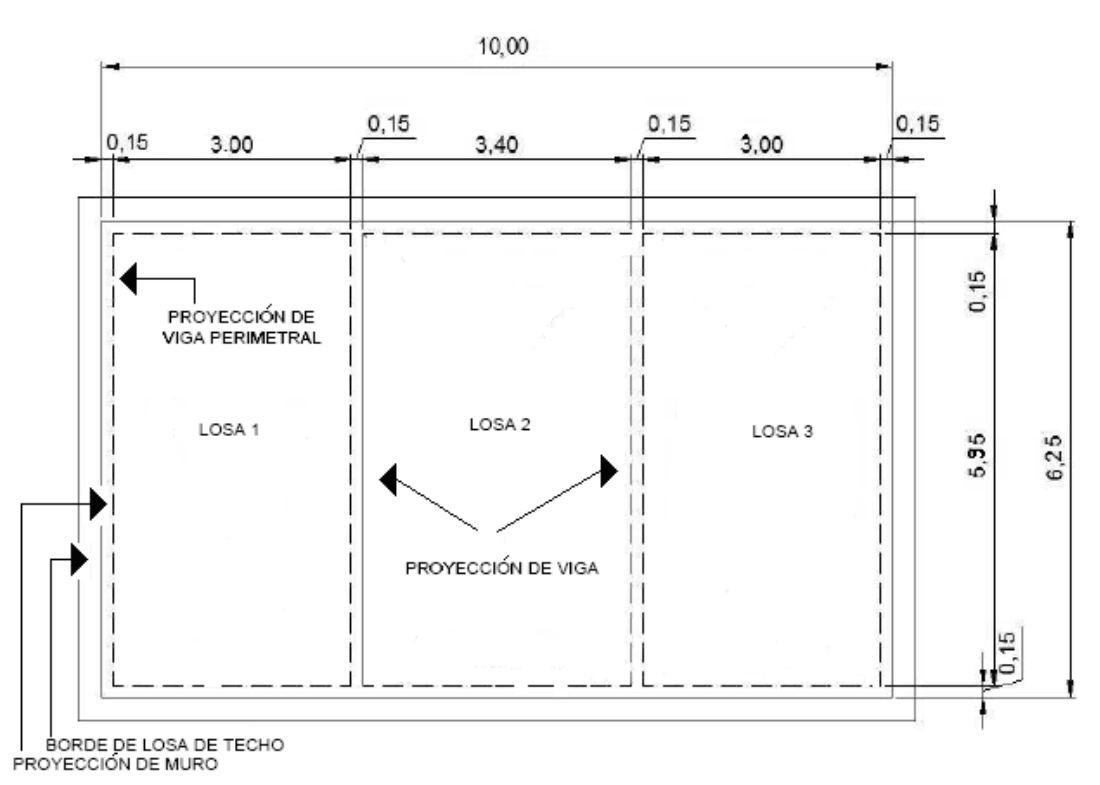

## *Figura 2. Dimensiones del tanque (planta)*

## - *Diseño de la losa del tanque de distribución*

Datos:

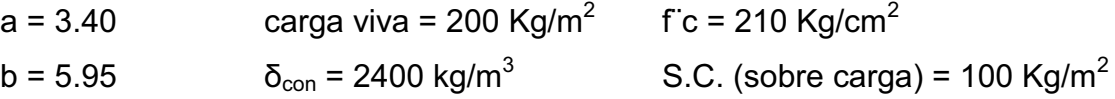

## - **Cálculo de espesor de losa (t):**

180  $t = \frac{Perímetro}{180} = \frac{18.76}{180}$ Se adopta t=0.10m

$$
m = \frac{a}{b} = \frac{3.40}{5.95} = 0.57 \rhd 0.5
$$
 Lossa en 2 sentidos

- **Cálculo del peso propio de la losa (Wm):** 

$$
W_m = (\delta_{\text{con}}) \times t + S.C.
$$

Donde  $\delta_{\text{con}}$  = Peso específico del concreto = 2400 Kg/m<sup>3</sup> t = Espesor de losa  $S.C =$  Sobre carga = 100 Kg/m<sup>2</sup>

- **Sustituyendo datos:** 

 $Wm = 2400 \times 0.10 + 100 = 340$  *Kg /m*<sup>2</sup>

- **Integración de cargas últimas (CUT):** 

 $CUT = 1.7CV + 1.4CM$ 

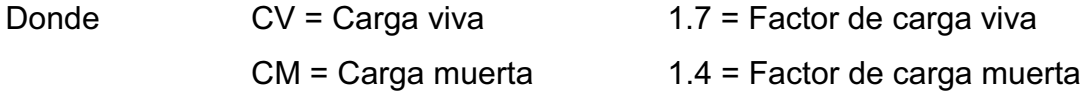

Sustituyendo datos:

 $CUT = 1.7(200) + 1.4(340) = 816$  Kg/ $m^2$ 

- **El cálculo de momentos actuantes se realiza según el método 3 del ACI:** 

Momentos negativos: **Momentos positivos** 

$$
M_{a} = C_{a} \cdot ^{\ast}CUT \cdot a^{2}
$$
\n
$$
M_{a+} = C_{a+} \cdot ^{\ast}CMU \cdot a^{2} + C_{a+} \cdot ^{\ast}CVU \cdot a^{2}
$$
\n
$$
M_{b-} = C_{b-} \cdot ^{\ast}CUT \cdot b^{2}
$$
\n
$$
M_{b+} = C_{b+} \cdot ^{\ast}CMU \cdot a^{2} + C_{b+} \cdot ^{\ast}CVU \cdot b^{2}
$$

Donde M = momento actuante

 C = coeficiente de tablas de ACI 318R-99 para momentos CMU = carga muertas total = 1.4 CM  $CVU = \text{carga}$  viva total = 1.7 CV a, b = dimensión del lado corto y largo de la losa respectivamente.

Sustituyendo datos:

Para Losa 1 = Losa 3  $\rightarrow$  Caso 6

$$
M_{a+} = 0.073*340*3.00^{2} + 0.058*476*3.00^{2} = 471.85 kg - m
$$
  
\n
$$
M_{b+} = 0.005*340*5.95^{2} + 0.008*476*5.95^{2} = 195.00 kg - m
$$
  
\n
$$
M_{a-} = 0.096*816*3.00^{2} = 705.02 kg - m
$$
  
\n
$$
M_{b-} = 0.000*816*5.95^{2} = 0 kg - m
$$
  
\n
$$
Para \text{ and } Losa \ge 0.000*816*5.95^{2} = 0 kg - m
$$

$$
M_{a+} = 0.038*476*3.40^{2} + 0.063*340*3.40^{2} = 456.71 kg - m
$$
  
\n
$$
M_{b+} = 0.002*476*5.95^{2} + 0.005*340*5.95^{2} = 93.89 kg - m
$$
  
\n
$$
M_{a-} = 0.089*816*3.40^{2} = 839.53 kg - m 31.30 kg - m
$$
  
\n
$$
M_{b-} = 0.000*816*5.95^{2} = 0 kg - m
$$

El balanceo de momentos en el centro de los claros se calcula en función de las siguientes condiciones:

Si  $M_{\text{MENOR}}$  > 0.80 $M_{\text{MAYOR}}$   $\rightarrow$  Mb =  $(M_1 + M_2)/2$ Si M<sub>MENOR</sub> <  $0.80M_{\text{MAYOR}} \rightarrow$  Balanceo por rigideces

Como 839.52 >  $0.80*(705.02) = 839.52$  > 564.02

$$
M_b = (839.52 + 705.02)/2 = 772.27 \ kg \cdot m
$$

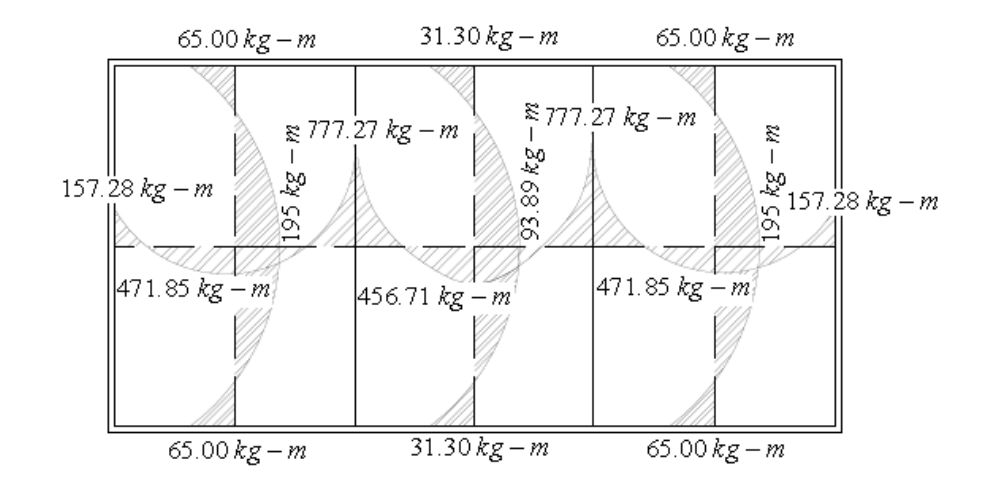

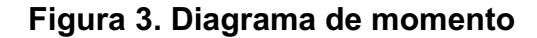

- **Cálculo de peralte de losa:** 

 $d = t - Rec - \phi / 2$ 

Donde  $t = E$ spesor de losa

Rec = Recubrimiento

 $\phi$  = Diámetro de varía

Sustituyendo datos:

 $d = 10 - 2 - 0.5 = 7.5$  *cm* 

## - **Cálculo del refuerzo requerido:**

El cálculo se efectúa para una franja unitaria de  $b = 100$  cm, con los siguientes datos:

F'c = 210 Kg/cm2 Fy =2810 Kg/cm2  $b = 100$  cm  $d = 7.5$  cm

Área de acero mínimo (As<sub>min</sub>) = 40% x (14.10/ Fy) xbxd  $= 0.40$  (14.10/2810)x100x7.5 = 1.'51 cm<sup>2</sup>

Espaciamiento máximo (Smax) =  $3t = 3(0.10) = 0.30$  cm

Armado para Asmin usando varias No 3

 $0.51 \text{cm}^2$  - 100 cm  $0.71 \text{ cm}^2$  - S  $\rightarrow$  S = 0.47 cm > S<sub>ma</sub> Usar No. 3 @ 0.30 m

Calculando Asmin con S = 0.30cm As min - 100 cm 0.71 cm<sup>2</sup> - 0.30 cm  $\rightarrow$  S = 0.47 cm > AS<sub>min</sub> = 2.36 cm<sup>2</sup>

Momento que resiste el  $As$  min = 2.36 cm<sup>2</sup>

*MAs* min = 
$$
\Phi
$$
  $\left[ (As \text{ min}) f y \left( d - \frac{(As \text{ min}^* f y)}{1.7 f' c^* b} \right) \right]$   
\n*MAs* min = 0.9  $\left[ (2.36)(2810) \left( 7.5 - \frac{(2.36 * 2810)}{1.7(210) * 100} \right) \right]$   
\n*MAs* min = 436.55kg - *m*

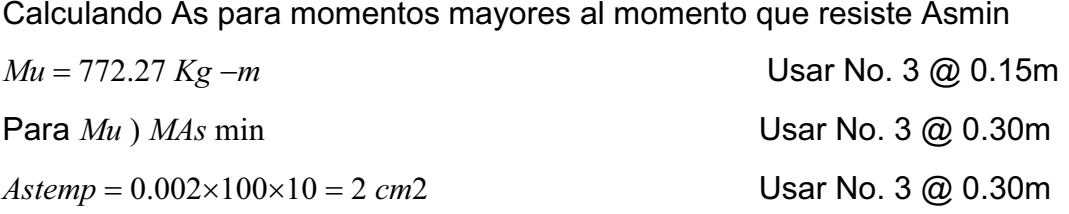

## - **Diseño de viga de soporte de losas:**

 Debido a la forma geométrica del tanque de distribución, fue necesario incorporar en su estructura dos vigas que servirán de soporte de las losas. En la figura 7 se detalla el área tributaria sobre las vigas y el muro, luego integrando cargas y haciendo el respectivo análisis estructural sobre las vigas se obtuvieron los siguientes datos:

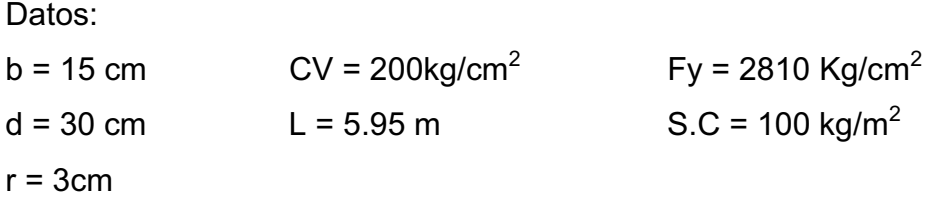

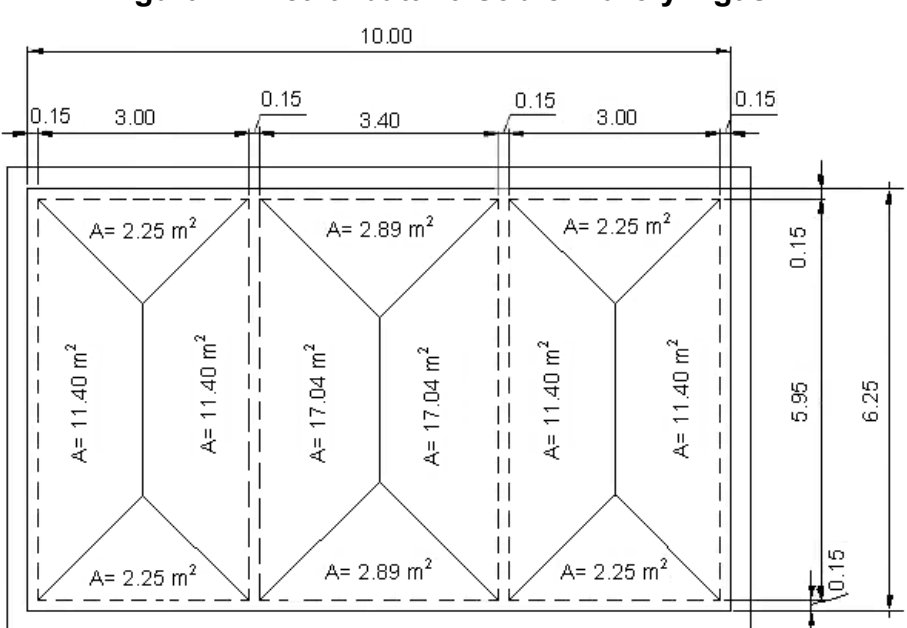

**Figura 4. Área tributaria sobre muro y vigas** 

$$
\text{Chequeando} \quad \frac{h}{b} \quad \text{donde} \quad 1.5 \le \frac{h}{b} \le 3 \quad \rightarrow \quad \left(\frac{30}{15}\right) = 2
$$

 $CM = W_{\text{viga}} + W_{\text{muerta}} + SC = (0.15 * 0.30 * 2400) + \frac{(0.15 * 2400 * 100)(131.10)}{5.70} = 907.30 kg / m$  $=W_{\text{vioa}} + W_{\text{numera}} + SC = (0.15 * 0.30 * 2400) + \frac{(0.10 * 2400 + 100)(13.40)}{2.78} =$  $CV = \frac{(13.10 \text{ Z00})}{5.70} = 470.18$  kg/m 5.70  $=\frac{(13.40 * 200)}{200}$  $CV = 1.4CM + 1.7CV = 1.4(907.30) + 1.7(470.18) = 2069.53$  *kg* / *m* 

Haciendo el análisis estructural por el método de puntos de inflexión, tomando las vigas como simplemente apoyadas sobre el muro, se obtiene que el M (+) a resistir es 5,886.25 kg-m, y que el Vu es 6454.22 kg.

## - **Límites de acero:**

Antes de diseñar el acero longitudinal en la viga, se calculan los límites dentro de los cuales debe estar éste, según los criterios siguientes: Fórmulas:

**Área de acero mínimo (As<sub>min</sub>)** =  $\rho$  min \*bd

Donde  $\qquad \rho \text{ min} = \text{cuantía}$  de acero mínimo  $= \frac{14.1}{\textit{fv}}$ 

b,d = base y peralte de la sección de viga respectivamente

**Área de acero máximo** (*As* max) =  $\rho$  max\**bd* 

Donde  $\rho$  max = cuantía de acero máximo = $\varphi * \rho$  *bal,* y

$$
\rho_{bal} = \left(\frac{0.003 * Es * 0.85^2 f'c}{f y * (f y + 0.003 * Es)}\right)
$$

Donde Es =módulo de elasticidad del acero φ **= 0.5** en zona sísmica; φ = **0.75** en zona no sísmica b, d = base y peralte de la sección de viga respectivamente

Sustituyendo datos:

Área de acero mínimo  $(As_{min}) = \frac{14.1}{2810} * 15 * 30 = 2.26 cm^2$ 2810  $As_{\text{min}}$ ) =  $\frac{14.1}{20.13}$  \* 15 \* 30 = 2.26*cm* 

$$
As_{\text{max}} = 0.5 \left( \frac{0.85^2 * 210 * 6090}{2810 * (2810 + 6090)} \right) * 15 * 30 = 8.31 m^2
$$

Donde *As* min #*Asrequerido* #*As* max

$$
As = \left[\sqrt{bd - \left((bd)^2 - \frac{Mu * b}{0.003825 f'c}\right)}\right] * \frac{0.85 * f'c}{fy}
$$
  

$$
As = \left[\sqrt{(15 * 30) - \left((15 * 30)^2 - \frac{5886.25 * 15}{0.003825 * 280}\right)}\right] * \frac{0.85 * 280}{2810} = 8.77 cm^2
$$

Luego de calcular el As, se procede a colocar varillas de acero de tal forma que el área de ellas supla lo solicitado en los cálculos de As; esto se hace tomando en cuenta los siguientes requisitos sísmicos:

## - **Asmin para M(-):**

En la cama superior, donde actúan momentos negativos, se debe colocar, como mínimo, dos o más varillas corridas de acero, tomando el mayor de los siguientes valores:

 $As \text{ min} = \rho \text{ min}^* b d = 2.26 \text{ cm}$   $\rightarrow$  2 varillas mínimo AsMIN; 33% del As calculada para el M (-)  $\rightarrow$  0.33\*0 = 0cm<sup>2</sup>

Para este caso usar 2 No. 4  $\rightarrow$  2  $*(1.27) = 2.54 * As$  min = 2.26*cm* √

## - **Asmin para M (+):**

En la cama inferior, donde actúan momentos positivos, se debe colocar, como mínimo, dos o más varillas corridas de acero, tomando el mayor de los siguientes valores:

*As* min =  $\rho$  min *\*bd* = 2.26 cm<sup>2</sup> AsMIN: 50% del As calculada para el M (+)  $\qquad \rightarrow \qquad 0.50 \quad ^{*} \quad (8.77) \quad = 4.39 cm^{2}$ AsMIN: 50% del As calculada para el M (-)  $\qquad \rightarrow \qquad 0.50^*(0)$  =  $0cm^2$ Usar 3 No. 5  $\longrightarrow$   $3*(1.98) = 5.94$  >  $4.39cm<sup>2</sup>$  √

El resto del acero se coloca como bastones usando la fórmula siguiente:

 $As(\text{riel}) = Astotal - As \text{ min }$  *corrido* 

Sustituyendo datos:

 $As(\text{riel } ) = 8.77 - 3*$  (1.98) = 2.83 $\text{cm}^2$ Usar 2 No 4 como bastón  $2 * (1.27) = 2.54 cm^2$   $\sqrt{ }$ 

Es un poco menor a lo necesario, pero se acepta, por ser poca la diferencia.

- **Acero transversal** (estribos)**:** 

Los objetivos de colocar acero transversal son: por armado, para mantener el refuerzo longitudinal en la posición deseada y para contrarrestar los esfuerzos de corte; esto último en caso de que la sección de concreto no fuera suficiente para cumplir está función.

El procedimiento a seguir es el siguiente:

# **Cálculo del corte resistente:**

 $VR = 0.85*0.53(f/c)^{1/2}bd$ 

 $VR = 0.85*0.53(280)^{1/2}*15*30 = 3392.24$  Kg.

**Comparar corte resistente con corte último: Si VR** ≥ **VU la** viga necesita estribos sólo por armado **Si VR < VU** se diseñan estribos por corte

Para este caso **VR < VU (3392.24 < 6425.22)** diseñar estribos usando varilla No. 3 para estribos, el espaciamiento se calcula con la siguiente fórmula

$$
S = \frac{2Av * Fy * d}{Vu}
$$

$$
S = \frac{2 * 0.71 * 2810 * 30}{6454.22} = 18.58cm = 18cm
$$

además 
$$
S = \frac{d}{2} = \frac{30}{2} = 15
$$
 cm

Por lo tanto, se usa el espaciamiento máximo, entonces usar No. 3 @ 13 cm

- **Diseño del muro del tanque:** 

### **Datos**

- $\hat{A}$ ngulo de fricción interna (φ) = 28<sup>o</sup>
- Peso específico del agua  $(\delta a)$  = 1000 Kg /m3

Peso específico del concreto  $(\delta c)$  = 2400 Kg/m3

Peso específico del concreto ciclópeo ( $\delta$  cc) = 2,500 Kg/m3

Valor soporte del suelo (Vs)  $= 15,000 \text{ Kg/m2}$ 

## **Figura 5. Diagrama de fuerzas actuantes sobre el muro**

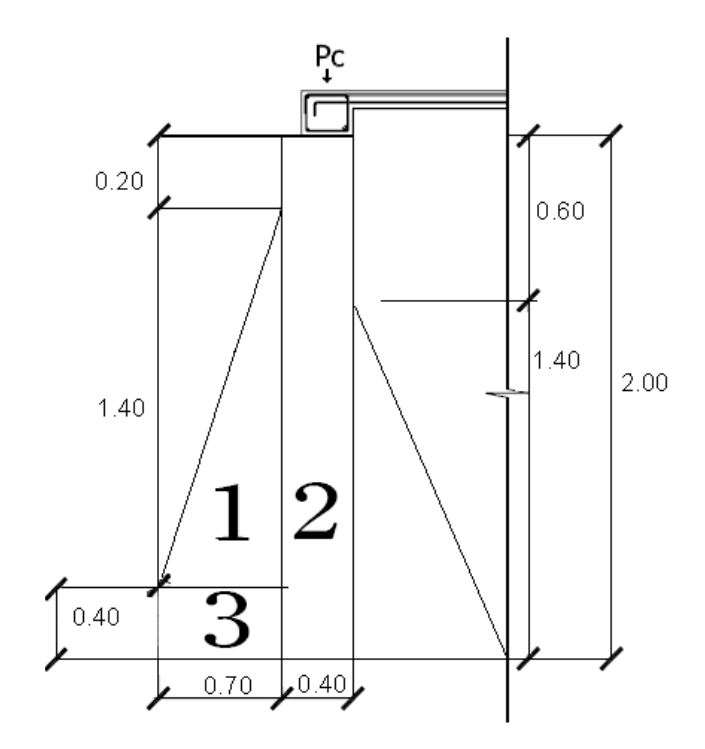

## - **Determinación de la carga uniforme sobre el muro (W sobre - muro)**

W sobre – muro = Peso del área tributaria de la losa + Peso de viga perimetral + Peso de vigas de soporte

- **Peso del área tributaria de la losa sobre el muro (WAt)** 

$$
WAt = CU^* \ At
$$

Donde CU = Integración de carga última

At = Área tributaria de la losa sobre el muro

De la figura se obtiene:

$$
At = 3.48 + 3.48 + 3.95 = 10.91 \text{ m}^2
$$

Sustituyendo valores:

$$
WAt = 816*10.91 = 8902.56
$$
 *Kg.*

## - **Peso de viga perimetral (WViga – perimetral)**

 $Wviga-perimertral = (Volume on de viga perimetral *  $\delta$  c)*1.4$ 

Sustituyendo valores:

 $Wviga-perimertral = (2400*0.30*0.15*8.55)*1.4 = 1292.76 Kg$ 

## - **Peso de viga de soporte (WViga - soporte)**

*Wviga-soporte* =  $(CU * At de la losa sobre viga - soporte) + (Volume of de viga de$ soporte $*\delta$  c) $*1.4$ 

Sustituyendo valores:

 $Wviga - soporte = 10.91*816 + (2400*0.30*0.15*4.45)*1.4 = 9704.39$  *Kg*.

Wsobre - muro =  $1292.7+9407.39+8902.56 = 23493.29$  Kg

El peso total para un metro unitario de muro es:

$$
W_{\text{metro.unitariade.muro}} = \frac{W_{\text{sobre-muro}}}{m l_{\text{demuro}}} = \frac{23493.29}{10} = 2349.33 \text{kg}
$$

Considerando W como carga puntual (Pc)

 $Pc = 2349.33Kg/m*1m = 2349.33 Kg$ 

El momento que ejerce la carga puntual respecto del punto A es:

 $MC = 2349.33$  Kg  $*(0.4/2) = 587.33$  Kg-m

Los coeficiente de empuje activo y pasivo son: Kg -m

$$
Ka = \frac{1 - \text{sen}\theta}{1 + \text{sen}\theta} = \frac{1 - \text{sen}28}{1 + \text{sen}28} = 0.36
$$

$$
Kp = \frac{1 + sen\theta}{1 - sen\theta} = \frac{1 + sen28}{1 - sen28} = 2.77
$$

Presiones a una profundidad h:

$$
Pa = \delta_{\text{agua}} \frac{1}{2}bh = 1000 * \frac{1}{2} * 2.98 * 1.75 = 1125 \text{Kg/m}^2
$$

Cálculo de carga total del diagrama de presión (el área del diagrama, actuando en su centroide)

$$
Fa = \frac{1}{2}Pa * H = \frac{1}{2} * 1125 * 2 = 1125Kg/m^{2}
$$

El momento actuante en el punto A será:

$$
Ma = Fa\frac{H1}{3} = 1125 * \frac{2}{3} = 750kg - m
$$

| Fig | Area = $W$ (Kg)                         | Brazo (m)            | <b>Momento</b>        |
|-----|-----------------------------------------|----------------------|-----------------------|
|     |                                         |                      | $(Kg-m)$              |
|     | $2500(1/2)(0.7)(1.75)=$<br>6250.00      | $(2/3)^*$ 0.7 = 0.47 | 714.58                |
| 2   | 2500(0.40)(2)<br>2000.00<br>$=$         | $(0.7+0.2) = 0.90$   | 1800.00               |
| 3   | (0.7)(0.4)(2500)<br>7000.00<br>$\equiv$ | (1/2)(0.70)<br>$=$   | 245.00                |
|     |                                         | 0.35                 |                       |
|     | $\Sigma$ WR =<br>8950.00                |                      | $\Sigma MR = 2759.58$ |

**Tabla IX. Cálculo de momento respecto al punto A**

Carga total (WT) =  $Pc + WR$ 

 $WT = 2349.33 + 8950 = 11299.33$  Kg

Verificación de la estabilidad contra el volteo (Fsv) > 1.5

$$
Fsv = \frac{(MR + MC)}{Mact} = \frac{2759.58 + 587.33}{750} = 4.46 \quad \text{7.50}
$$

Verificación de la estabilidad contra el deslizamiento (Fsd) > 1.5

Fd = WT \* Coeficiente de fricción  $Fd = 11299.33*0.9 * tg(28°) = 5407.16 Kg$ 5.07 $Kg \to 1.5$  $Fsd = \frac{Fd}{Fa} = \frac{5707.16}{1125.00} = 5.07Kg$  >

Verificación de la presión bajo la base del muro, Pmax < Vs y Pmin>0 donde la excentricidad (ex) = Base/2 - a

$$
a = \frac{(MR + MC - Mact)}{WT} = \frac{(2759.33 + 587.33 + 750)}{11299.33} = 0.36
$$

$$
ex = \frac{B}{2} - a = \frac{3}{2} - 0.36 = 1.14
$$

Módulo de sección (Sx)

$$
Sx = \frac{1}{6} * Base^2 * Long = \frac{1}{6} * (2.40)^2 * (1) = 0.96 \text{ m}^3
$$

La presión es:

$$
P \max = \frac{WT}{A} \pm \frac{WT * e_x}{Sx} = \frac{11299.33}{3*1} \pm \frac{11299.33*1.14}{1.5}
$$

$$
P \max = 12355.93 \quad \langle \quad 15000
$$

$$
P \min = 4076.90 \quad \rangle \quad 0
$$

Los detalles constructivos se muestran los planos en el anexo 2.

## **2.2.10.4 Red de distribución**

Para diseñar la red de distribución se utilizó el método de redes abiertas debido a que las viviendas se encuentran dispersas; se tomará en cuenta que el análisis de redes abiertas, en el cual se definen los puntos de consumo, distancias de cada tramo, diámetros de tubería, pérdida de carga para cada tramo y verificación de presión en cada tramo, por ramales abiertos en donde la población será abastecida con conexiones domiciliares, por lo que en esta sección solo se especificará el resumen de un tramo, ya que el procedimiento es el mismo; el resumen completo del cálculo hidráulico se presenta en el apéndice 2.

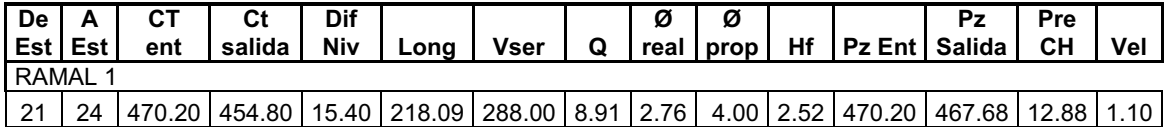

Se toman en cuenta los siguientes criterios:

- a) El diseño se realiza con el caudal de hora máximo Qmh, que es este caso es de  $Qmh = 8.91$   $\frac{1}{s}$ .
- b) En cada nudo, el caudal que entra es igual al caudal que sale.
- c) La presión dinámica estará entre 10 y 40 m.c.a.
- d) Las velocidades en la red de distribución deben estar entre 0.6 y 2.5 m/seg, (INFOM) y según fabricante entre 0.4 y 2.0
- e) Caudal unitario de vivienda = Qmh / No. Viviendas.
- f) Presión mínima en los nudos 10 mca.
- $\bullet$ **Los cálculos son los siguientes:**
- **a) Caudal por vivienda (Qv)**

La fórmula a utilizar es la siguiente:

 $Qv = Qd / No$ . Vdas

En donde:

Qv = caudal de vivienda

Qd = caudal de distribución

No.vdas. = número de viviendas

Qv. = 8.91 lts/s / 288 viviendas Qv. = 0.030937 lts/s

#### **b) Densidad poblacional**

La densidad poblacional se determinará por medio de la cantidad de habitantes y el número de viviendas.

La fórmula a utilizar es la siguiente:

$$
Dp = Pf / No. vda
$$

En donde:

Dp = densidad poblacional Pf = población futura No.vdas. = número de viviendas a futuro

> Dp = 3,683 habitantes / 627 viviendas Dp = 5.874003 hab/ vivienda Dp = 6 hab/ vivienda

#### **c) Caudal de consumo por ramal (Qr)**

El caudal de consumo para el ramal 1, de E-21 a E-24 se determina así:

Qr = Qv (No. Viviendas)  $Qr = 0.030937(288)$   $Qr = 8.91$  I/ seg

## **Ejemplo de diseño hidráulico**

**d) Análisis hidráulico de ramal 1, de E-24 a E-26** 

 $Qr = 1.45$  *V* seg  $Q<sub>entra</sub> = 8.91$  I/s

 $Q_{\text{scale}} = 8.91 - 1.45 = 7.46$  I/s

Cálculo hidráulico:

 $Q = 1.45$  I/s  $L = 172 m$ Hf  $_{\text{disponible}}$ = 454.80 - 452.60 = 2.20 m  $C = 150$ 

## **Diámetro:**

El diámetro se determinará con la siguiente fórmula:

$$
D = \left(\frac{1743.811 \times 172 \times 1.45^{1.85}}{2.20 \times 150^{1.85}}\right)
$$
  

$$
D = 1.97 \text{ plg} = 2 \text{ plg}
$$

1/4.87

#### $\bullet$ **Pérdida de carga para tubería llena**

La pérdida de carga se calculará con la siguiente fórmula, utilizando el diámetro interno para cuestiones de diseño:

$$
hf = \frac{1743.811 \times 172 \times 1.45^{1.852}}{150^{1.852} \times 2^{4.87}}
$$
  
hf = 2.03 m

#### $\bullet$ **Cálculo de la velocidad**

Esta viene expresada de la siguiente manera:

$$
V = (1.974^*Q)/D^2
$$

Donde:

**V** = velocidad del agua en metros por segundo.

**Q** = caudal en litros por segundo (L/S)

 **D** = diámetro interno de la tubería en pulgadas

Sustituyendo valores:

 *V* =0.72 *m*/ *s*

## - **Cota piezométrica final**

Cota piezométrica final = Cota terreno inicial - Pérdida de carga  $CPF = CTi - Hf = 467.68 - 2.03 = 465.66$  m

## - **Presión dinámica final**

Presión dinámica final = Cota piezométrica total – cota total final

Presión dinámica final = CPt – CTf = 465.65 – 452.60 = 13.06 m.c.a.

Y así sucesivamente con todos los demás nodos.

## **2.2.10.5 Sistema de desinfección**

Se utilizará un alimentador automático de tricloro, instalado en serie con la tubería de conducción, a la entrada del tanque de distribución.

La cantidad de litros que se tratarán a través del sistema, será el caudal de conducción durante un día. Este caudal es de 8.91 lts/s, haciendo un total de 769,824 litros diarios.

Las tabletas de tricloro son una forma de presentación del cloro: pastillas de 200 gramos de peso, 3 pulgadas de diámetro, por 1 pulgada de espesor, con una solución de cloro al 90% y 10% de estabilizador. La velocidad a la que se disuelve en agua en reposo es de 15 gramos en 24 horas. Para determinar la cantidad de tabletas al mes para clorar el caudal de conducción se hace mediante la fórmula para hipocloritos, y esta es:

$$
G=\frac{C*M*D}{\%CL}
$$

Donde:

G = Gramos de tricloro C = Miligramos por litro deseados M = Litros de agua a tratarse por día D = Número de días %CL = Concentración de cloro

La cantidad de gramos de tricloro oscila entre 0.07% y 0.15%, éste depende del caudal de bombeo a tratar, para este proyecto (8.91 lts/seg = 769,824 lts/día) se utilizará un valor del 0.1%, por lo que se tiene:

> 0.9  $G = \frac{0.001 \times 769824 \times 30}{0.001}$ G = 25660.80 gramos

Lo cual significa que se necesitan 129 tabletas mensuales. Estas serán colocadas por el encargado de mantenimiento de forma gradual en el alimentador, cuidando de su limpieza una vez al mes. El gasto de operación del sistema de desinfección será tomado en cuenta para la propuesta de tarifa.

#### **2.1.10.6 Obras de arte**

#### **2.1.10.6.1 Válvulas de limpieza**

Son aquellas que se usan para extraer todos los sedimentos que se pueden acumular en los puntos bajos de las tuberías y se deben colocar únicamente y exclusivamente en la línea de conducción, ya que en la red de distribución, los grifos realizan esta función.

Estas válvulas se componen básicamente por una te a la cual se conecta lateralmente un niple (tubería menor de 6 m), además de una válvula de compuerta que se puede abrir para que, por medio del agua, se expulsen de la tubería los sólidos acumulados.

La ubicación de las válvulas de limpieza se detalla en los planos constructivos, para el cual suman un total de 3 válvulas de limpieza. Estos se pueden ver en los planos constructivos del apéndice 2.

#### **2.1.10.6.2 Válvulas de aire**

Las líneas por gravedad tienen tendencias a acumular aire en los puntos altos. Cuando se tienen presiones altas, el aire tiende a disolverse y continua en la tubería hasta que es expulsado, pero en los puntos altos de relativa baja presión, el aire no se disuelve creando bolsas que reducen el área útil de la tubería. La acumulación de aire en los puntos altos provoca una reducción del área de flujo del agua y consecuentemente se produce un aumento de las perdidas y una disminución del caudal.

Con el fin de prevenir este fenómeno debe utilizarse válvulas que ubicadas en todos los puntos altos permitirán la expulsión de aire y la circulación del caudal deseado.

En el siguiente proyecto se utilizaron válvulas de ½ pulgada, para el cual fueron un total de 8 válvulas. Ver planos constructivos del apéndice 2.

#### **2.1.10.6.4 Conexiones domiciliares**

Estas se construirán inmediatas al cerco de las propiedades, con el objetivo de que el costo de las conexiones sea lo más bajo posible, debido a la variación de estas longitudes y para efectos de presupuesto se asumieron dos tubos de PVC de 1/2", por conexión domiciliar.

Estará conformada por una válvula de compuerta, una de paso, y un contador el cual registrará el consumo de cada conexión domiciliar.

#### **2.2.11 Programa de operación y mantenimiento**

Esta etapa es de suma importancia y debe considerarse prioritaria, ya que ningún sistema de agua potable puede funcionar por sí mismo, ni funcionar de manera adecuada si se opera de manera inadecuada; por otra parte su mantenimiento es indispensable. Por tal razón se pretende que exista un comité capaz de resolver de manera inmediata la mayoría de los problemas técnicos, operativos y administrativos, que se presenten durante el servicio del sistema de agua potable.

El encargado del funcionamiento debe ser preferiblemente un fontanero asalariado, que realizará inspecciones periódicas a todos los componentes físicos del sistema para garantizar su adecuado funcionamiento.

Entre las actividades más comunes del fontanero están: detectar posibles fugas; efectuar reparaciones necesarias; alimentación y limpieza del sistema de desinfección; mantener limpia las unidades y limpias de maleza y velar por el buen funcionamiento de todas las obras complementarias. Si no se cuenta con un fontanero, entonces, el Comité de vecinos es el encargado de realizar dichas actividades

Es importante enfatizar que ningún sistema de agua funciona adecuadamente sin la supervisión del elemento humano; de lo contrario, el sistema tarde o temprano colapsará y dejará de prestar el servicio.

#### **2.2.12 Propuesta de tarifa**

Un sistema de agua potable no es solamente la fase de construcción, se le debe dar una operación y un mantenimiento adecuado para garantizar la sostenibilidad del mismo durante el período para el que ha sido diseñado. Esto implica que es necesario contar con recursos suficientes para operar el sistema, darle un mantenimiento preventivo y cuando así lo amerita también correctivo; dichos recursos sólo pueden obtenerse a través del pago mensual de una tarifa que cada una de las viviendas deberá cancelar.

## - **Costo de operación (O):**

Representa el pago mensual al fontanero por revisión de tubería, conexiones domiciliares, mantenimiento y operación de los sistemas de desinfección. Estimando que recorrerá 3 kilómetros de línea, revisará 20 conexiones, atendiendo el cuidado y limpieza. Además, se contempla un factor que representa las prestaciones.

Por lo que se tiene

$$
O = 1.43 * \left[ \frac{L_{tuberia} * journal}{L_{tuberia/mes}} + \frac{\#_{conexiones} * journal}{20_{conexiones/mes}} + \frac{mantenimiento * journal}{30_{dias/mes}} \right]
$$

$$
O = 1.43 * \left[ \frac{5.20 \text{km} * \text{Q50.00}}{3 \text{km}} + \frac{288 \text{conexiones} * \text{Q50.00}}{20 \text{conexiones}} + \frac{Q50.00}{30} \right] = Q.1155.91 / \text{mes}
$$

## - **Costo de mantenimiento (M):**

Este costo se utilizará para la compra de materiales del proyecto cuando sea necesario mejorar o sustituir los que estén instalados. Se estima como el 4 por millar del costo total del proyecto presupuestado para el período de diseño.

$$
M = \frac{0.004 * \cos to \quad \text{proyecto}}{21} = \frac{0.004 * Q1,987,985.18}{22} = \frac{Q361.45}{\text{~mes}}
$$

#### $\bullet$ **Costo de tratamiento (T):**

Este será el que se requiere para la compra y mantenimiento del método de desinfección, gasto mensual.

T = Costo tableta en gramos \* Número de tabletas a utilizar en un mes  $T = Q0.50$ /tableta \* 129 tabletas =  $Q$  64.50 /mes

## - **Costo de administración (A):**

Representa el fondo que servirá para gastos de papelería, sellos, viáticos, etc. Se estima un 15% de la suma de los anteriores.

 $A = 0.15*(O+MT) = 0.15*(1155.91+361.45+64.50) = Q2.37.28/mes$ 

## - **Costo de reserva (R):**

Cantidad de dinero dedicada a cualquier imprevisto que afecte al proyecto. Será del 12% de la suma de los costos de operación, mantenimiento y tratamiento.

 $A = 0.12*(O+MT) = 0.12*(1155.91+361.45+64.50) = Q189.82$ /mes

Cálculo de tarifa propuesta (TAR)

$$
TAR = \frac{O + M + T + A + R}{\# \text{viviendas}}
$$

$$
TAR = \frac{Q1,155.91 + Q361.45 + Q64.50 + Q237.28 + Q189.82}{288 \ viviendas} = Q6.97 / mes
$$

Se propone una tarifa mínima de Q.15.00 por servicio mensual. Este es un valor accesible para la población, ya que las tarifas que la municipalidad propone oscilan entre Q.10.00 y Q.25.00 mensuales.

#### **2.2.13 Elaboración de planos**

Los planos constructivos para el sistema de abastecimiento de agua potable se presentan en el apéndice 1; están conformados por: planta de conjunto, planta y perfil de línea de conducción y red de distribución, obra de captación y caja unificadora de caudal, detalles generales y estructurales de tanque de distribución, detalle de hipoclorador y conexión domiciliar.

#### **2.2.14 Elaboración de presupuesto**

El presupuesto fue elaborado siguiendo los mismos procedimientos utilizados en el proyecto de alcantarillado sanitario.

# **Tabla X. Presupuesto de abastecimiento de agua potable**

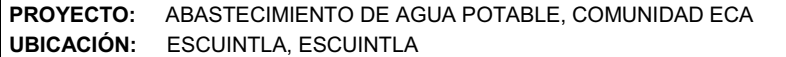

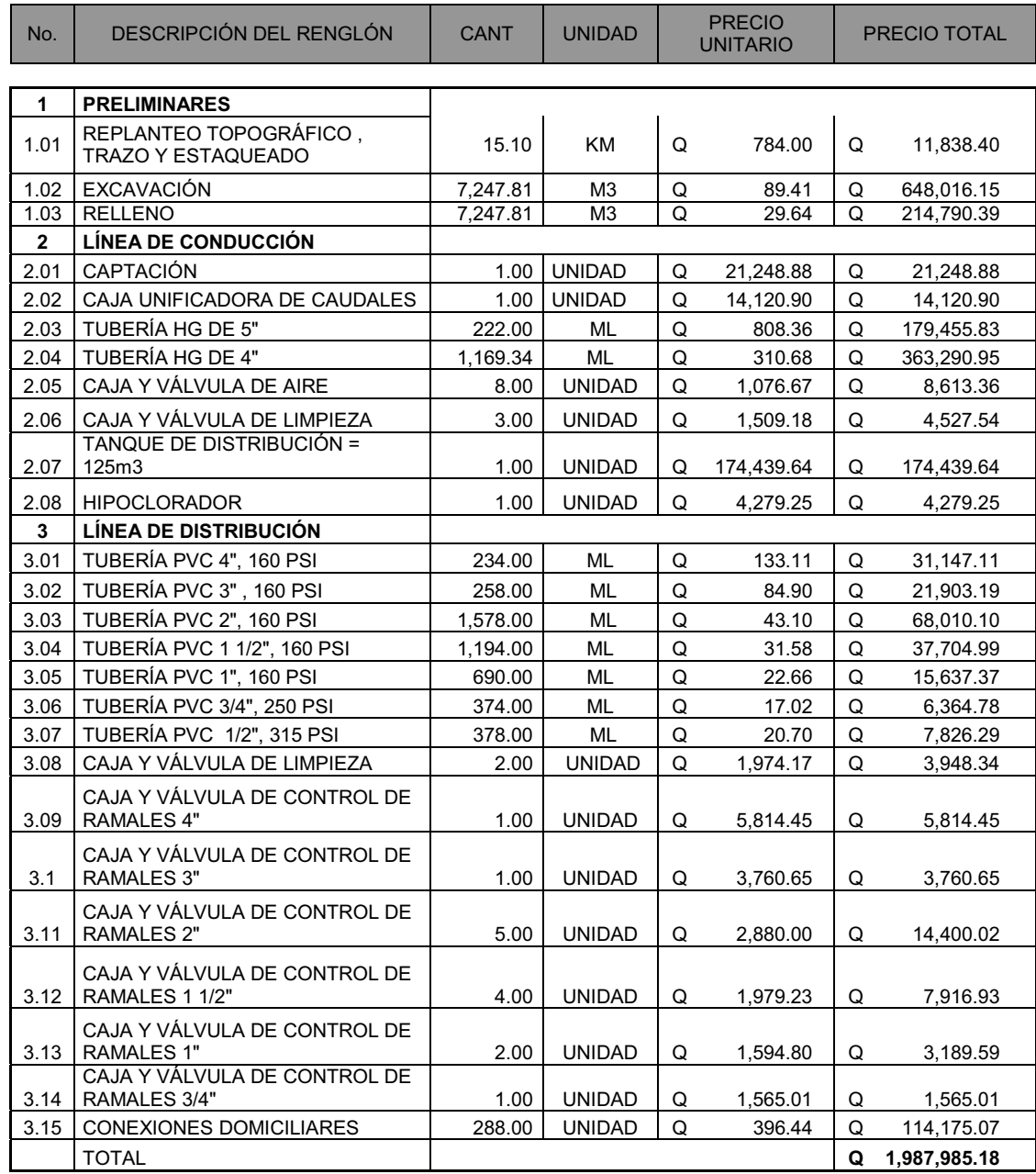

#### **2.2.15 Evaluación socio-económica**

En general, los proyectos de sistemas de abastecimiento de agua potable tienen un gran componente social, el cual da el proyecto un enfoque para el análisis de su evaluación en este sentido. Deben entonces considerarse los efectos indirectos y de valorización social, de beneficio y costo que conlleva su instalación y manejo. Sin embargo, una evaluación económica del proyecto ofrece indicadores de viabilidad para su realización.

La evaluación de proyectos por medio de métodos matemáticos y financieros es de utilidad para conocer la rentabilidad que generarán. Para ello se utilizarán los métodos del valor presente neto y la tasa interna de retorno, que se describen a continuación.

#### **2.2.15.1 Valor presente neto**

El valor presente neto (VPN) se utiliza para comparar alternativas de inversión. Consiste en transformar la inversión inicial, los ingresos y egresos anuales, así como valores de rescate futuros de un proyecto a un valor presente, a manera de determinar si este es rentable al término del periodo de funcionamiento.

Para el presente proyecto se determinó el VPN con una tasa de interés igual a la tasa de rendimiento mínima atractiva, que en el mercado actual es del 11%. El procedimiento a realizar será:

Costo de ejecución = Q.1,987,985.18, debido a la característica del proyecto, esta inversión no es recuperable y deberá ser proporcionada por alguna institución, sea o no gubernamental. Para el análisis de VPN, este rubro no se considerará debido a que se analiza si el proyecto es auto sostenible.

Costo de operación y mantenimiento anual (CA); del análisis de tarifa se tiene:

CA=(O+M+T+A+R)\*12=Q. (1155.91+361.45+64.50 +237.28+189.82)\*12meses CA= Q.24, 107.52 Q.24, 107.52

Tarifa poblacional anual (IA)

IA = Q.15.00 /vivienda\*288vivienda\*12meses = Q.51.840.00

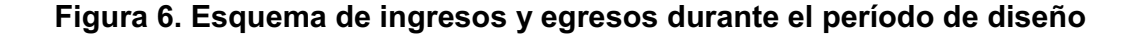

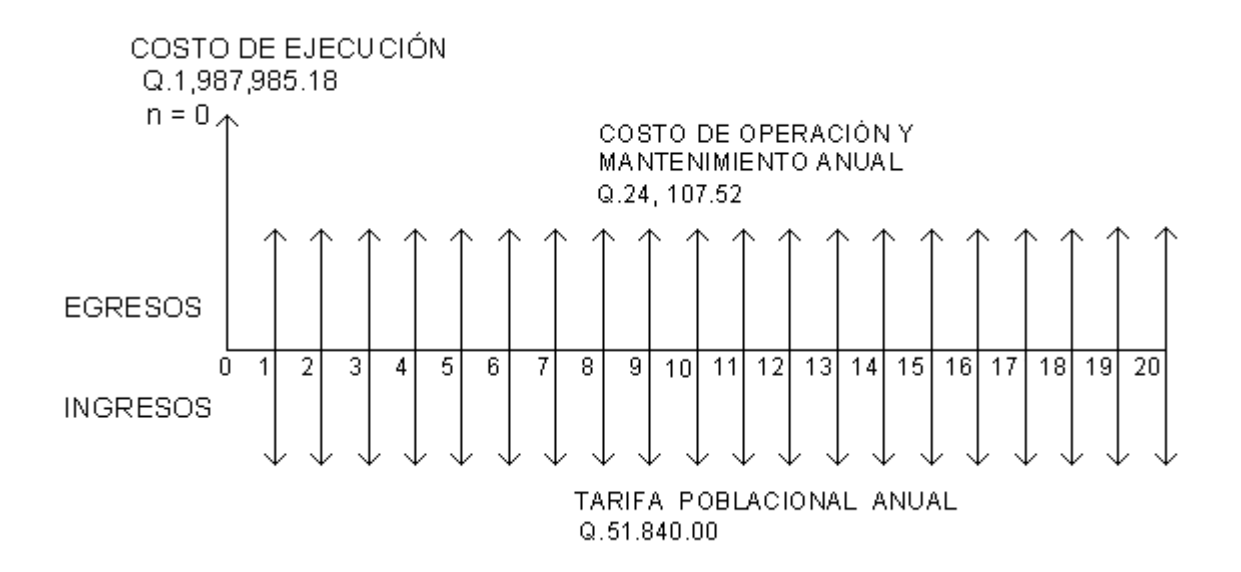

Costo de operación y mantenimiento

$$
VP = CA * \left[ \frac{(1+i)^n - 1}{i*(1+i)^n} \right] = 24,304.08 * \left[ \frac{(1+0.11)^{22} - 1}{0.11*(1+0.11)^{22}} \right] = Q.198,703.81 =
$$

Tarifa poblacional

$$
VP = IA * \left[ \frac{(1+i)^n - 1}{i^n (1+i)^n} \right] = 51,840.00 * \left[ \frac{(1+0.11)^{22} - 1}{0.11 * (1+0.11)^{22}} \right] = Q448,357.53
$$

El valor presente neto estará dado por la sumatorias de ingresos menos los egresos que se realizaron durante el periodo de funcionamiento del sistema.

VPN = ingresos - egresos VPN =Q.448, 357.53 – Q.198, 703.81 = Q.249, 653.72

Con la tarifa propuesta, el proyecto podrá cubrir todos los costos de operación y mantenimiento que se necesitan durante el período de funcionamiento. Además, se dispondrá de una cantidad de dinero adicional para otros proyectos pequeños de carácter social para la comunidad Eca.

## **2.2.15.2 Tasa interna de retorno**

Para la tasa interna de retorno, se debe considerar el concepto de esta. La tasa interna de retorno trata de considerar un número en particular que resuma los meritos de un proyecto. Dicho número no depende de la tasa de interés que rige el mercado de capitales.

Por eso es que se llama tasa interna de rentabilidad; el número es interno o inherente al proyecto y no depende de nada excepto de los flujos de caja del proyecto.

Una inversión es aceptable si su tasa interna de retorno excede al rendimiento requerido. De lo contrario, la inversión no es provechosa.

Cuando se desconoce el valor de la tasa de descuento, se establece que el Valor Presente Neto, es igual a cero, ya que cuando ocurre es indiferente aceptar o no la inversión. La tasa interna de retorno de una inversión es la tasa de rendimiento requerida, que produce como resultado un valor presente neto de cero cuando se le utiliza como tasa de descuento.

Debido a que el presente proyecto es de carácter social, es imposible obtener una tasa interna de retorno TIR atractiva; por lo que el análisis socioeconómico que se realiza a nivel municipal para este tipo de inversión es de costo/beneficio, este se determina de la siguiente manera:

Costo=Inversión inicial-VPN=Q.1, 987.985.18 – Q.198, 703.81= Q.1, 789,281.37 Beneficio=No. de habitantes beneficiados (a futuro) Costo/beneficio= Q.1, 789,281.37 /3,683habitantes=Q.485.82/hab.

Las instituciones de inversión social toman las decisiones con base en el valor anteriormente obtenido y las disposiciones económicas que posean. Según las expectativas de las entidades que colaboran con la municipalidad de Escuintla, se tiene un rango aproximado de hasta Q.800.00 por habitante.

De lo anterior, se concluye que el proyecto podrá ser considerado favorablemente por cualquiera de las instituciones que trabajan actualmente con la municipalidad.

## **3. EVALUACIÓN DE IMPACTO AMBIENTAL**

#### **3.1 Definición de impacto ambiental y evaluación de impacto ambiental**

#### **3.1.1 Impacto ambiental**

Es cualquier alteración de las condiciones ambientales o creación de un nuevo conjunto de condiciones ambientales adverso o benéfico, provocada por la acción humana o fuerzas naturales.

#### **3.1.2 Evaluación de impacto ambiental (EIA)**

En sentido estricto, la ecología ha definido al ambiente como el conjunto de factores externos que actúan sobre un organismo, una población o una comunidad. Estos factores son esenciales para la supervivencia, el crecimiento y la producción de los seres vivos que inciden directamente en la estructura y dinámica de las poblaciones y comunidades. Dentro de la naturaleza, también, entra lo que la sociedad construye a través de su accionar. Generalmente, esto es lo que se identifica como "ambiente".

Podría definirse el impacto ambiental (IA) como la alteración, modificación o cambio en el ambiente, o en alguno de sus componentes de cierta magnitud y complejidad originado o producido por los efectos de la acción o actividad humana. Esta acción puede ser un proyecto de ingeniería, un programa, un plan, o una disposición administrativo-jurídica con implicaciones ambientales.

Debe quedar explicito que el término impacto no implica negatividad, ya que este puede ser tanto positivo como negativo. La evaluación del impacto ambiental está destinada a predecir, identificar cuáles acciones pueden causar la calidad de vida del hombre y su entorno.

# **3.2 Evaluación de impacto ambiental del proyecto de alcantarillado sanitario**

#### **3.2.1 Localización del proyecto**

La colonia Guatelinda se localiza a una distancia aproximada de 4.5 Km al norte de la cabecera municipal de Escuintla, Escuintla.

#### **3.2.2 Descripción del proyecto**

El proyecto consiste en la construcción de una red de alcantarillado sanitario, para la comunidad Guatelinda, municipio de Escuintla, Escuintla.

### **3.2.2.1 Características generales del proyecto**

Período de diseño: 30 años Población actual: 475 habitantes Población futura: 1333 habitantes Dotación: 120 l/hab./día Factor de retorno: 0.80

Tipo de sistema: Alcantarillado sanitario
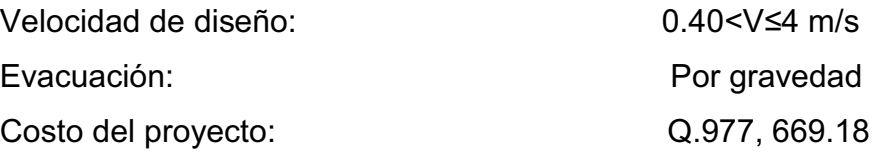

## **3.2.2.2 Área y situación legal del terreno**

El área de influencia del proyecto es de aproximadamente 3.5 km<sup>2</sup>, ubicada entre dos colonias, una privada y la otra de acceso libre, no se presentan problemas legales debido a que los vecinos son propietarios de los terrenos que atravesarán algunos tramos del sistema.

# **3.2.2.3 Los trabajos necesarios para la preparación del terreno son**

La limpieza y desmonte del área, la explotación de bancos de material, el manejo y disposición final de los desechos sólidos provenientes de la limpieza, desmonte y cortes, la excavación y nivelación del terreno, cortes y rellenos de material, compactación o consolidación, derrame de lubricantes, combustibles u otro material provocado por la maquinaria, etc.

## **3.2.2.4 Uso de recursos naturales del área**

Arenas y selectos provenientes de bancos de materiales, agua proveniente del sistema de abastecimiento local.

#### **3.2.2.5 Sustancias o materiales que serán utilizados**

Diesel y aceites lubricantes para la maquinaria de excavación y equipo a utilizar, tubería PVC. de 4"x 6 m, 6"x 6 m Norma ASTM F-949 NOVAFORT, cemento, piedra, grava, arena, y selecto.

#### **3.2.3 Impacto ambiental que será producido**

#### **3.2.3.1 Residuos y/o contaminantes que serán generados**

 Dentro de los residuos generados se tendrán las emisiones de partículas a la atmósfera, descarga de aguas residuales y descarga de lubricantes, entre otros.

## **3.2.3.2 Emisiones a la atmósfera**

 El componente atmosférico se verá impactado por las actividades: a) operación de maquinaria y equipo, debido a la emanación de gases producto de la combustión de derivados del petróleo; b) explotación de bancos de material; c) acarreo de material; durante la realización de estas dos actividades se generan partículas de polvo, los cuales quedan en suspensión. Este impacto puede producir enfermedades respiratorias a los trabajadores y habitantes del área de influencia directa.

### **3.2.3.3 Descarga de aguas residuales**

 El manejo inadecuado de excretas, provenientes de los campamentos y de otras áreas de trabajo puede generar la contaminación del suelo y los cuerpos de agua.

#### **3.2.3.4 Sitios arqueológicos**

Es importante como objetivo fundamental para este factor determinar si existen vestigios arqueológicos en la zona de influencia del proyecto, tratándose de comunidades indígenas con alto interés cultural para la sociedad guatemalteca.

### **3.2.3.5 Desechos sólidos**

Dentro de los contaminantes que se producirán en la fase de construcción y operación del proyecto se tienen los residuos del material de excavación. Además se tendrán desechos de productos de la maquinaría de excavación como filtros, repuestos usados, neumáticos, depósitos de aceite, basura producto de los trabajadores, cemento, arena, piedra y grava, producto del desperdicio de las construcciones.

#### **3.2.3.6 Ruidos y/o vibraciones**

Los impactos ambientales por ruido se dan principalmente por la utilización de maquinaria y equipo durante la fase de preparación del sitio, explotación de bancos de material y durante la fase de construcción del sistema de alcantarillado sanitario. El ruido puede resultar perjudicial para los trabajadores de la empresa contratista y a los pobladores de la comunidad.

## **3.2.3.7 Contaminación visual**

Una mala selección del sitio donde se instale el campamento, la explotación de bancos de material, o donde se deposite el material de desperdicio, puede ocasionar alteraciones al paisaje, además se tendrá actividades propias del proyecto como la remoción de la cobertura vegetal presente a la orilla del tramo y la excavación de zanjas donde se instalaran las tuberías.

### **3.3 Evaluación de impacto ambiental del proyecto de agua potable**

### **3.3.1 Localización del proyecto**

La comunidad Eca se localiza a una distancia aproximada de 10 Km al norte de la cabecera municipal de Escuintla, Escuintla.

## **3.3.2 Descripción del proyecto**

El proyecto consiste en la construcción de un sistema de abastecimiento de agua potable por gravedad, para la comunidad Eca, municipio de Escuintla, Escuintla.

## **3.3.2.1 Características generales del proyecto**

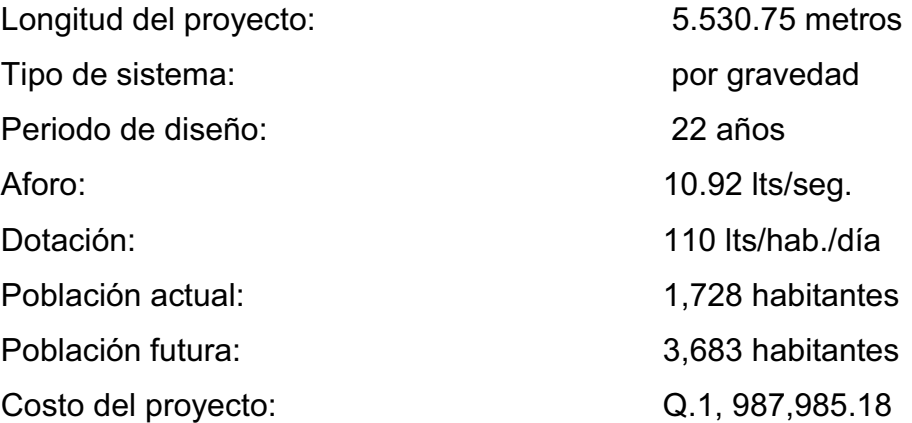

## **3.3.3 Área y situación legal del terreno**

El área de influencia del proyecto es de aproximadamente 10 km<sup>2</sup>, es montañosa, boscosa, existen áreas de cultivo de milpa y piña, hay viviendas en la mayor parte de la red de distribución; no presenta problemas legales debido a que los vecinos son propietarios de los terrenos donde se ubican los nacimientos, paso de tubería y tanque de distribución.

### **3.3.4 Los trabajos necesarios para la preparación del terreno son**

La limpieza y desmonte, la explotación de bancos de material, el manejo y disposición final de los desechos sólidos provenientes de la limpieza, desmonte excavación y compactación o consolidación del terreno.

## **3.3.5 Uso de recursos naturales del área**

Agua de los nacimientos y suelo proveniente de las excavaciones.

### **3.3.6 Sustancias o materiales que serán utilizados**

Cemento, hierro, arena, piedra, grava, tubería de PVC y HG

### **3.3.7 Impacto ambiental que será producido**

## **3.3.7.1 Residuos y/o contaminantes que serán generados**

 Dentro de los residuos generados se tendrán las emisiones de partículas a la atmósfera, descarga de aguas residuales, desechos sólidos y otros.

#### **3.3.7.2 Emisiones a la atmósfera**

El componente atmosférico se verá impactado por actividades como el acarreo de material ya que durante la realización de esta actividad se generan partículas de polvo, los cuales quedan en suspensión. Este impacto puede producir enfermedades respiratorias a los trabajadores y habitantes del área de influencia directa.

#### **3.3.7.3 Descarga de aguas residuales**

El manejo inadecuado de excretas, provenientes de los campamentos y de otras áreas de trabajo puede generar la contaminación del suelo y los cuerpos de agua.

### **3.3.7.4 Sitios arqueológicos**

Es importante como objetivo fundamental para este factor determinar si existen vestigios arqueológicos en la zona de influencia del proyecto, tratándose de comunidades indígenas con alto interés cultural para la sociedad guatemalteca.

#### **3.3.7.5 Desechos sólidos**

Dentro de los contaminantes que se producirán en la fase de construcción y operación del proyecto se tienen los residuos del material de excavación, construcción y operación del sistema; además se tendrán desechos producto de los trabajadores, entre otros.

#### **3.3.7.6 Ruidos y/o vibraciones**

Los impactos ambientales por ruido se dan principalmente por la utilización de herramienta y equipo durante la fase de preparación del sitio y durante la fase de construcción del sistema. El ruido puede resultar perjudicial para la fauna, trabajadores y pobladores de las comunidades aledañas al proyecto.

#### **3.3.7.7 Contaminación visual**

Una mala selección del sitio donde se instale el campamento o donde se deposite el material de desperdicio, puede ocasionar alteraciones al paisaje, además se tendrá actividades propias del proyecto como la remoción de la cobertura vegetal presente a la orilla de la zanja donde va la tubería.

#### **3.4 Medidas de mitigación**

#### **3.4.1 Residuos y/o contaminantes que serán generados**

La maquinaria y equipo utilizados deben tener filtros para reducir la emanación de contaminantes. Durante el transporte de materiales, los mismos deben cubrirse con lona para evitar la dispersión de partículas de suelo a lo largo del trayecto de acarreo, esto evitará malestar a los pobladores que se encuentran a la orilla del tramo en construcción.

Otro aspecto importante que deberá tomarse con especial cuidado es el mantenimiento de la carretera de acceso a la comunidad, con los contenidos de humedad adecuados para evitar el polvo, es importante que todo el personal que labora en el campo deba equiparse con mascarillas para evitar infecciones respiratorias.

#### **3.4.2 Descarga de aguas residuales**

Se recomienda que en los campamentos se instalen letrinas o en su defecto fosas sépticas, mismas que deberán ser ubicadas lejos de los cauces o fuentes de agua, evitando que tengan contacto con la capa freática, estas deberán ser en número proporcional de 1 servicio por cada 10 personas.

#### **3.4.3 Descarga de lubricantes**

Es conveniente que para el tratamiento de los lubricantes se construya una fosa de captación para este tipo de residuos en el área de campamento, estos posteriormente deberán ser recolectados y depositados en toneles de metal para trasportarlos a áreas de reciclaje.

#### **3.4.4 Sitios arqueológicos**

Para este factor deberá realizarse un reconocimiento y levantamiento de información detallada para determinar la presencia de sitios arqueológicos, o que sean de alto interés cultural, para determinar la presencia de sitios que carácter histórico, esta actividad deberá realizarse en conjunto con el Instituto de Antropología e Historia -IDAEH-.

#### **3.4.5 Desechos sólidos**

En lo que respecta al material de excavación, deberá analizarse si puede ser reciclado para una pronta reincorporación, ya que disminuirá la explotación de canteras y se evitará la utilización de áreas para su disposición. En lo que respecta a los repuestos, neumáticos entre otros, estos desechos deberán ser recolectados en el campamento y llevarlos a sitios donde puede ser reciclado o utilizados para alguna labor industrial, pero no deberá ser ubicados a lo largo del tramo en construcción, ni en vertederos clandestinos y municipales.

#### **3.4.6 Ruidos y/o vibraciones**

La maquinaria, herramienta y equipo a utilizar debe encontrarse en adecuadas condiciones de funcionamiento para minimizar las emisiones sonoras, además deberá de equiparse a todo el personal de campo con el equipo de protección especial. Además se recomienda desarrollar los trabajos únicamente en jornada diurna, se considera que este impacto es de duración temporal ya que el mismo se presenta durante el tiempo de ejecución de la obra.

## **3.4.7 Contaminación visual**

El área de campamento deberá ubicarse de preferencia en sitios donde no se afecten las cuencas visuales, o bien donde se tengan cortinas vegetales para favorecer el impacto visual. Además al finalizar las labores en el área del proyecto, se deberá adecuar el sitio a las condiciones originales, con actividades de reforestación con especies arbóreas nativas.

La ubicación de los bancos de material será determinante para este factor ya que debido a las condiciones topográficas, una mala selección de estos sitios afectará el paisaje del lugar, por lo que se recomienda al finalizar las labores de extracción de material nivelar el terreno y posteriormente revegetar con especies arbóreas del lugar.

### **3.4.8 Áreas protegidas**

Se deberá evitar la intervención en las áreas cercanas al área boscosa principalmente con actividades como: la explotación de bancos de material y sitios para el depósito de desperdicio, además deberá evitarse la utilización de dinamita para labores de construcción ya que podría afectar a la fauna existente en el lugar.

Es conveniente que las medidas de mitigación propuestas en el estudio sean compatibles con el área en mención, como la reforestación, ya que se deberán sembrar árboles nativos para no introducir especies exóticas al área.

El complemento lógico y deseable de un estudio de análisis de impacto ambiental es la vulnerabilidad, la ejecución de las necesarias medidas de prevención y mitigación para corregir las debilidades encontradas.

Por ello, es muy importante que la formulación de recomendaciones técnicas y la estimación de los costos de las medidas de mitigación formen parte del propio estudio de vulnerabilidad. Algunas de esas medidas de mitigación serán complejas técnicamente y requerirán estudios adicionales sobre diseños de ingeniería y estimación de costos.

Las medidas de mitigación de los sistemas de alcantarillado y agua potable incluyen la readaptación, la sustitución, la reparación, la colocación de equipos de respaldo y el mejoramiento del acceso.

### **CONCLUSIONES**

- **1.** La selección del diseño de alcantarillado sanitario para la colonia Guatelinda se obtuvo a través de una investigación diagnóstica en el lugar, surgiendo como una necesidad prioritaria que atribuye una solución primordial, por lo que la municipalidad de Escuintla deberá gestionar el financiamiento para su ejecución ya que los beneficios que aportará a los usuarios son de vital importancia por cuanto se evitarán contaminación, proliferación de enfermedades y otros. La realización de dicho proyecto vendrá a beneficiar a 3,683 habitantes, con un costo total de Q.977,669.18.
- **2.** El sistema de agua potable para la comunidad ECA se diseñó por gravedad, aprovechando las ventajas topográficas que presenta el lugar. Además, el sistema de distribución funcionará por medio de ramales abiertos, debido a la distribución de viviendas dispersas. Con este proyecto se evitará que proliferen enfermedades del tipo gastrointestinal, las cuales se deben principalmente al consumo de agua contaminada. La realización de dicho proyecto vendrá a beneficiar a 1,333 habitantes, con un costo total de Q.1,987,985.18.
- **4.** Con el Ejercicio Profesional Supervisado se logra un complemento en la formación académica del futuro profesional de ingeniería, ya que permite poner en práctica lo aprendido dentro de la Facultad, contribuyendo a dar soluciones a problemas que presentan muchas de las comunidades del país.

## **RECOMENDACIONES**

## **A la municipalidad de Escuintla**

- **1.** Verificar que la empresa que se contrate para la construcción de los proyectos posea la experiencia y conocimientos necesarios en el ramo, para evitar que los sistemas puedan mostrar problemas de funcionamiento.
- **2.** Garantizar la supervisión técnica durante la ejecución de los proyectos para que estos se realicen correctamente, respetando los diseños y especificaciones establecidas, buscando con ello que se cuente con la calidad necesaria, que garantice un óptimo funcionamiento del proyecto.
- **3.** Organizar el comité que velará por la administración del sistema de abastecimiento de agua potable e informar a los usuarios sobre los problemas, costo de mantenimiento, contratación de fontaneros y demás aspectos, relacionados con la administración del proyecto.
- **4.** Promover las medidas de mitigación para proteger el sistema contra desastres naturales, así como para proteger la salud y la inversión.

## **BIBLIOGRAFÍA**

- 1. Caballeros Chuvac, Claudia Lorena. Diseño del drenaje sanitario y pavimento rígido de la colonia Jardines de la Virgen, zona 4, del municipio del Villa Nueva, Guatemala. Trabajo de graduación de Ingeniero Civil. Guatemala, Universidad de San Carlos de Guatemala. Facultad de Ingeniería. 2006.
- 2. Figueroa Villatoro, Ronnie Byron. Diseño del sistema de drenaje sanitario para la aldea San Vicente Los Cimientos, municipio de Siquinalá, Escuintla. Trabajo de graduación de Ingeniero Civil. Guatemala, Universidad de San Carlos de Guatemala. Facultad de Ingeniería. 2007
- 3. Fuentes de León, Hamilton Manuel. Diseño del sistema de abastecimiento de agua potable para la Aldea San Sebastián, municipio de San Marcos, departamento de San Marcos. Trabajo de graduación de Ingeniero Civil. Guatemala, Universidad de San Carlos de Guatemala. Facultad de Ingeniería. 2007
- 4. INFOM (Instituto de fomento municipal), Normas generales para diseño de alcantarillados. Guatemala, noviembre 2001.
- 5. Maldonado San Martin, Javier Andrés. Diseño de la edificación de tres nivel para la casa del deportista y ampliación del sistema de abastecimiento de agua potable, para la cabecera municipal de la esperanza, departamento de Quetzaltenango. Trabajo de graduación de

Ingeniero Civil. Guatemala, Universidad de San Carlos de Guatemala. Facultad de Ingeniería. 2009.

- 6. Sandoval Ramírez, Jorge Jacobo. Diseño de los sistemas de abastecimiento de agua potable y alcantarillado sanitario, para la altea Pacayay, municipio de Acatenango, Chimaltenango. Trabajo de graduación de Ingeniero Civil. Guatemala, Universidad de San Carlos de Guatemala. Facultad de Ingeniería. 2008.
- 7. Santisteban Quiroz, Luis Eduardo. Diseño del sistema de agua potable y salón comunal de la comunidad San Rafael Cacaotal, municipio de Guanagazapa, Escuintla. Trabajo de graduación de Ingeniero Civil. Guatemala, Universidad de San Carlos de Guatemala. Facultad de Ingeniería. 2005.
- 8. UNEPAR, Cartilla para la operación y mantenimiento de acueductos rurales, Guatemala: Unidad Ejecutora del Programa de Acueductos Rurales, 1980.
- 9. UNEPAR, Normas de diseño de abastecimiento de agua potable en zonas rurales. Guatemala, 1991.
- 10. Zamora Jolón, Severo Constantino. Diseño del sistema de abastecimiento de agua potable y edificación escolar para la comunidad Santo Domingo Peña Blanca, Siquinalá, Escuintla. Trabajo de graduación de Ingeniero Civil. Guatemala, Universidad de San Carlos de Guatemala. Facultad de Ingeniería. 2007.

**APÉNDICE 1** 

# **Sistema de alcantarillado sanitario para la colonia Guatelinda**

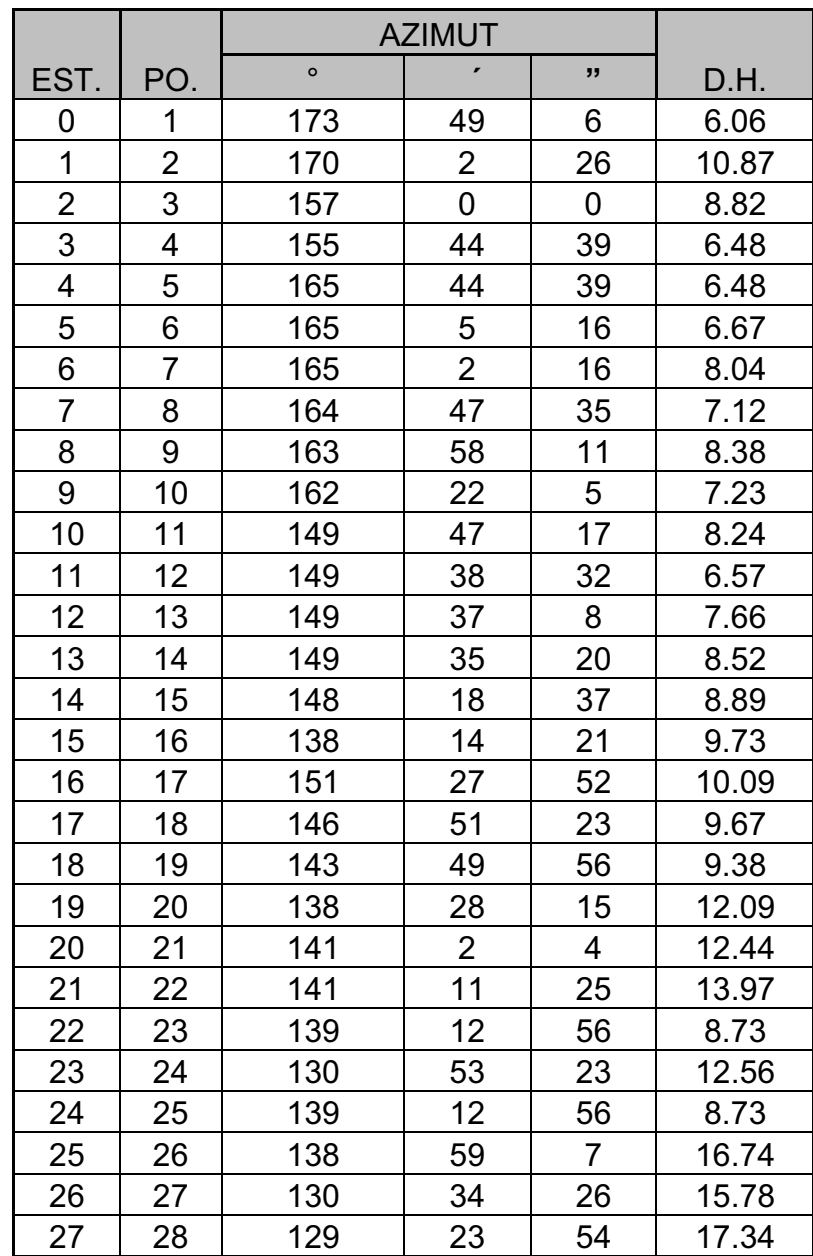

# **Tabla XI. Libreta topográfica del proyecto de alcantarillado sanitario**

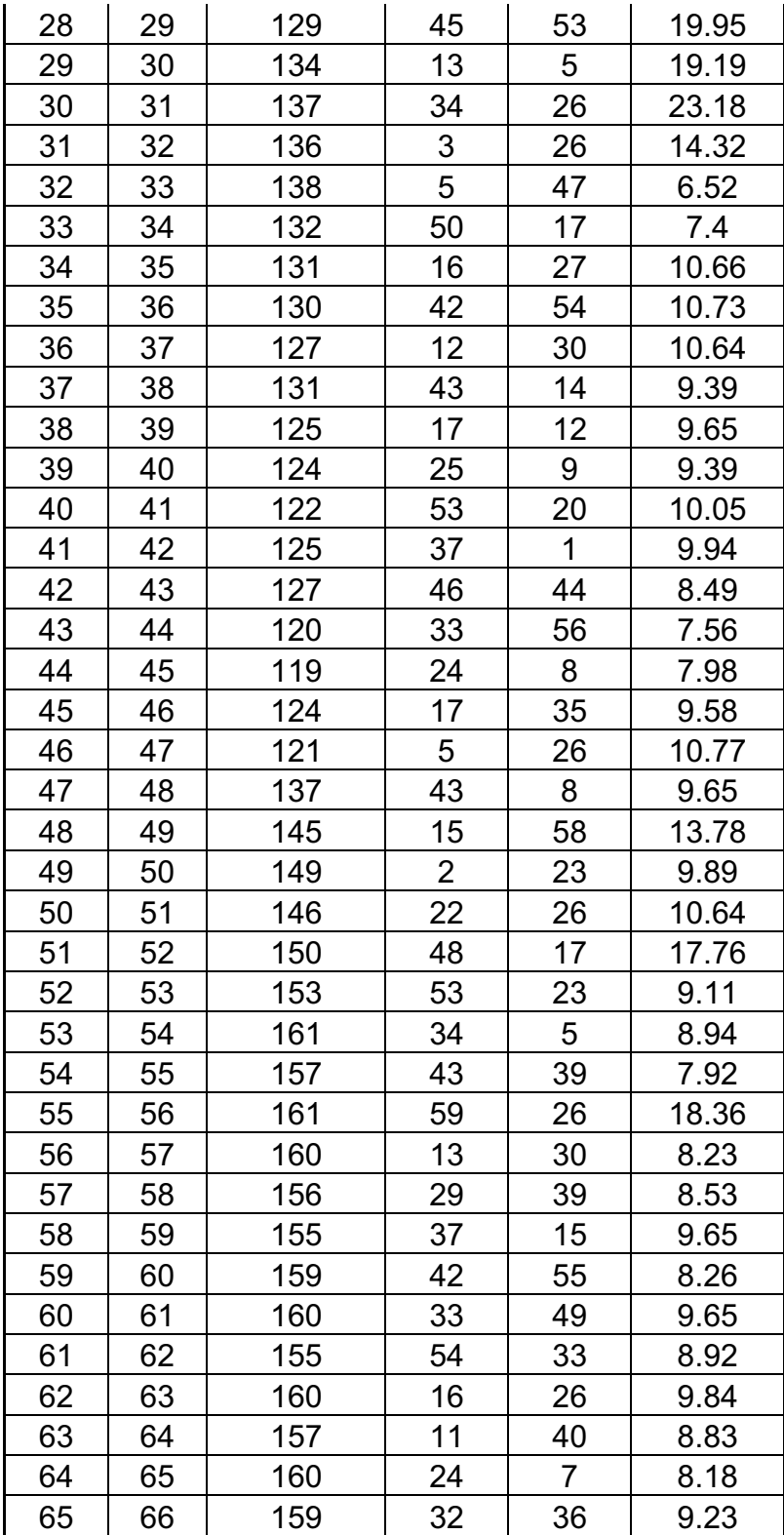

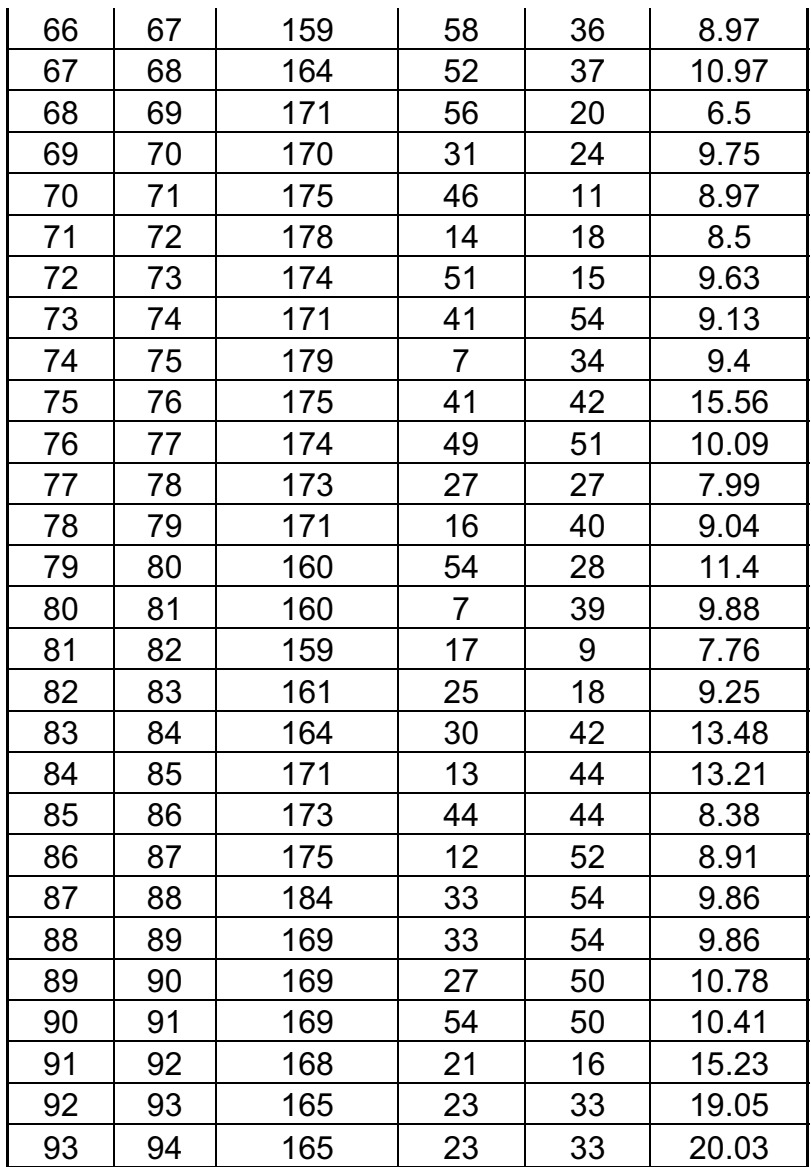

| De | $\mathsf{A}$      | Cotas del |       | <b>DH</b> | S%    | Número de<br>casas |       | Habitantes a servir |      |       | Factor<br>Harmond |        | Factor          | $Q_{dom}$ |          |
|----|-------------------|-----------|-------|-----------|-------|--------------------|-------|---------------------|------|-------|-------------------|--------|-----------------|-----------|----------|
| PV | <b>PV</b>         | terreno   |       |           |       |                    |       |                     |      |       |                   |        | Caudal<br>Medio |           | $Q_{ci}$ |
|    |                   | Inicio    | Final | (m)       | Terr. | Local              | Acum. | Act.                | Fut. | Acum. | Actual            | Futura | I/s/hab         |           |          |
|    | 2                 | 99.26     | 95.82 | 86.19     | 3.99  | 11                 | 11    | 55                  | 154  | 154   | 4.306             | 4.187  | 0.0020          | 0.172     | 0.094    |
| 2  | 3                 | 95.82     | 93.49 | 93.04     | 2.50  | 10                 | 21    | 105                 | 295  | 295   | 4.238             | 4.082  | 0.0020          | 0.327     | 0.180    |
| 3  | 4                 | 93.49     | 92.38 | 69.69     | 1.59  | 5                  | 26    | 130                 | 365  | 365   | 4.211             | 4.041  | 0.0020          | 0.405     | 0.223    |
| 4  | 5                 | 92.38     | 92.44 | 79.88     | 0.08  | 4                  | 30    | 150                 | 421  | 421   | 4.191             | 4.011  | 0.0020          | 0.468     | 0.257    |
| 5  | 6                 | 92.44     | 89.49 | 89.15     | 3.31  | 8                  | 38    | 190                 | 533  | 533   | 4.156             | 3.960  | 0.0020          | 0.593     | 0.326    |
| 6  |                   | 89.49     | 86.85 | 70.54     | 3.74  | 8                  | 46    | 230                 | 646  | 646   | 4.125             | 3.915  | 0.0020          | 0.717     | 0.395    |
| 7  | 8                 | 86.85     | 85.78 | 69.59     | 1.54  | 6                  | 52    | 260                 | 730  | 730   | 4.104             | 3.884  | 0.0020          | 0.811     | 0.446    |
| 8  | 9                 | 85.78     | 84.55 | 89.92     | 1.37  | 9                  | 61    | 305                 | 856  | 856   | 4.075             | 3.843  | 0.0020          | 0.951     | 0.523    |
| 9  | 10                | 84.55     | 84.26 | 59.86     | 0.48  | 7                  | 68    | 340                 | 954  | 954   | 4.055             | 3.813  | 0.0020          | 1.060     | 0.583    |
| 10 | 11                | 84.26     | 81.80 | 100.00    | 2.46  | 10                 | 78    | 390                 | 1095 | 1095  | 4.027             | 3.774  | 0.0020          | 1.216     | 0.669    |
| 11 | $12 \overline{ }$ | 81.8      | 80.21 | 59.87     | 2.66  | 6                  | 84    | 420                 | 1179 | 1179  | 4.012             | 3.753  | 0.0020          | 1.310     | 0.720    |
| 12 | 13                | 80.21     | 79.19 | 49.65     | 2.06  | 5                  | 89    | 445                 | 1249 | 1249  | 4.000             | 3.736  | 0.0020          | 1.388     | 0.763    |
| 13 | 14                | 79.19     | 75.35 | 80.04     | 4.79  | 6                  | 95    | 475                 | 1333 | 1333  | 3.986             | 3.716  | 0.0020          | 1.481     | 0.815    |

**Tabla XII. Memoria de cálculo hidráulico del proyecto alcantarillado sanitario** 

## ........Continua tabla XII

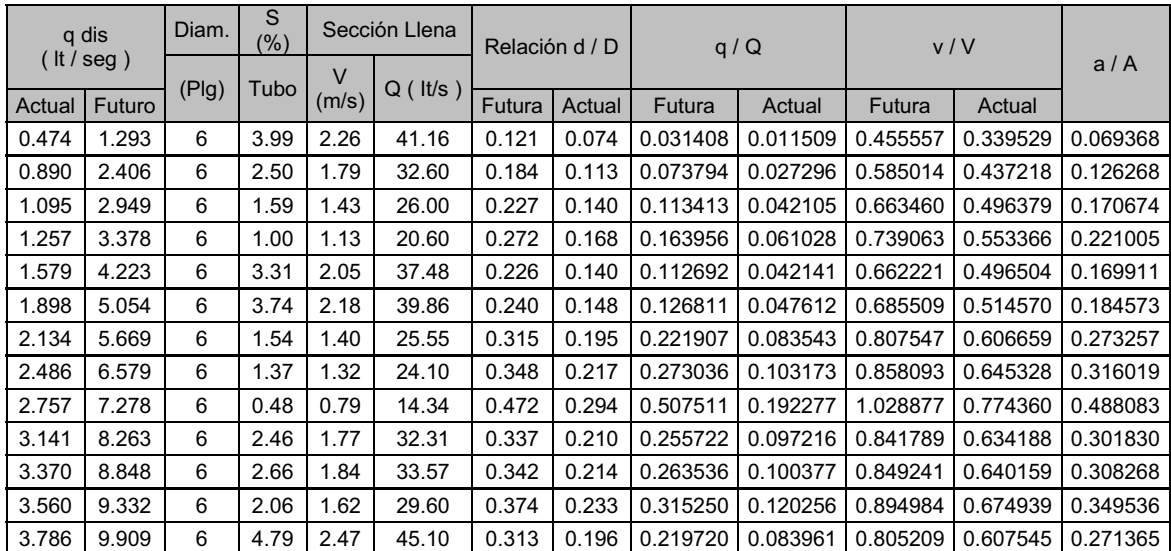

| $v = 0.3 - 4.0$ |        | <b>COTAS DEL</b> |              |        | Cotas Invert | Prof. De PV |       |  |
|-----------------|--------|------------------|--------------|--------|--------------|-------------|-------|--|
| (m/s)           |        | <b>TERRENO</b>   |              | Salida | Entrada      | Inicial     | Final |  |
| Futura          | Actual | <b>INICIO</b>    | <b>FINAL</b> |        |              |             |       |  |
| 1.028           | 0.766  | 99.26            | 95.82        | 98.06  | 94.62        | 1.20        | 1.20  |  |
| 1.046           | 0.781  | 95.82            | 93.49        | 94.59  | 92.26        | 1.23        | 1.23  |  |
| 0.946           | 0.708  | 93.49            | 92.38        | 92.23  | 91.12        | 1.26        | 1.26  |  |
| 0.835           | 0.625  | 92.38            | 92.44        | 91.09  | 90.29        | 1.29        | 2.15  |  |
| 1.361           | 1.020  | 92.44            | 89.49        | 90.26  | 87.31        | 2.18        | 2.18  |  |
| 1.498           | 1.124  | 89.49            | 86.85        | 87.28  | 84.64        | 2.21        | 2.21  |  |
| 1.131           | 0.850  | 86.85            | 85.78        | 84.61  | 83.54        | 2.24        | 2.24  |  |
| 1.133           | 0.852  | 85.78            | 84.55        | 83.51  | 82.28        | 2.27        | 2.27  |  |
| 0.809           | 0.609  | 84.55            | 84.26        | 82.25  | 81.96        | 2.30        | 2.30  |  |
| 1.491           | 1.123  | 84.26            | 81.80        | 81.93  | 79.47        | 2.33        | 2.33  |  |
| 1.563           | 1.178  | 81.80            | 80.21        | 79.44  | 77.85        | 2.36        | 2.36  |  |
| 1.452           | 1.095  | 80.21            | 79.19        | 77.82  | 76.80        | 2.39        | 2.39  |  |
| 1.991           | 1.502  | 79.19            | 75.35        | 76.77  | 72.93        | 2.42        | 2.42  |  |

........Continua tabla XII

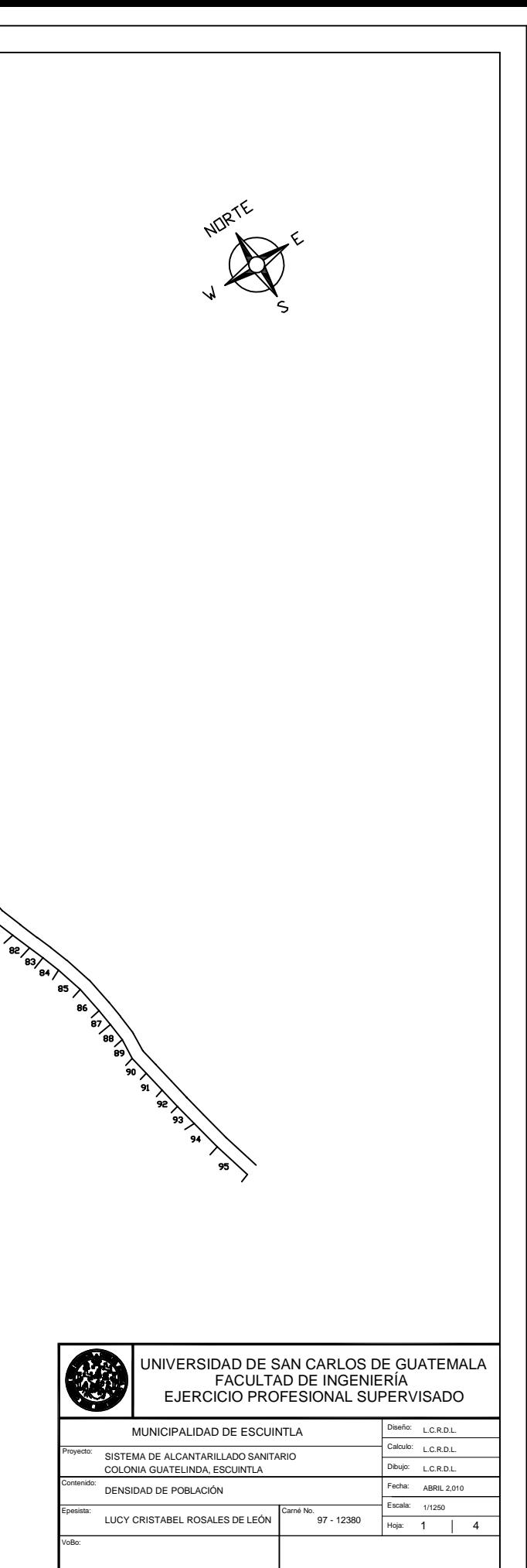

Ing. Juan Merck Cos Ing. Julio Melgar Asesor de EPS Alcalde Municipal

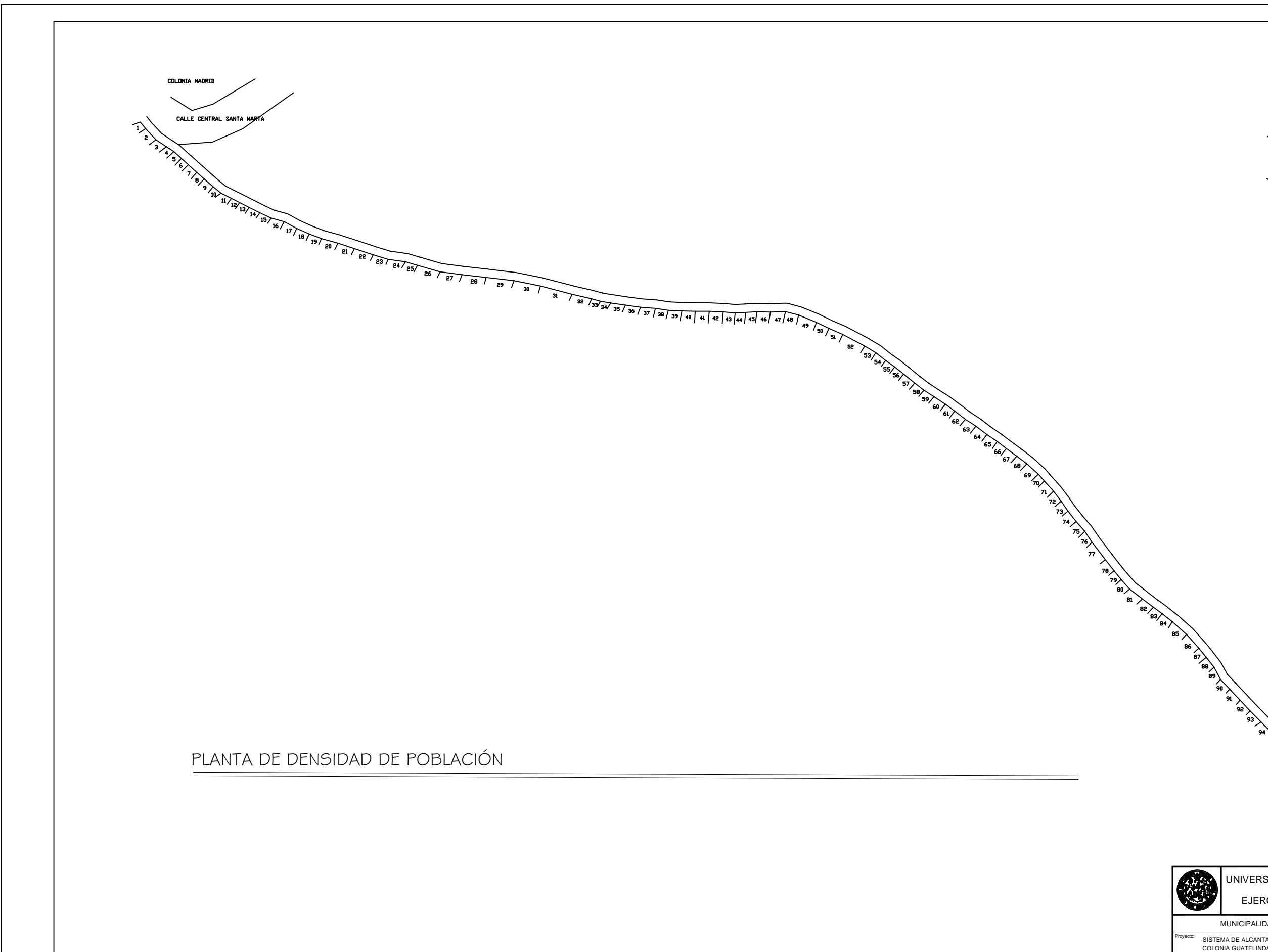

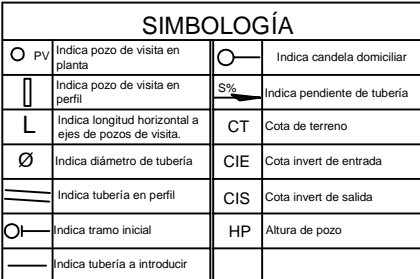

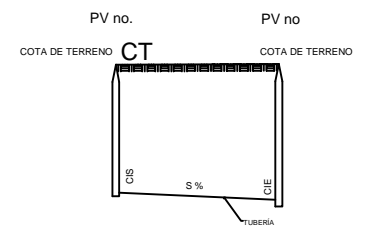

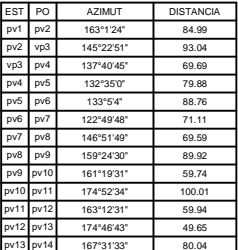

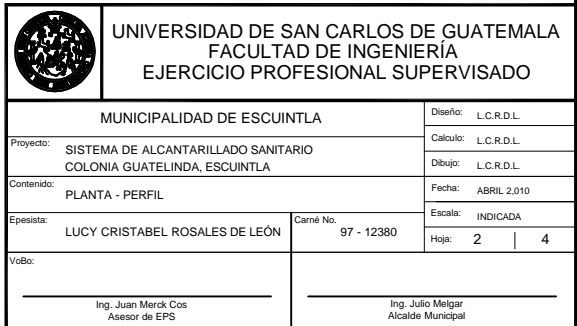

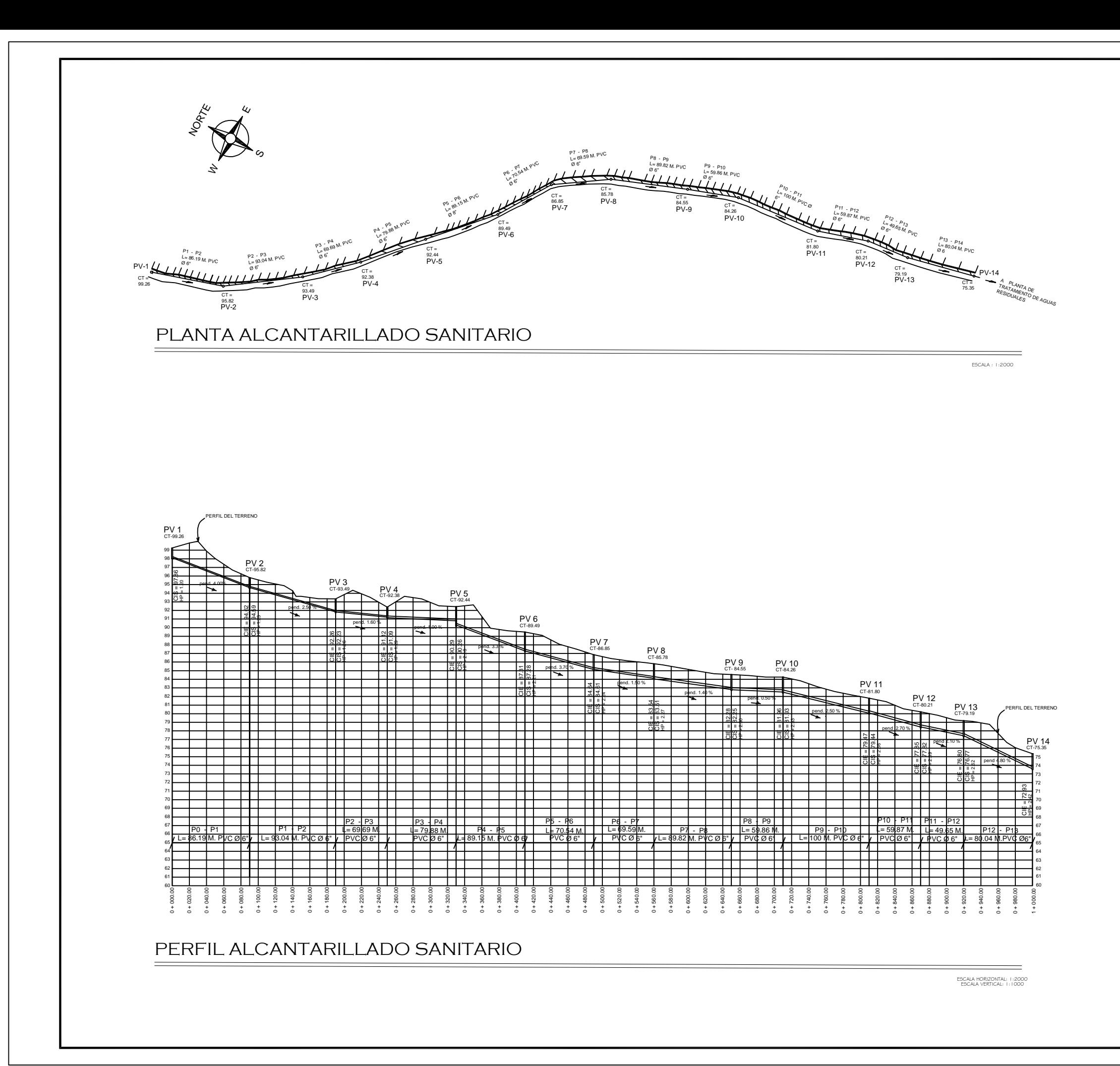

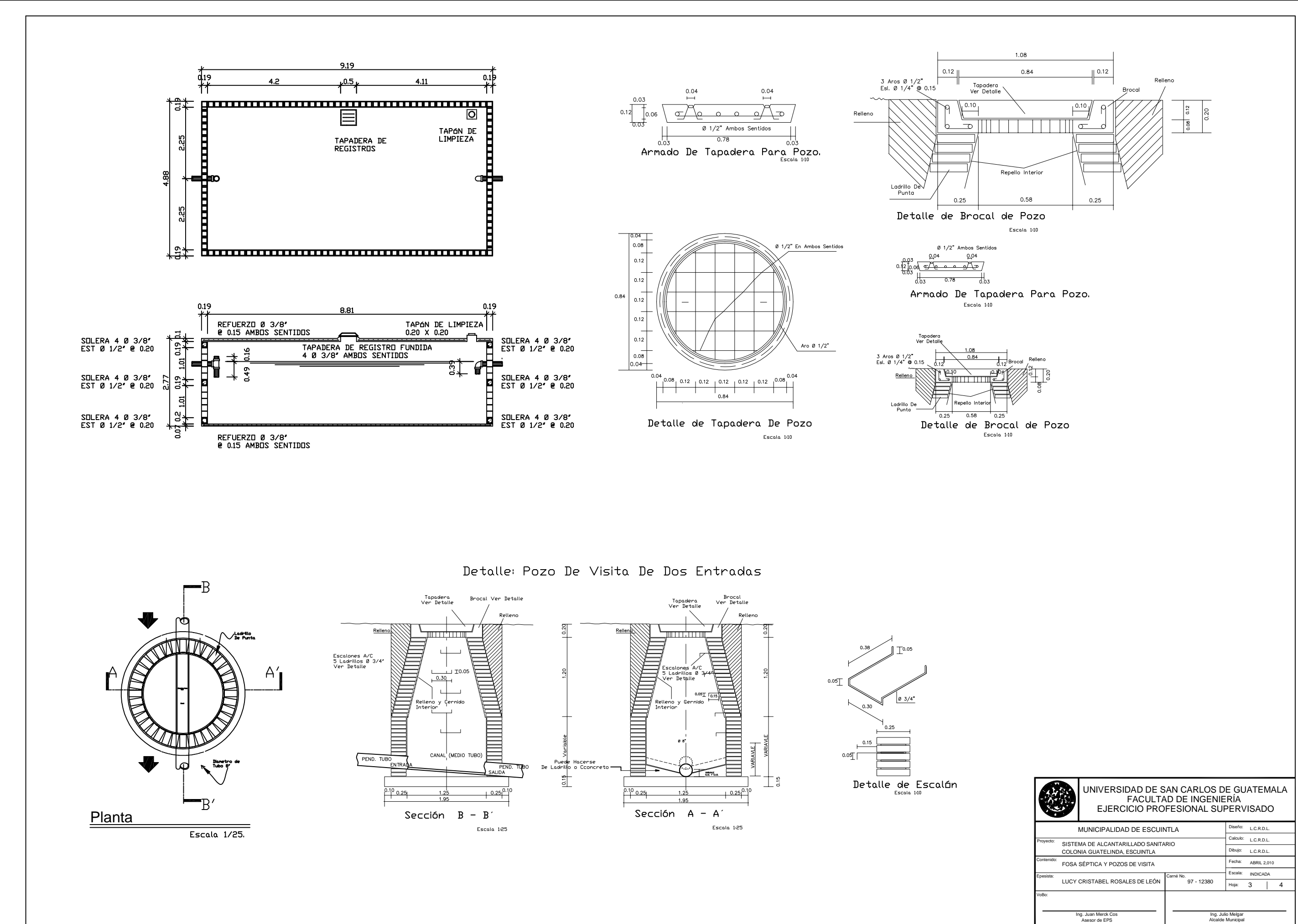

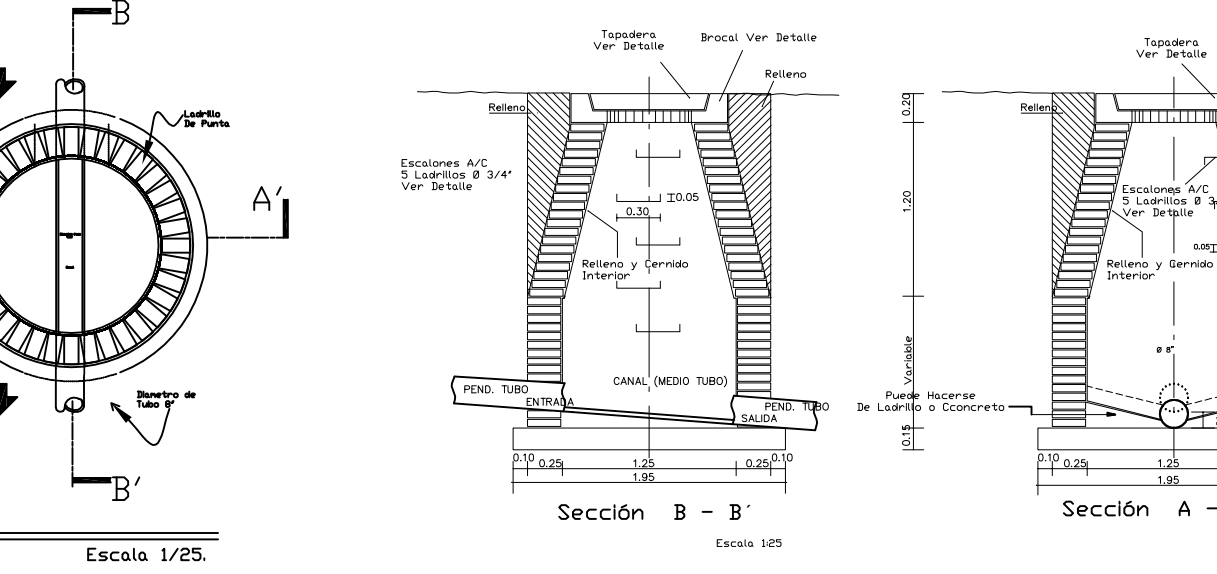

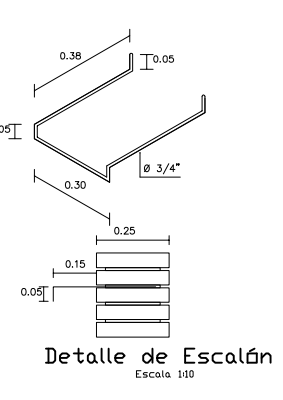

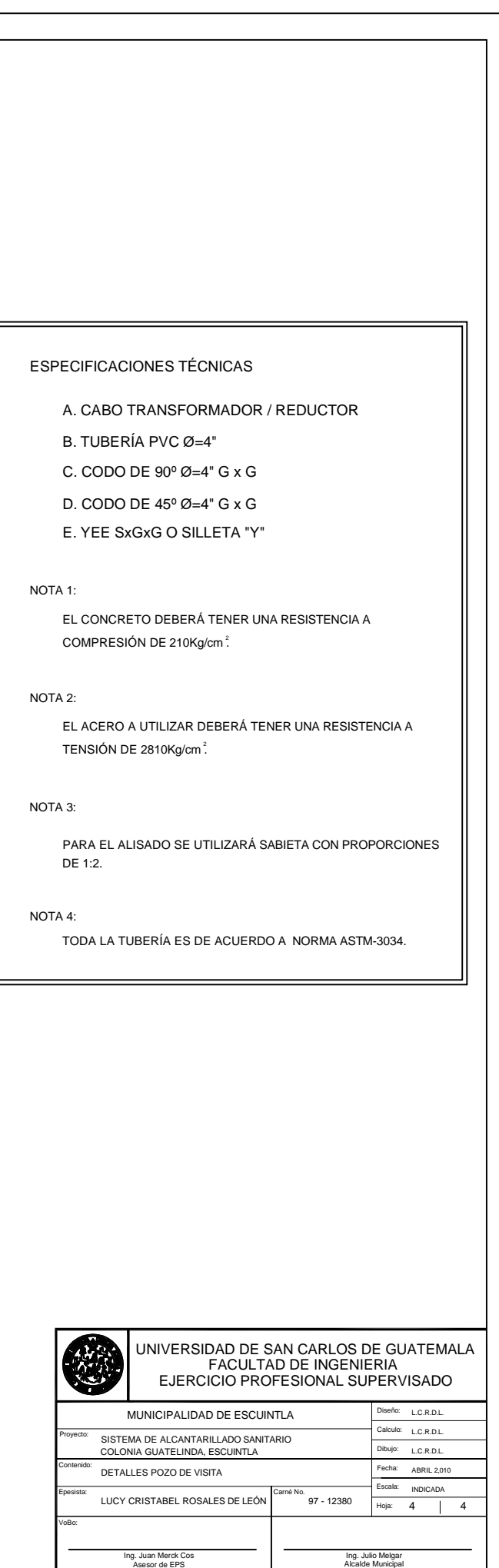

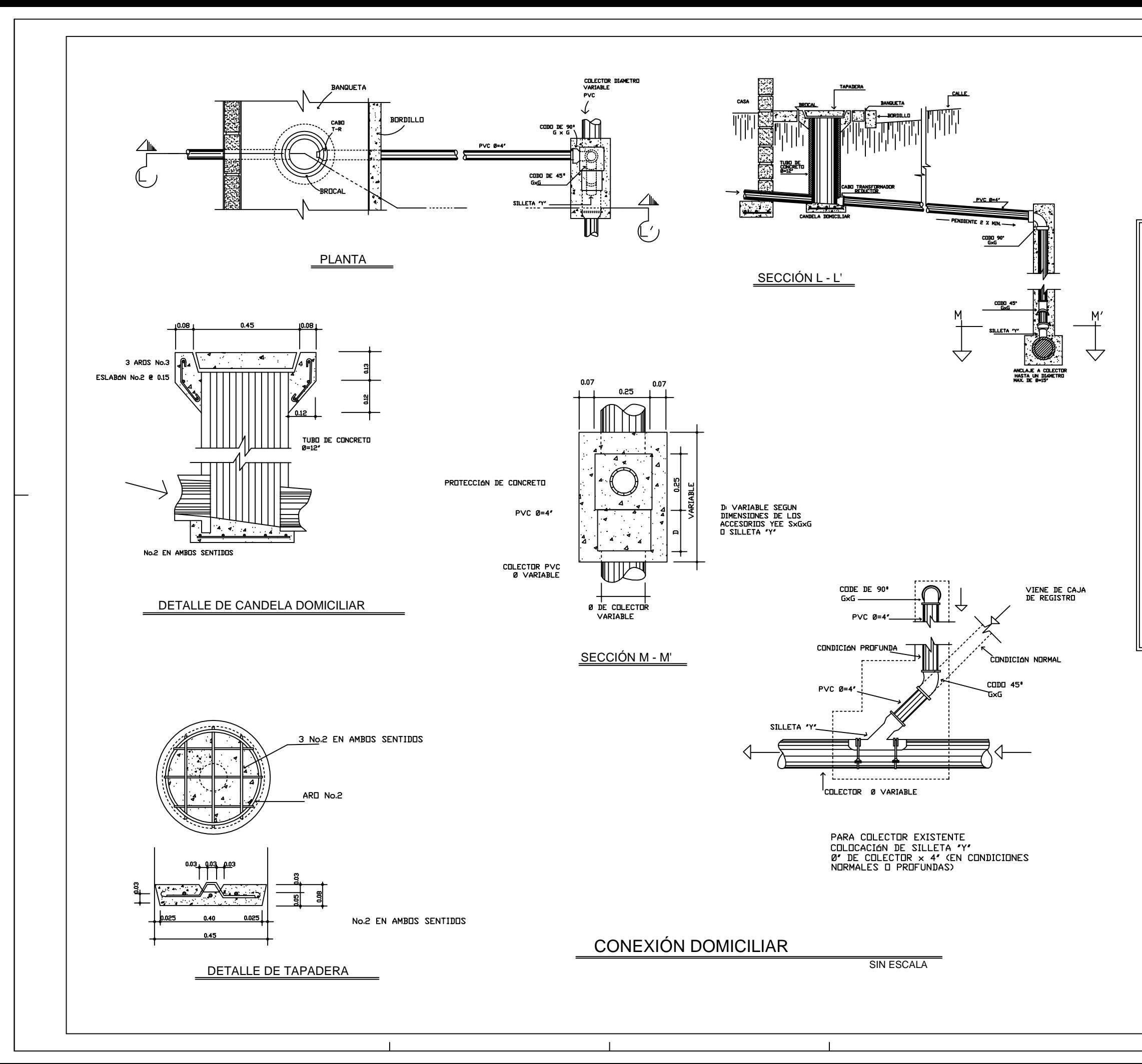

**APÉNDICE 2** 

# **Sistema de abastecimiento de agua potable para la comunidad Eca**

# **Tabla XIII. Libreta topográfica del proyecto de agua potable**

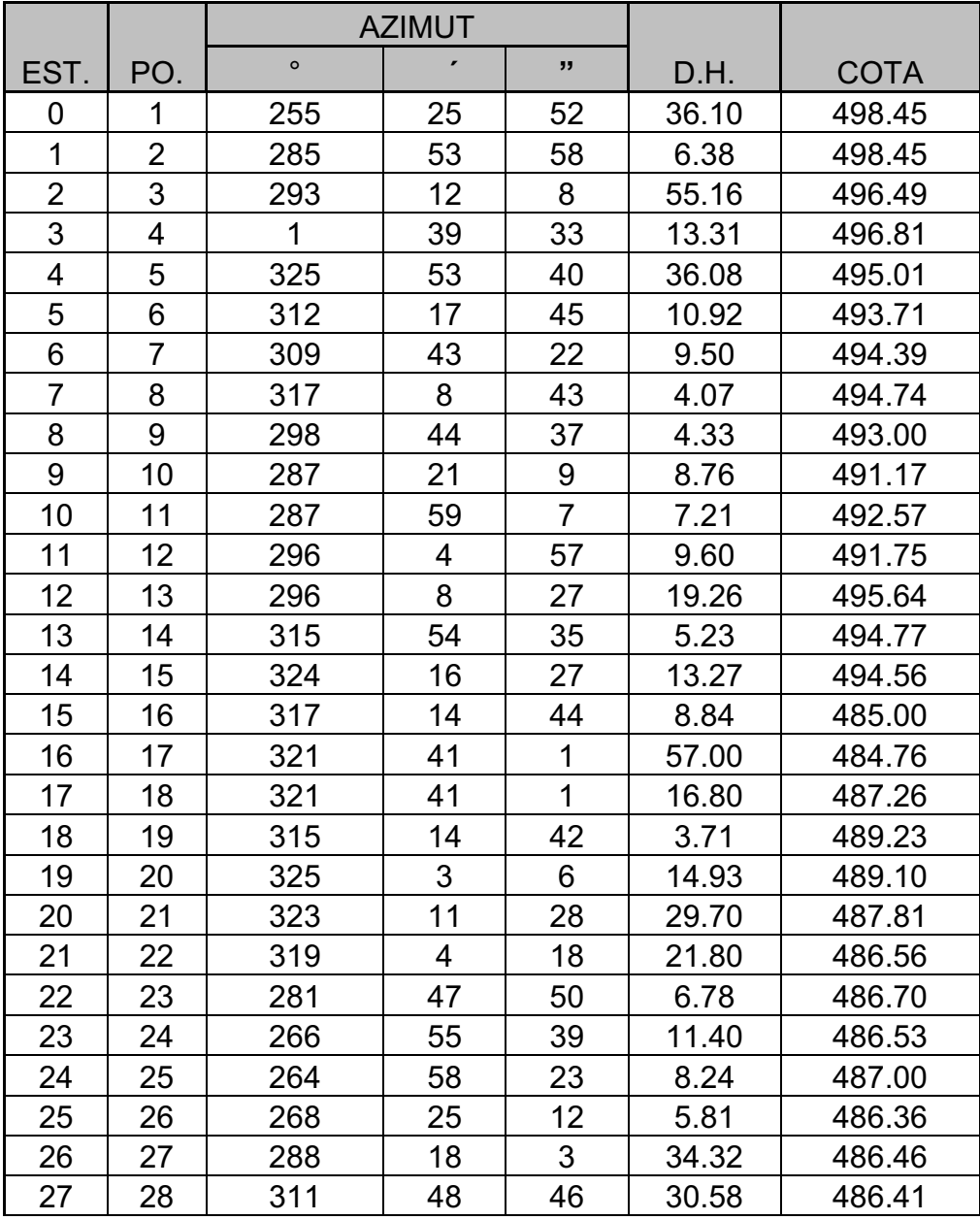

# **1. Línea de conducción**

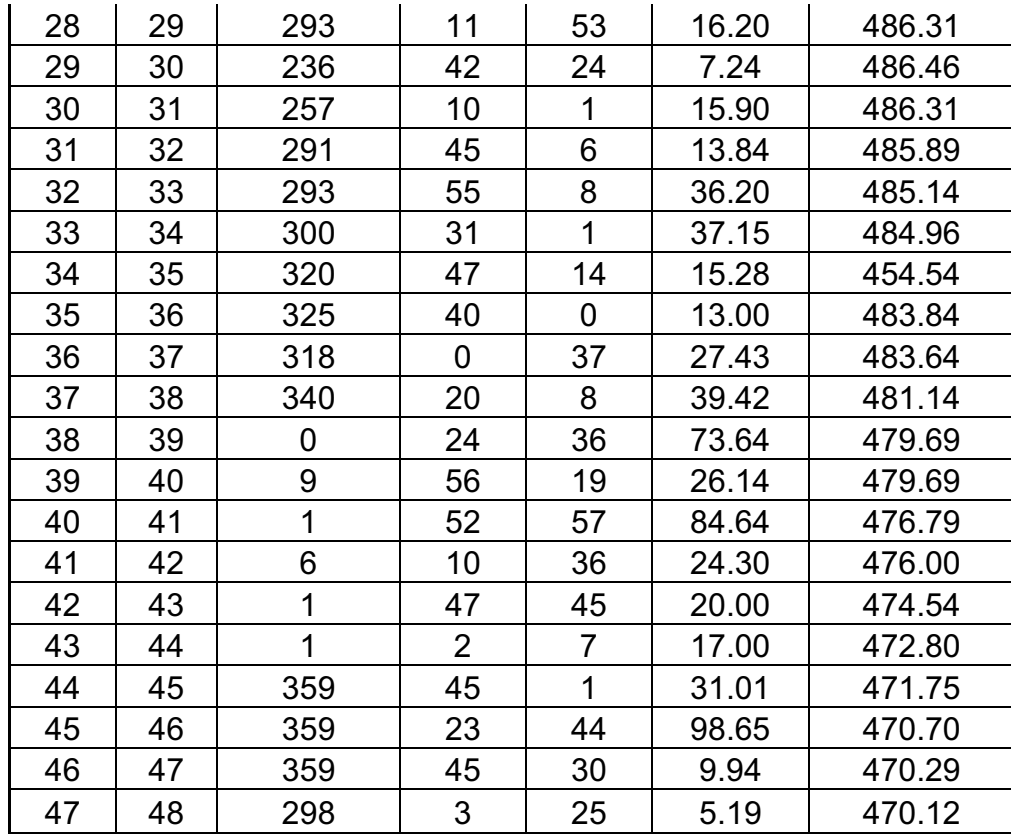

# **2. Red de distribución**

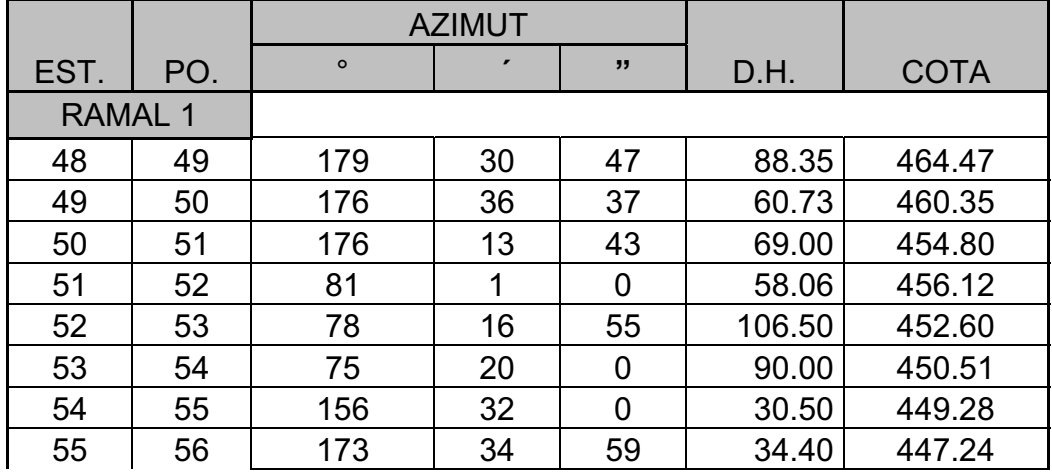

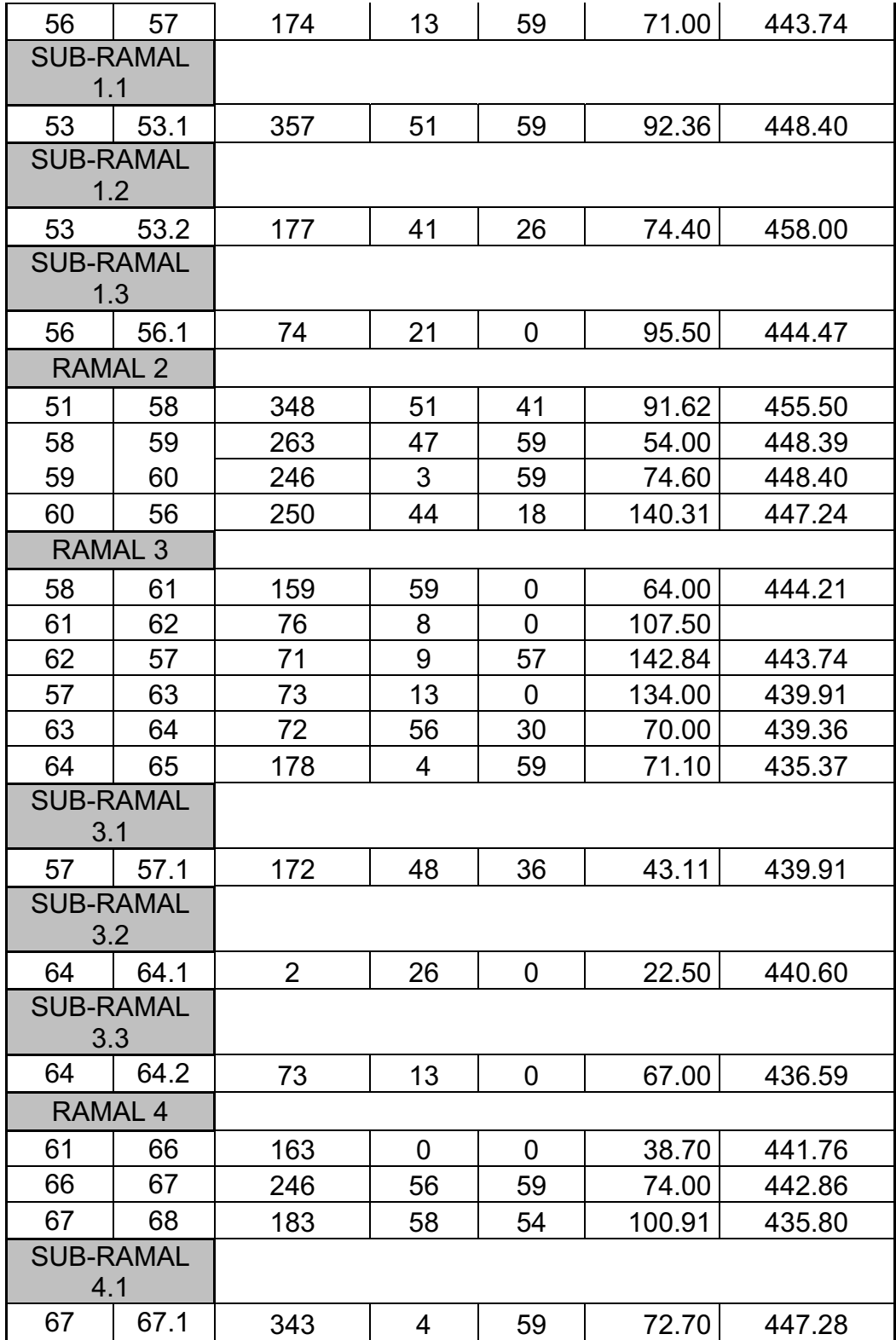

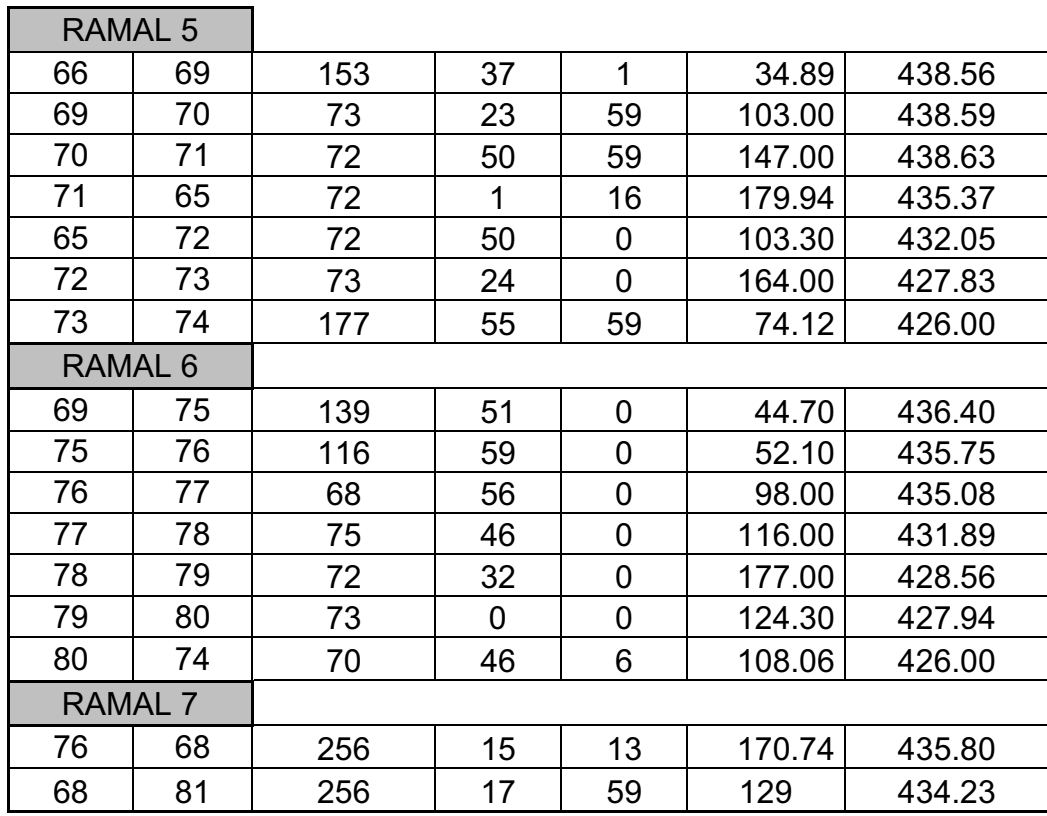

# **Tabla XIV. Memoria de cálculo hidráulico del sistema**

# **1. Línea de conducción**

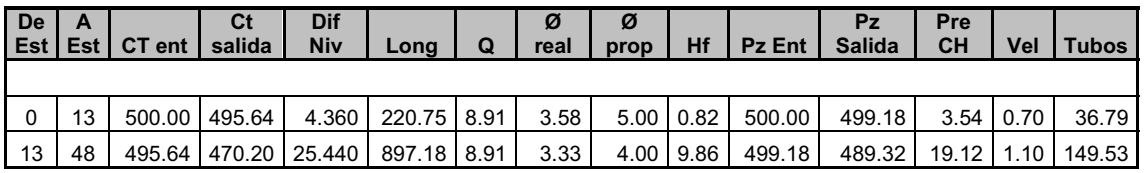
# **2. Red de distribución**

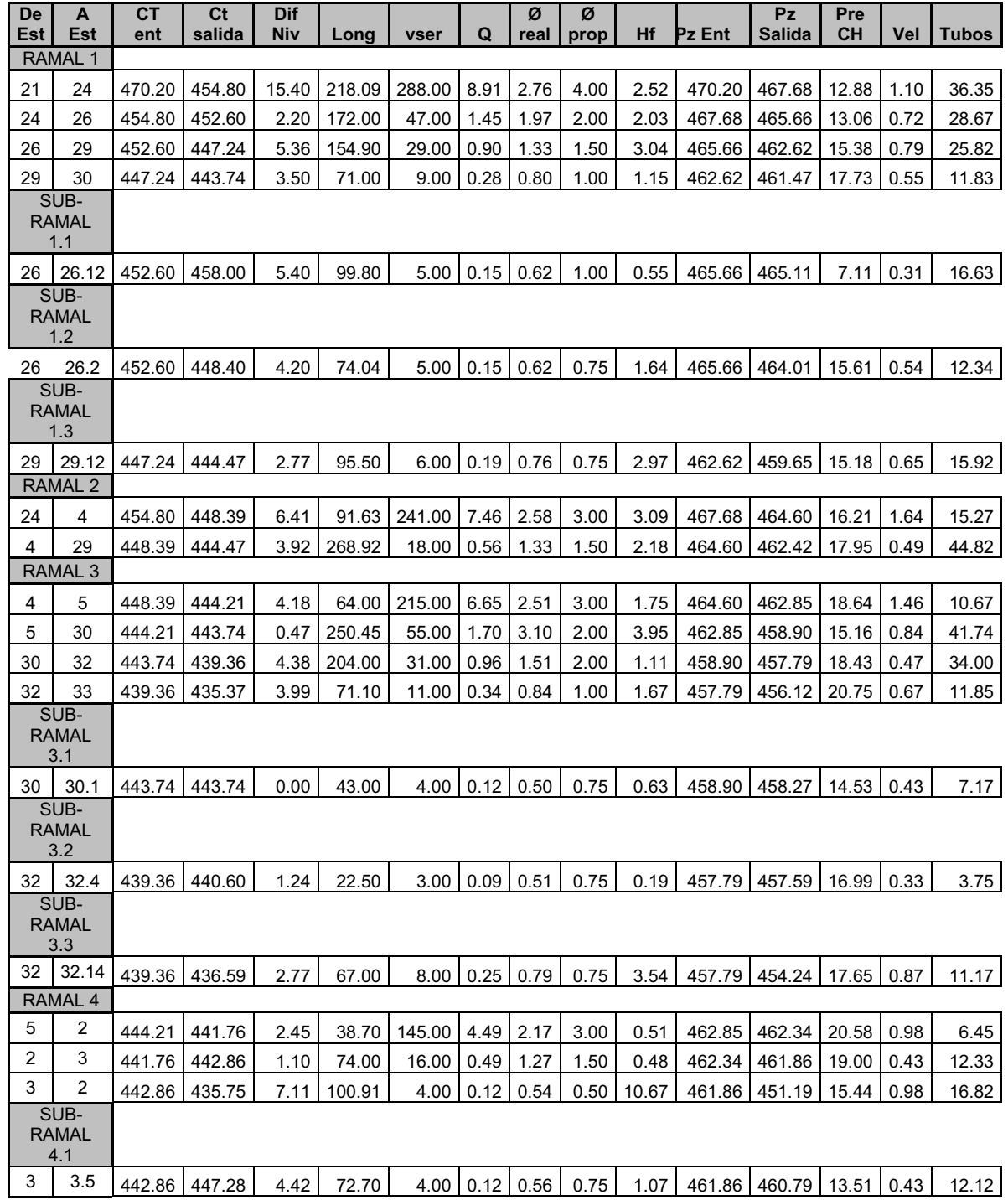

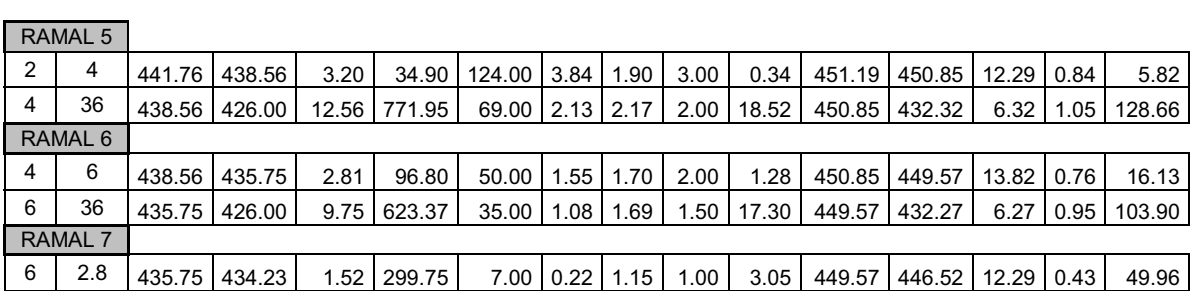

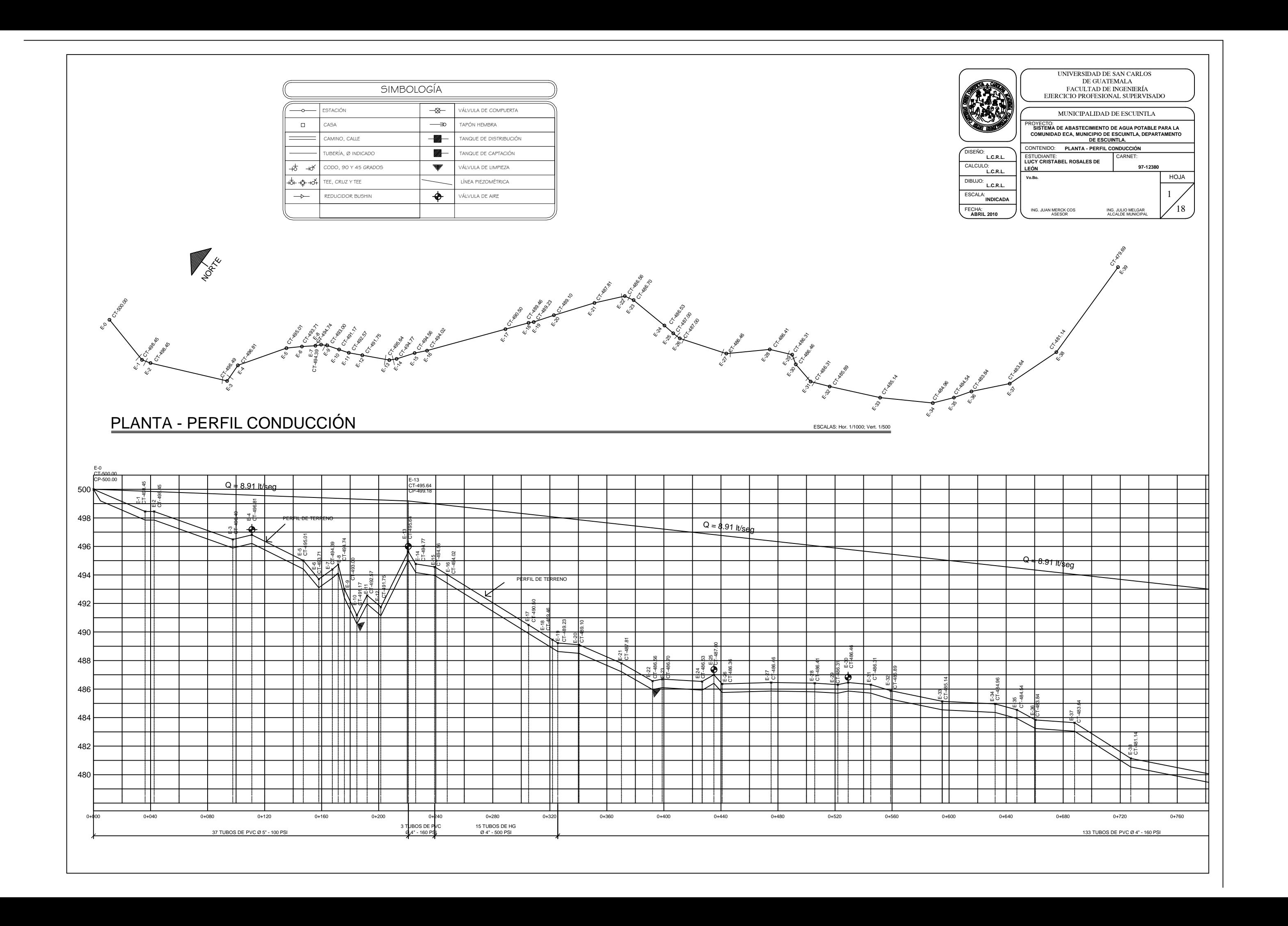

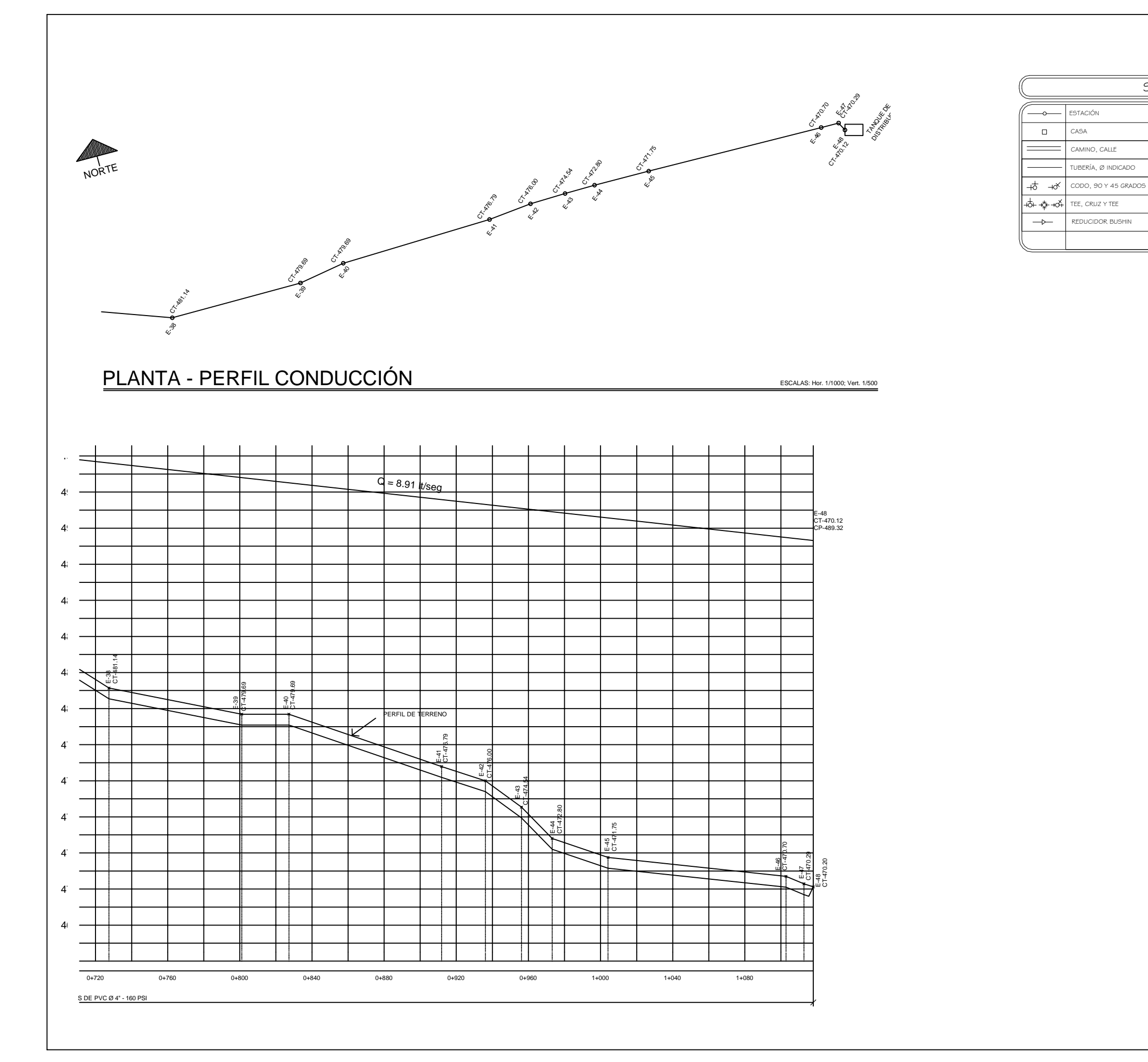

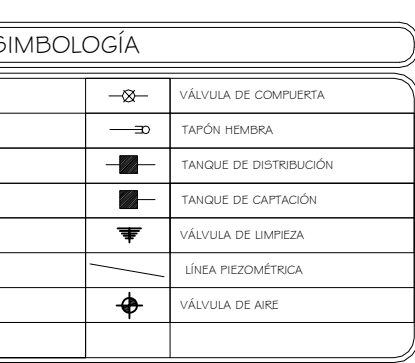

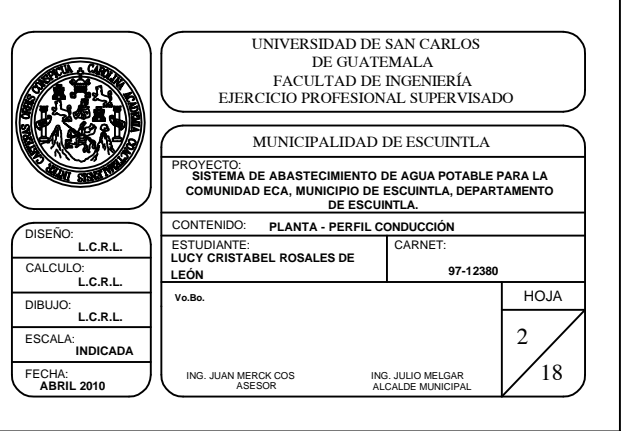

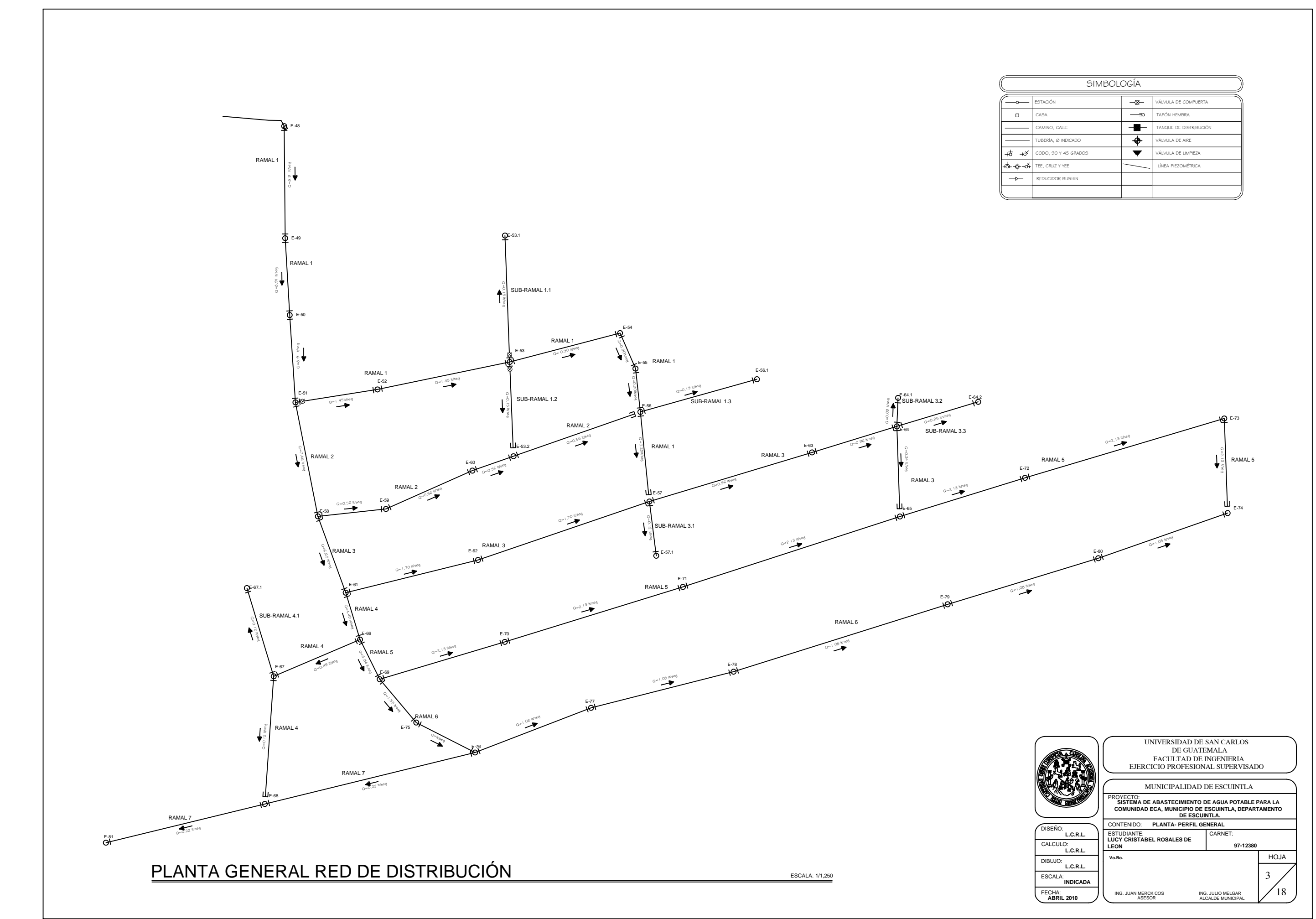

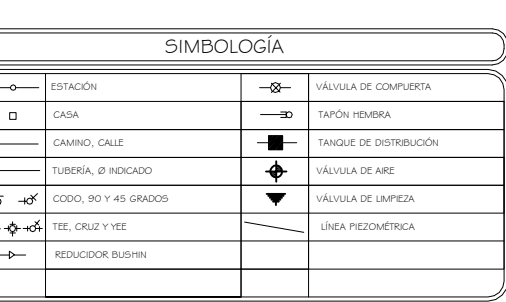

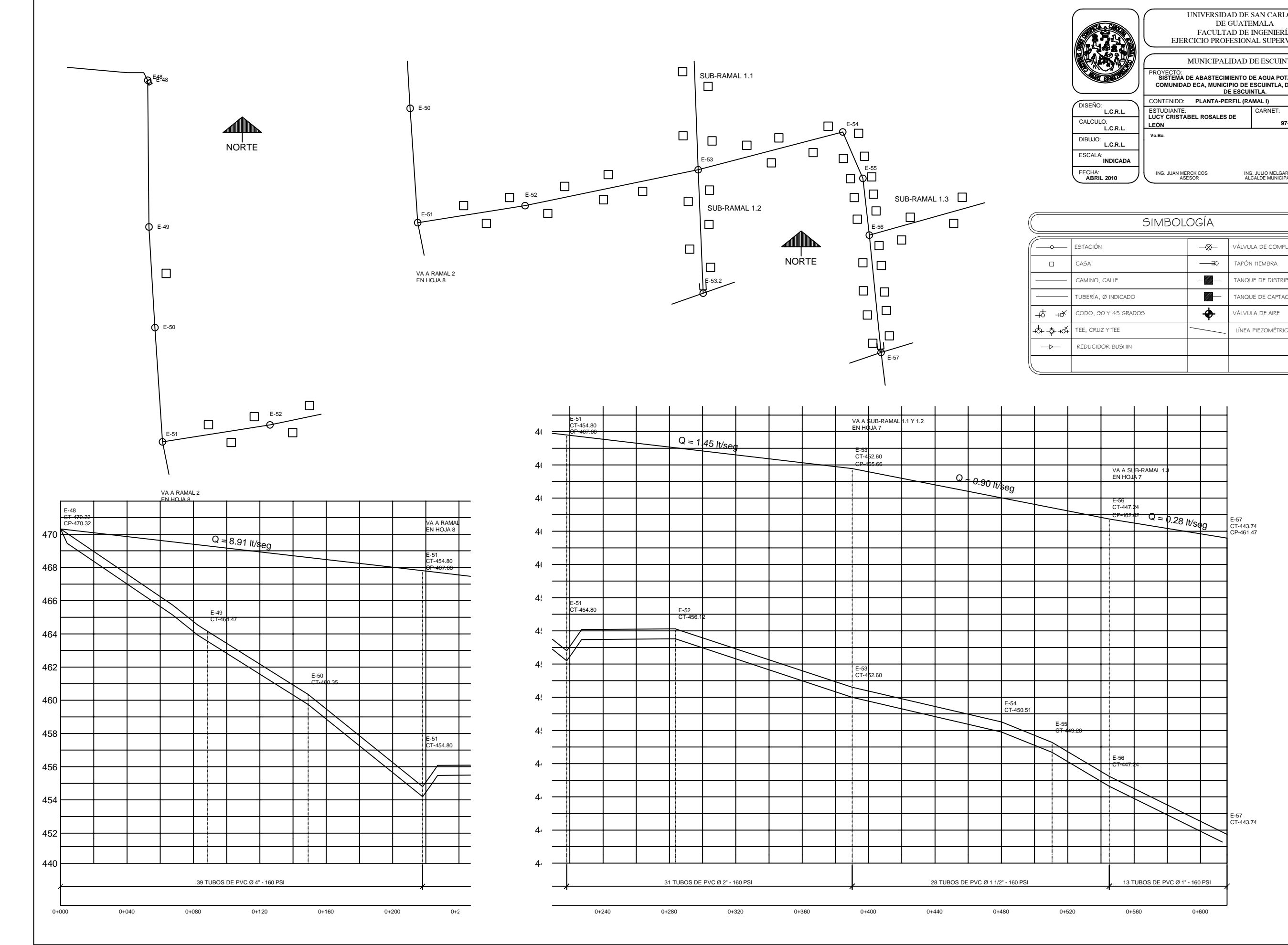

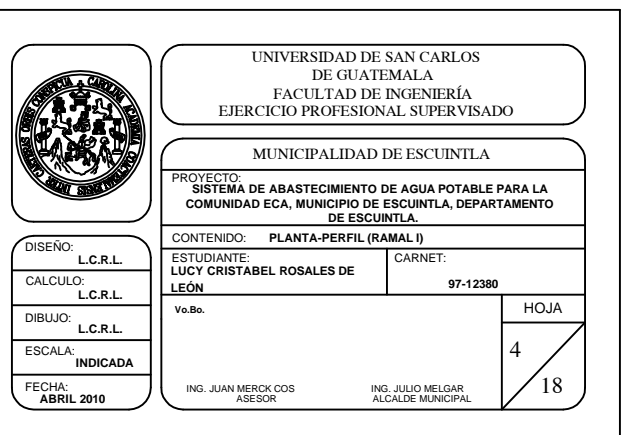

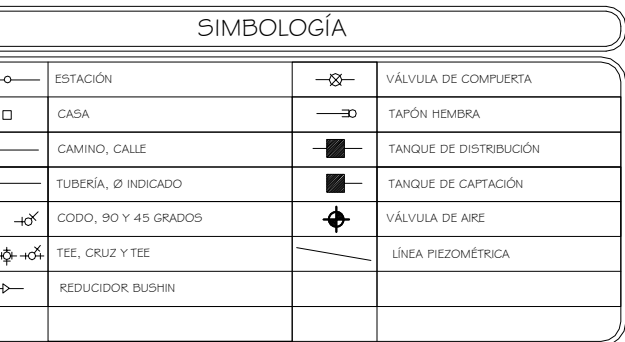

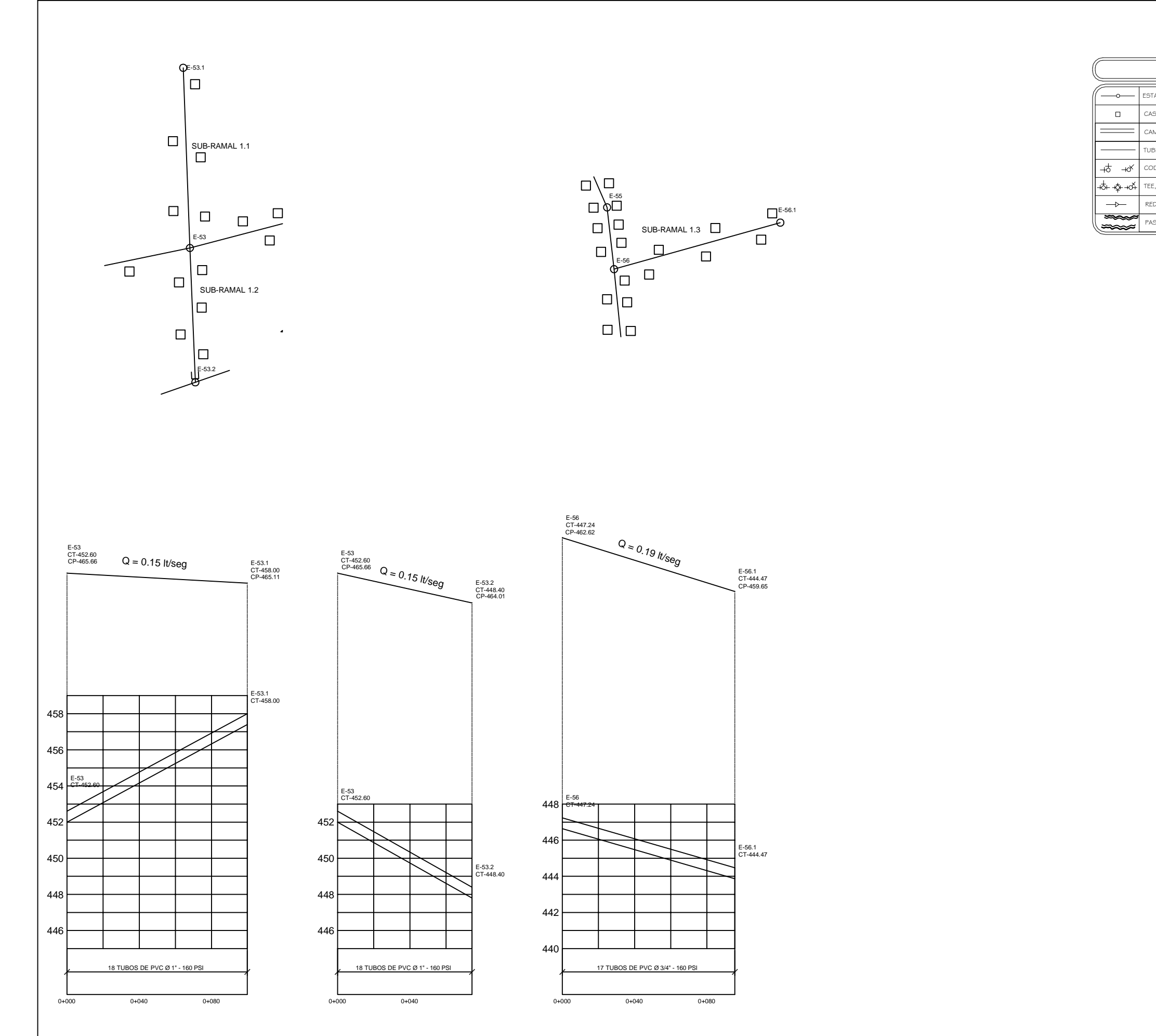

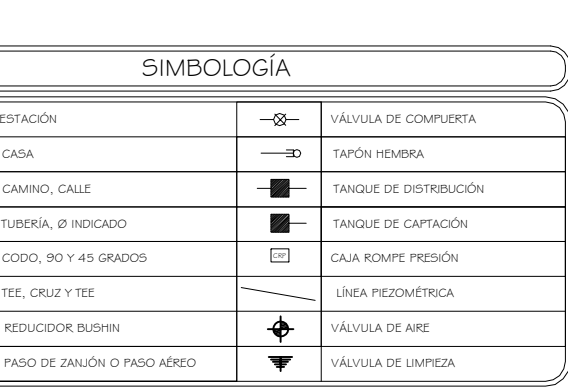

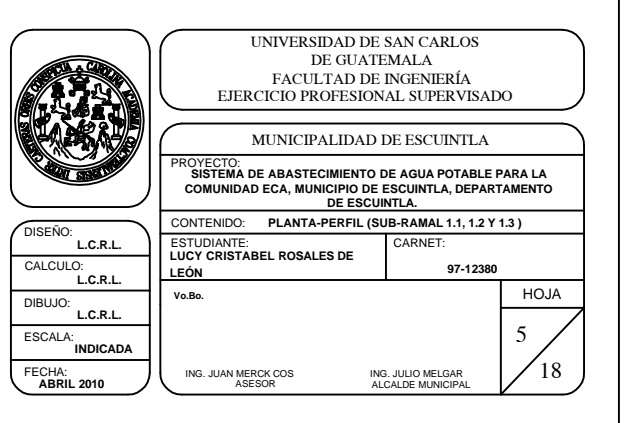

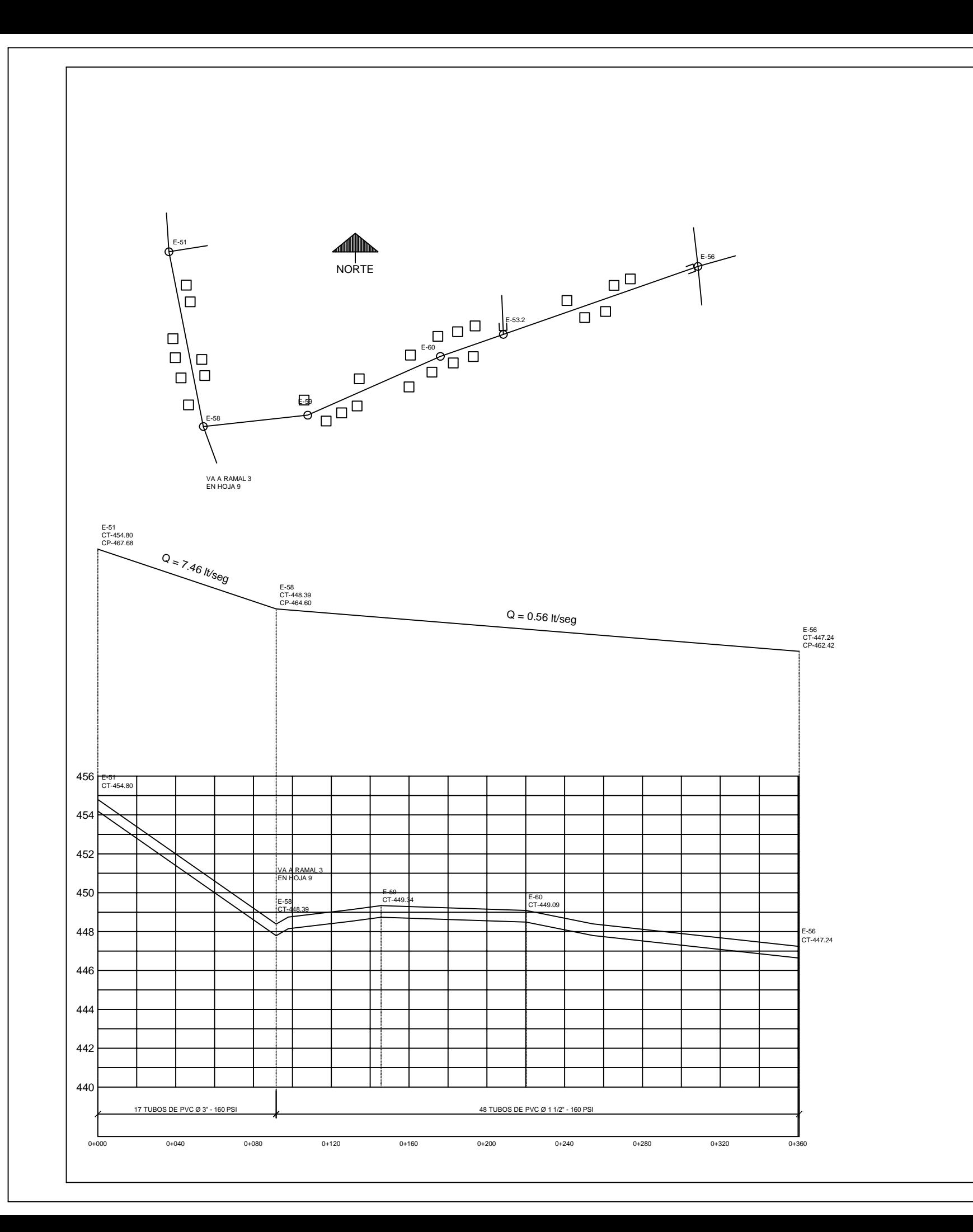

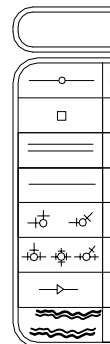

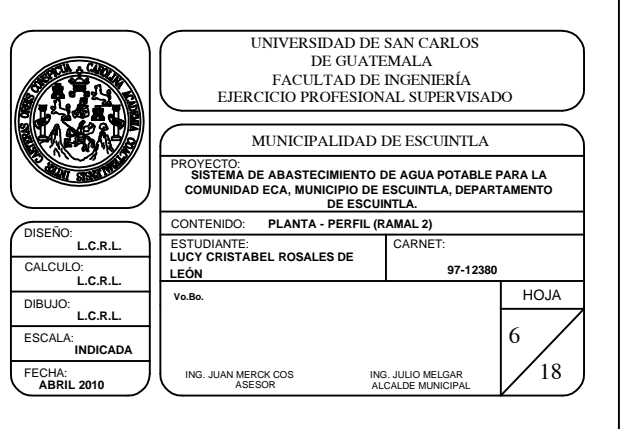

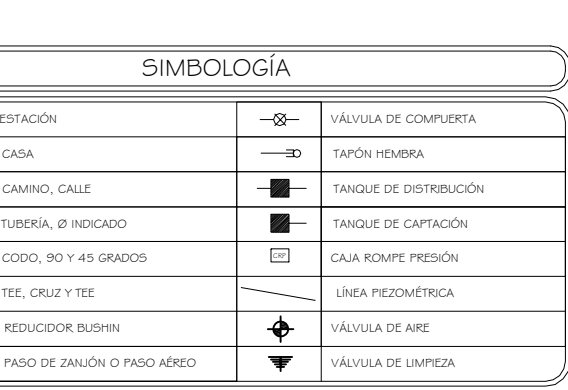

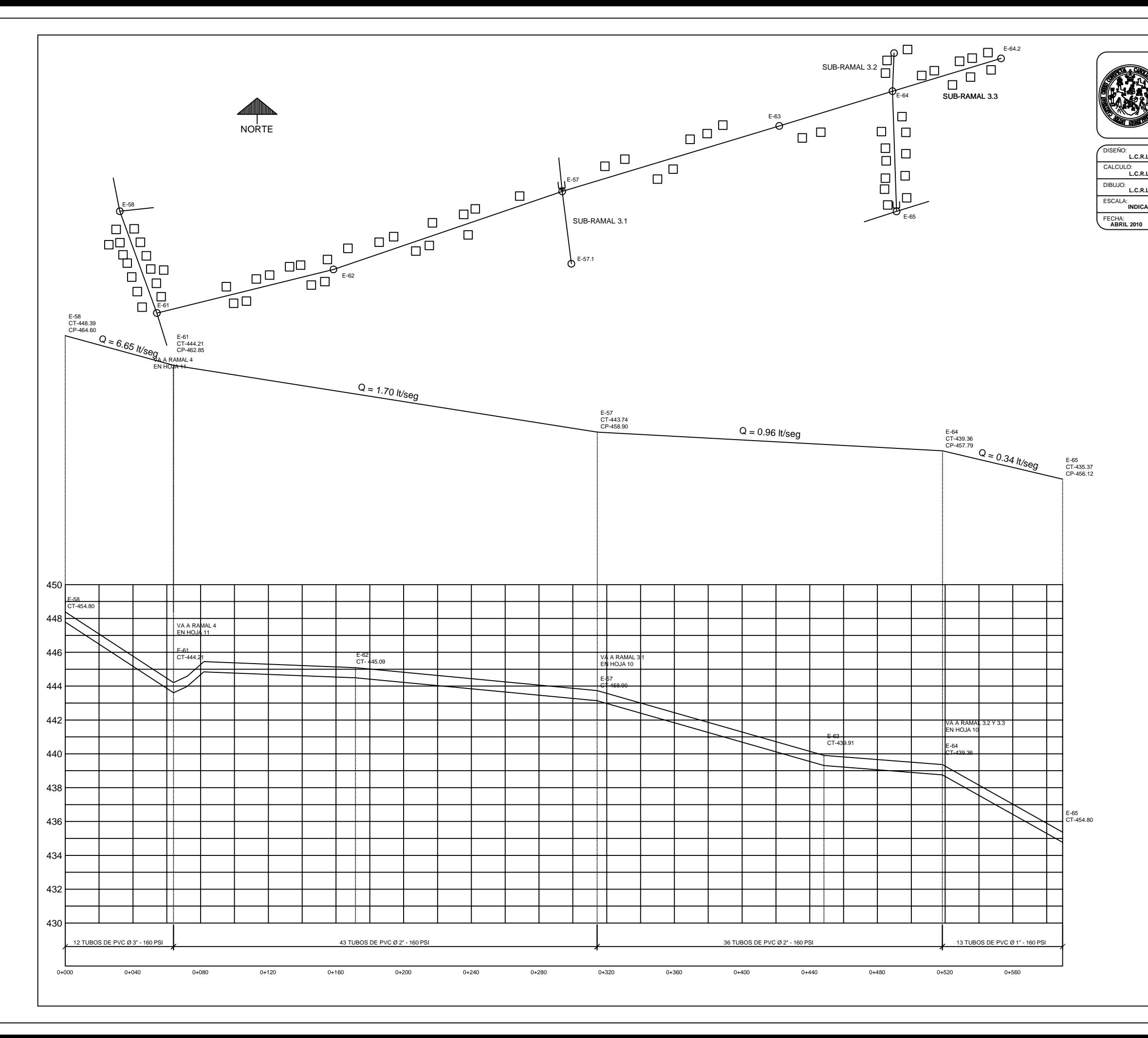

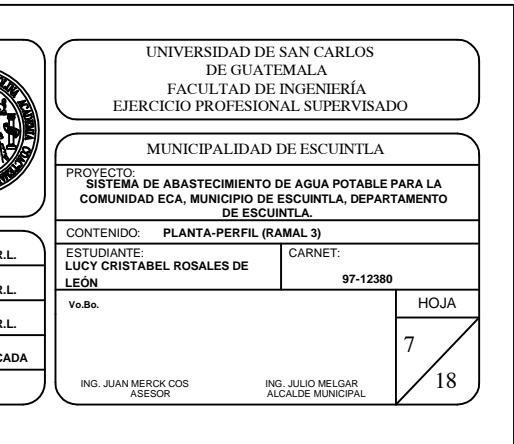

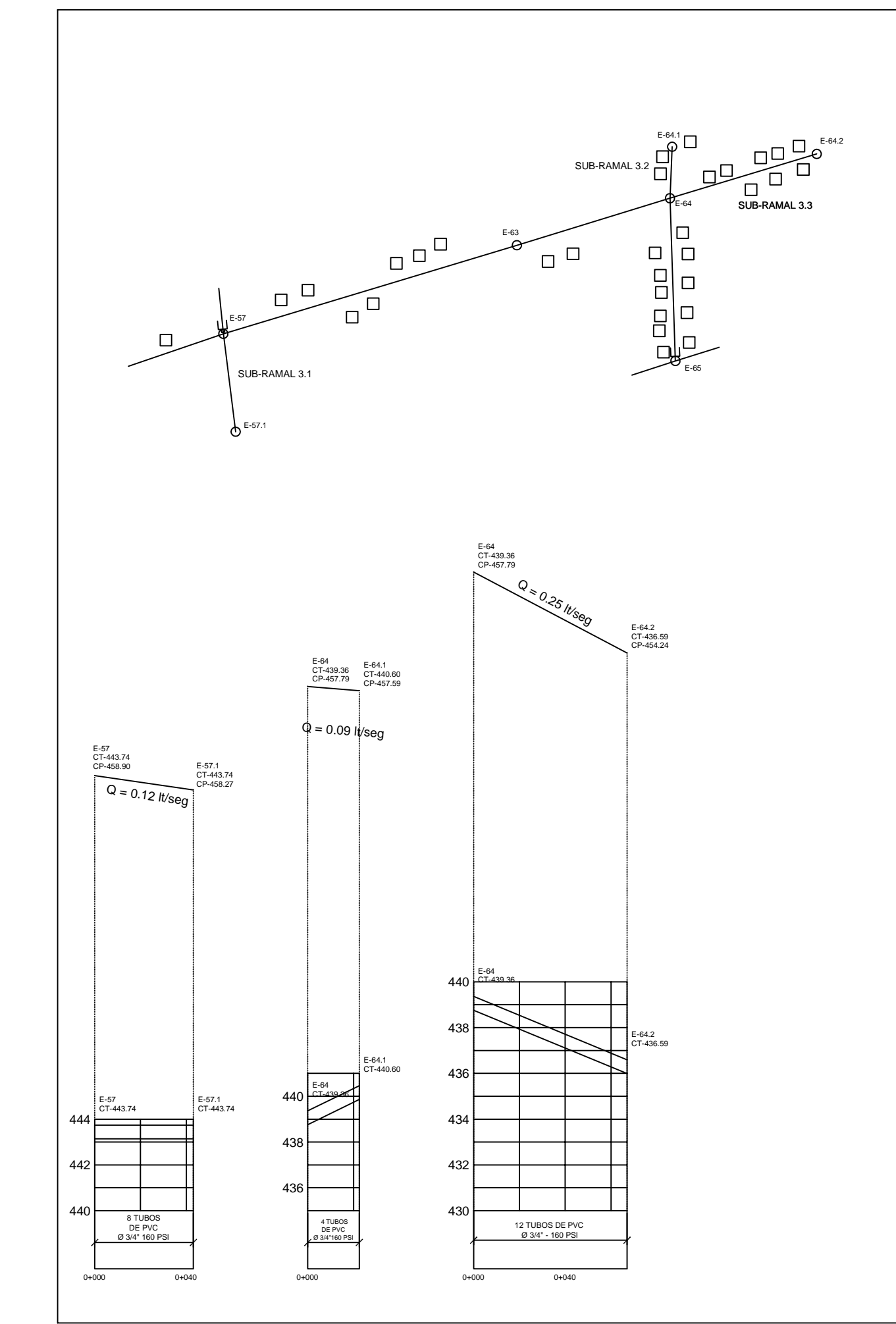

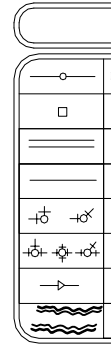

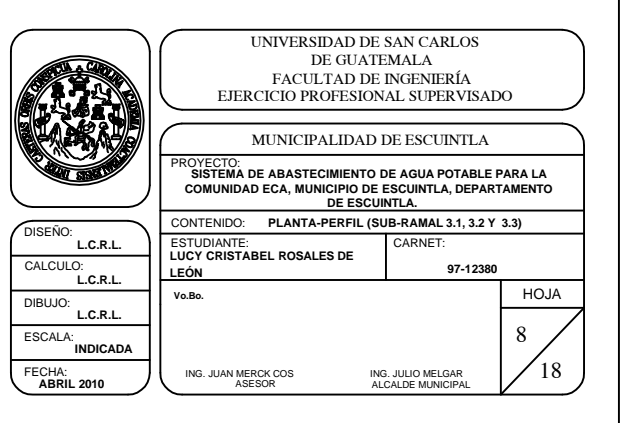

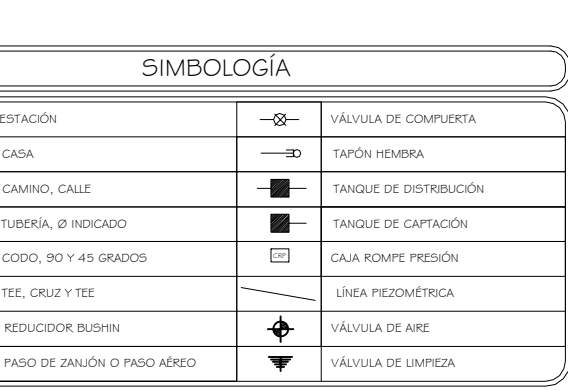

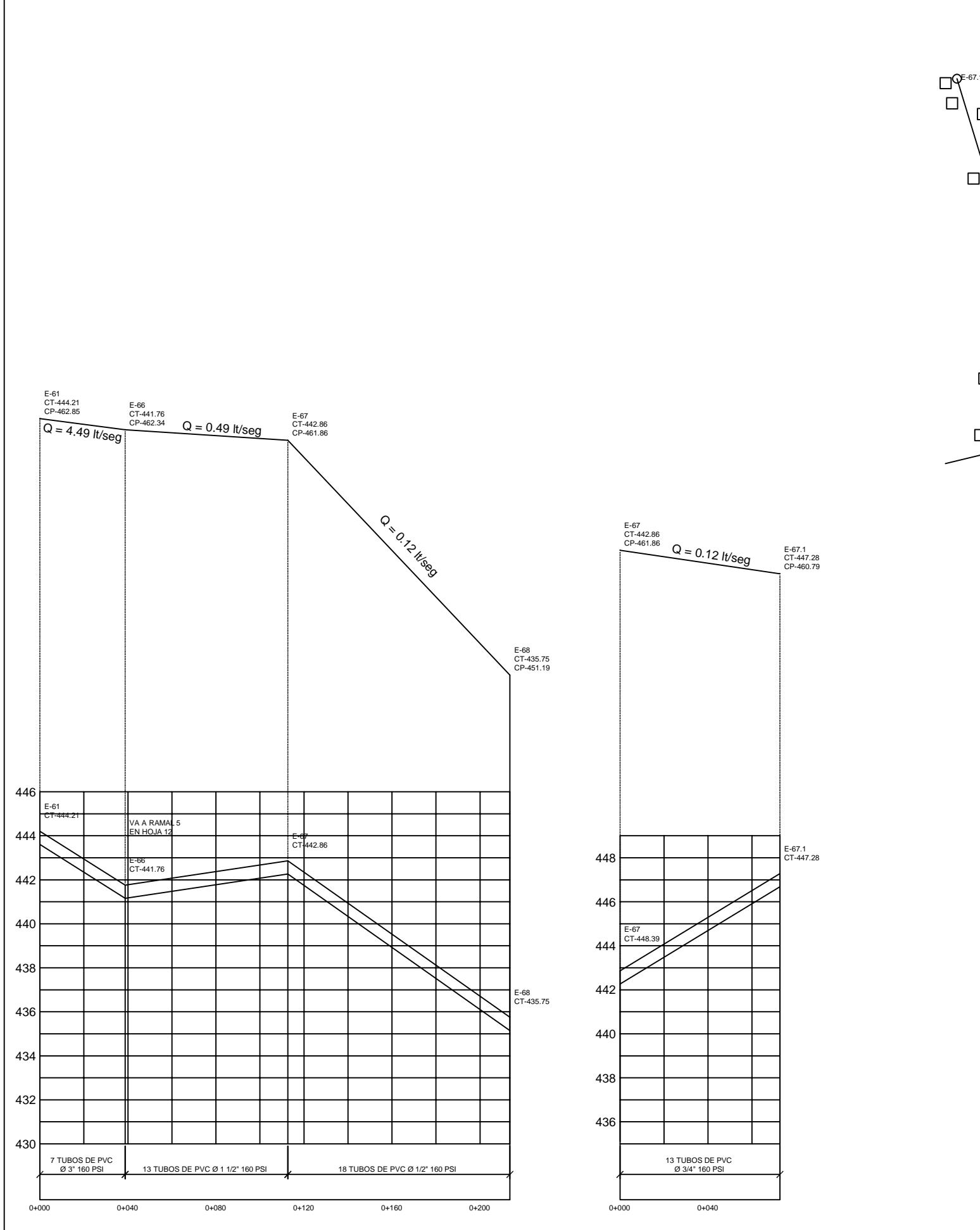

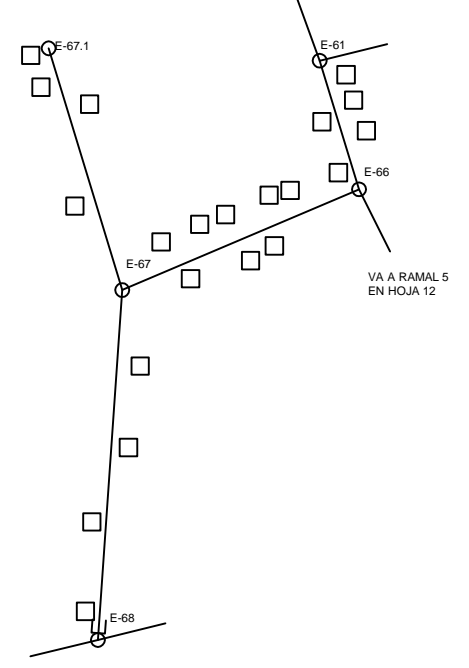

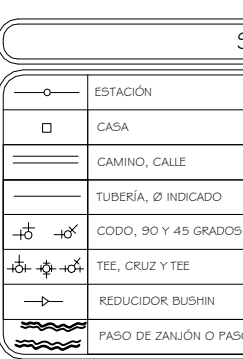

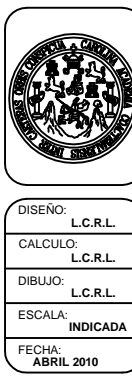

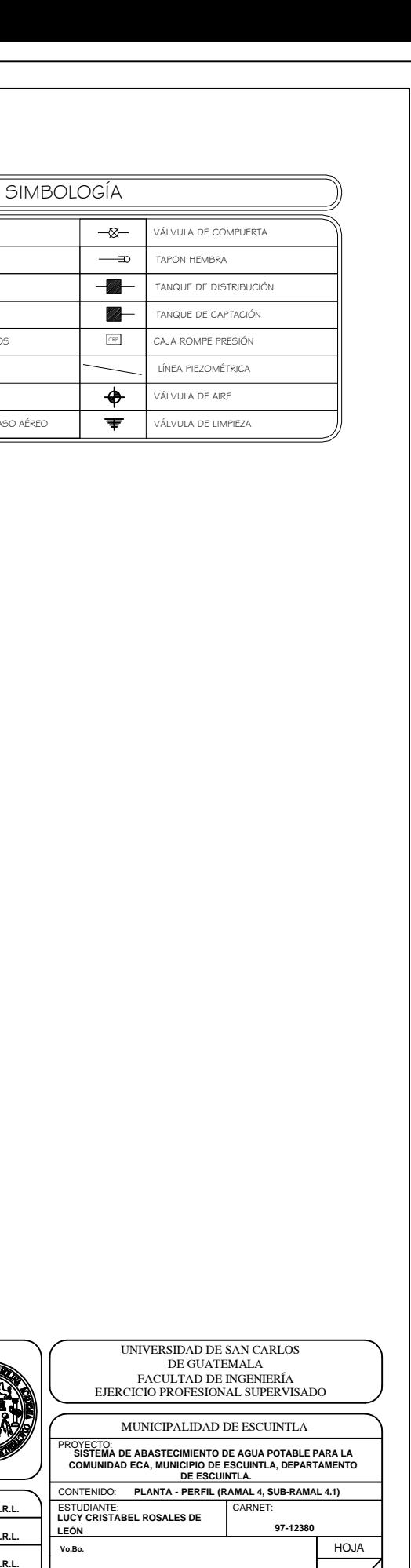

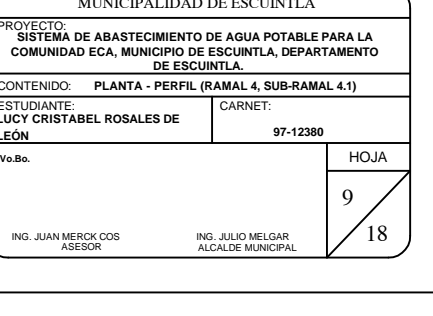

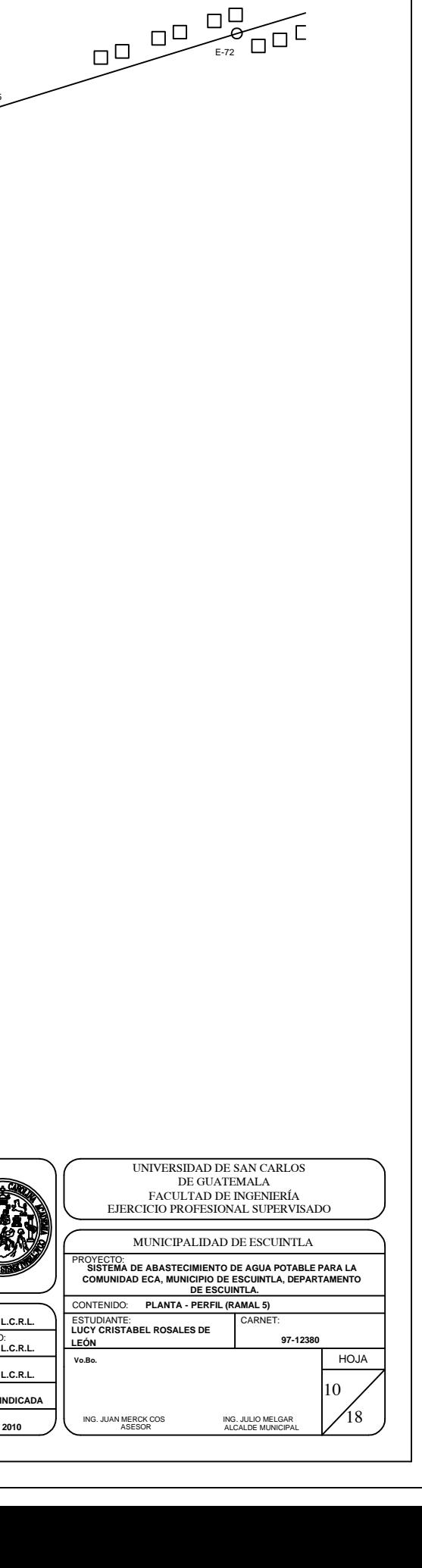

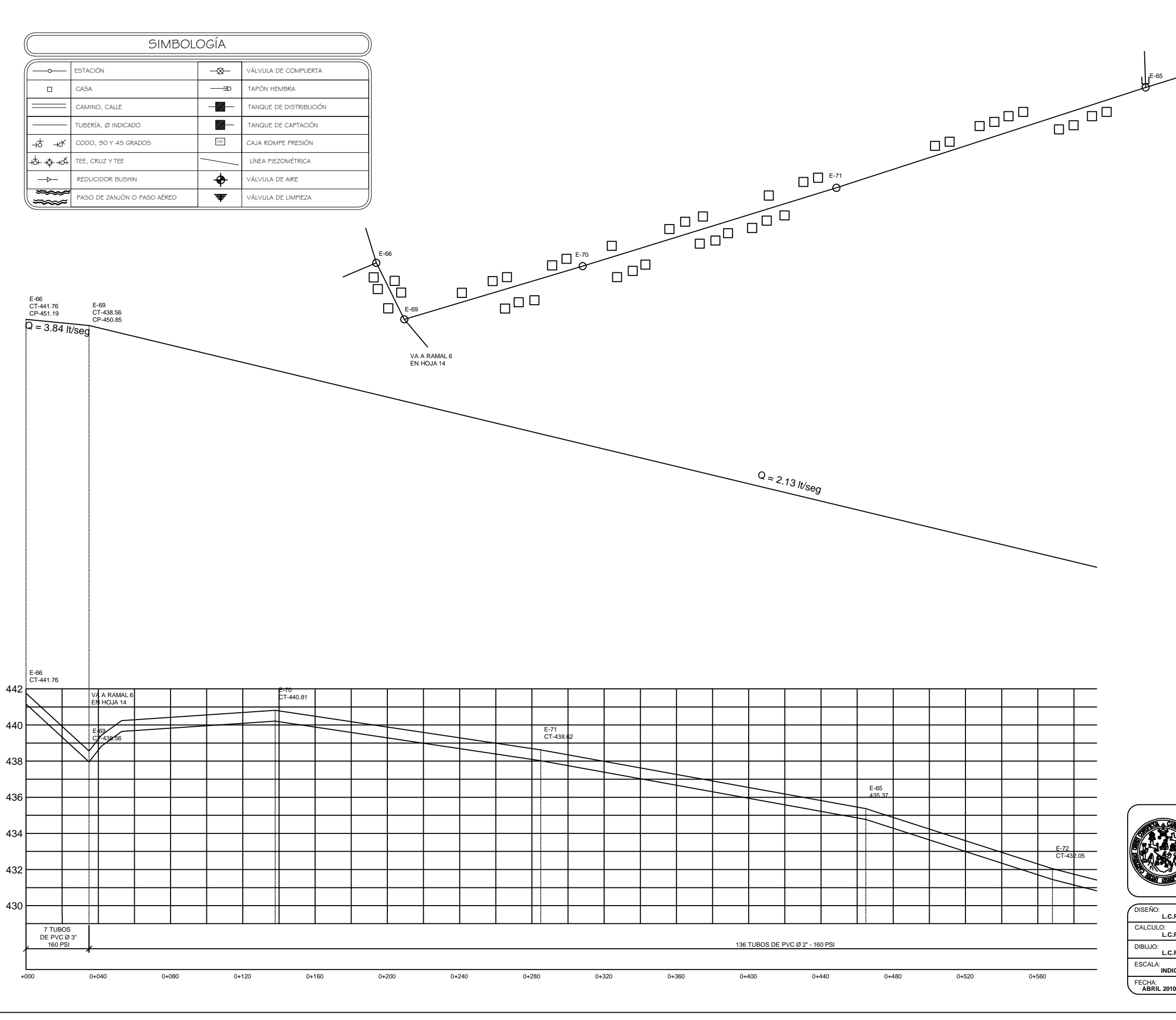

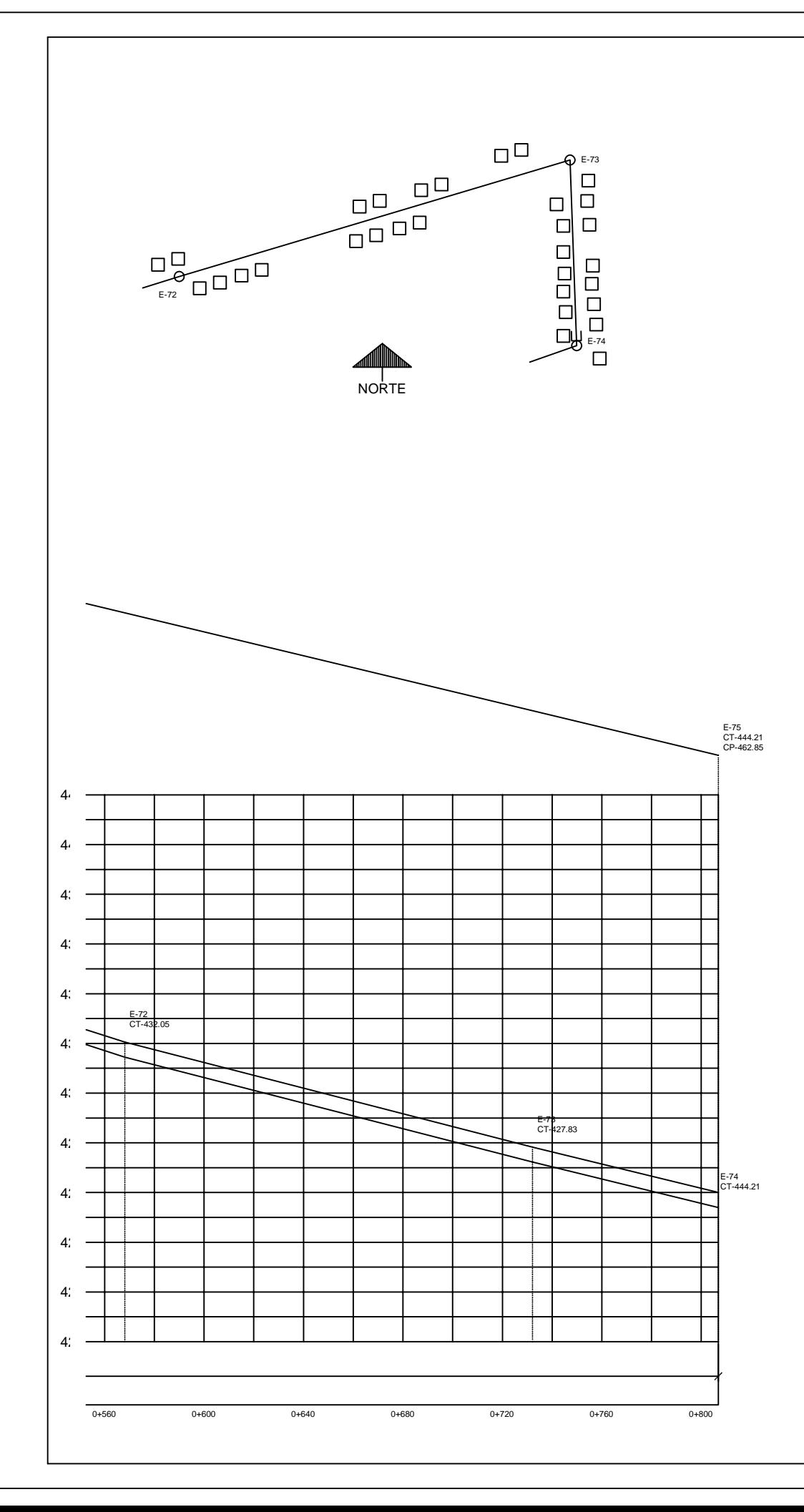

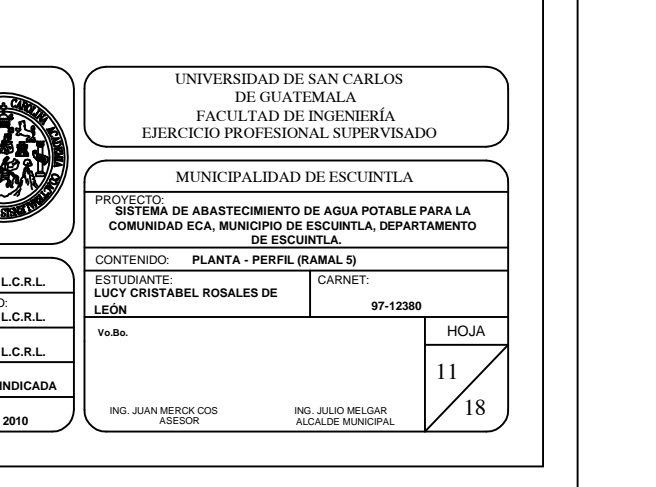

**ABRIL 2010** FECHA: DISEÑO: CALCULO: DIBUJO: ESCALA:

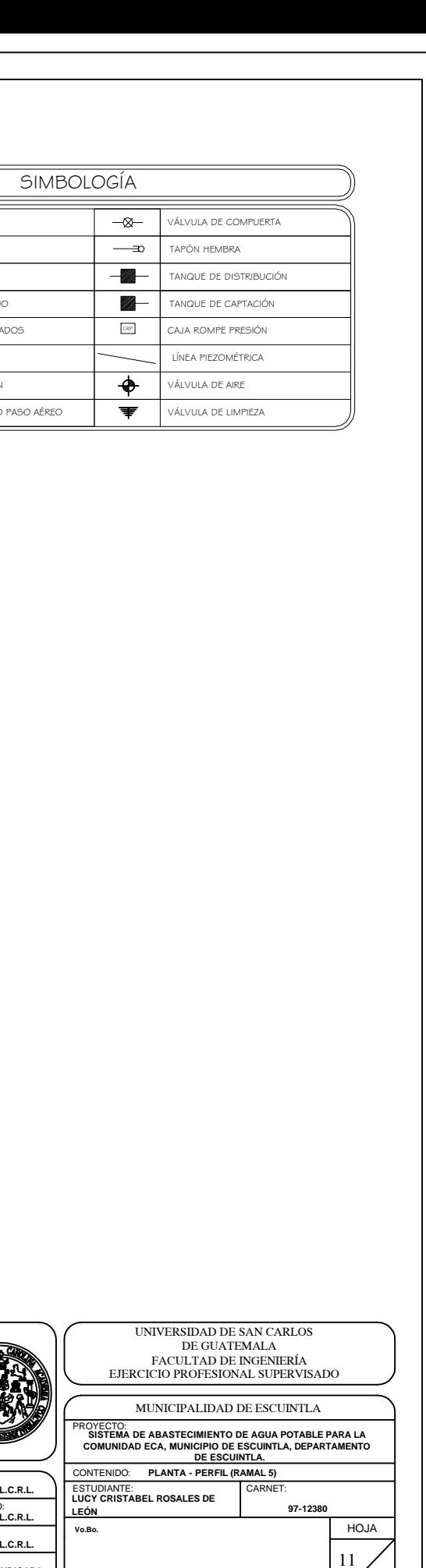

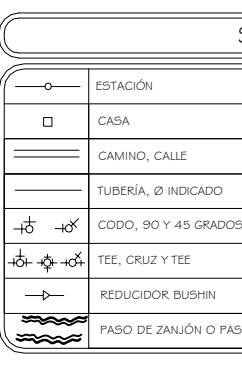

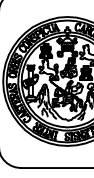

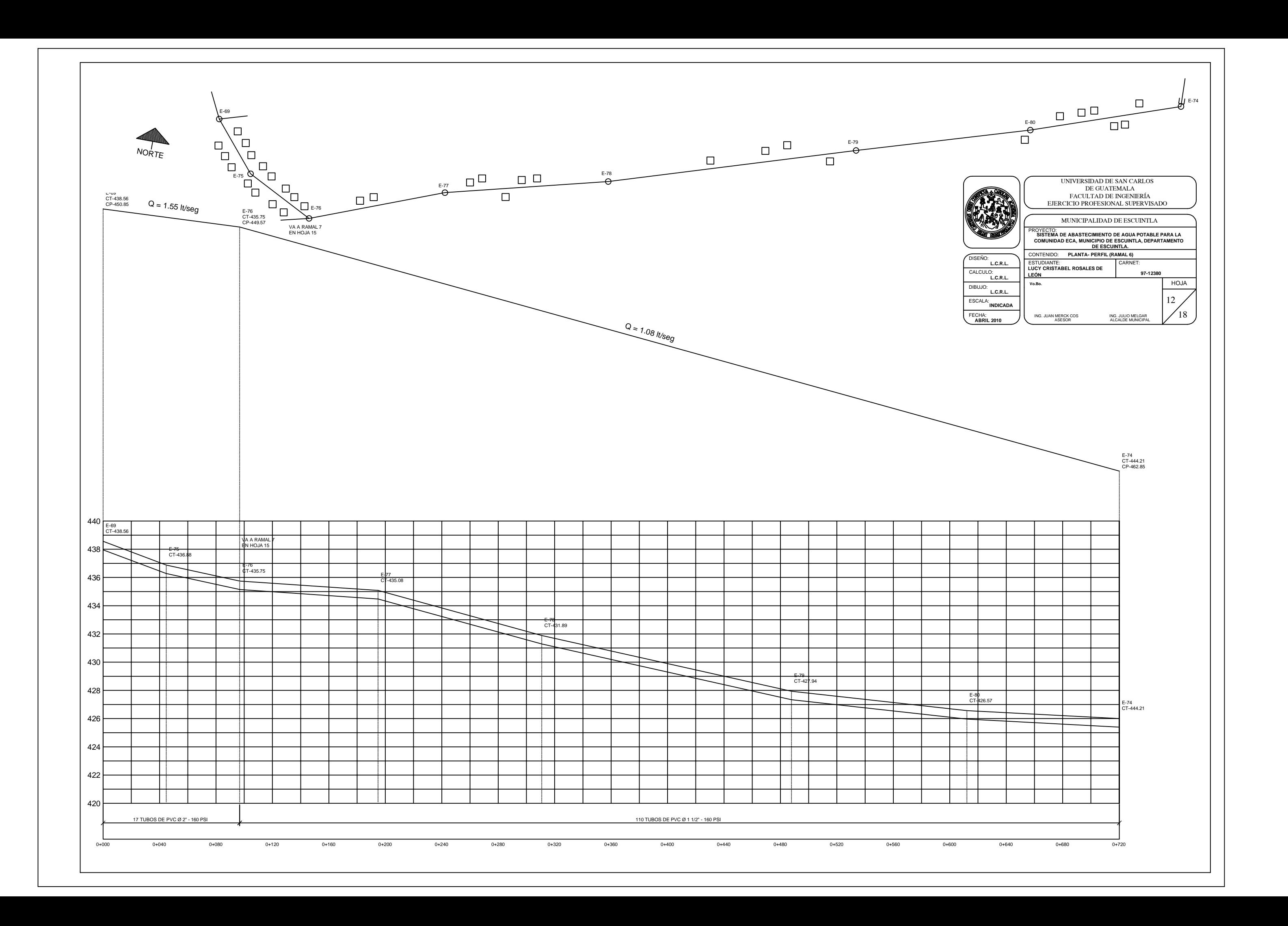

![](_page_194_Figure_0.jpeg)

![](_page_194_Picture_27.jpeg)

![](_page_194_Picture_28.jpeg)

![](_page_195_Figure_0.jpeg)

![](_page_196_Figure_0.jpeg)

![](_page_197_Figure_0.jpeg)

![](_page_198_Figure_0.jpeg)

![](_page_198_Figure_1.jpeg)

![](_page_199_Figure_0.jpeg)

DETALLE DE FLOTADOR

NIVEL DE AGUA

0.12

0.07

VOLUMEN DE SOLUCION AL 0. I % QUE TIENE QUE<br>INGRESAR AL TANQUE PARA DOSIFICAR 1 mg/l

0.09

VER DETALLE DE T.H. EN ESTA HOJA

1 AGUJEROS Ø 7/64" AL CENTRO

0.02

NIPLE PVC Ø 1 1/2"

FLOTADOR

![](_page_199_Figure_2.jpeg)

ESCALA: 1:20

<u>1.222.22</u>

![](_page_199_Figure_1.jpeg)

![](_page_199_Picture_610.jpeg)

E

![](_page_199_Picture_611.jpeg)

I. PREPARAR LA SOLUCIÓN CONCENTRADA DE HIPOCLORITO DE SODIO EN OTRO TANQUE O DEPÓSITO<br>MEZCLANDOLA PERPECTAMENTE. LA TABLA I INDICA LA CANTIDAD DE CLOROGENO<br>NECESARIA PARA PREPARAR UNA SOLUCIÓN AL 0.10 % (1,000 p.p.m.)<br>2. D

3. LA TABLA 2 INDICA EL VOLUMEN DE SOLUCIÓN AL 0.10 % RESPECTIVAMENTE, NECESARIA PARA<br>AFLICAR DURANTE DOS DÍAS COMO MÍNIMO PARA DIFERENTES CAUDALES DE DISEÑO.<br>4. LA CAÍDA DE LA SOLUCIÓN DE HIPOCLIRITO AL TANQUE DEBERA SER

3.50 3.30 3.00 l/s SISTEMA CAUDAL DEL

> ING. JUAN MERCK COS ING. JULIO MELGAR ASESOR AT CALIDE MINICIPAL **ABRIL 2010** FECHA: ING. JULIO MELGAR ALCALDE MUNICIPAL UNIVERSIDAD DE SAN CARLOS DE GUATEMALA FACULTAD DE INGENIERIA EJERCICIO PROFESIONAL SUPERVISADO MUNICIPALIDAD DE ESCUINTLA DISEÑO: CALCULO: **L.C.R.L.** DIBUJO: **L.C.R.L.**ESCALA: **INDICADA L.C.R.L.** CONTENIDO: **HIPOCLORADOR DE ESCUINTLA.** ESTUDIANTE: **LUCY CRISTABEL ROSALES DE Vo.Bo.** PROYECTO: **SISTEMA DE ABASTECIMIENTO DE AGUA POTABLE PARA LA COMUNIDAD ECA, MUNICIPIO DE ESCUINTLA, DEPARTAMENTO** CARNET: HOJA 18 **LEÓN 97-12380**

CANTIDAD NECESARIA DE SOLUCIÓN

12.60 302.40 11.88 285.12 10.80 259.20 1/Hora 1/Día

EN TIEMPO RELATIVAMENTE CORTO.

5. EL PERÍODO DE CONTACTO EN EL TANQUE DE DISTRIBUCIÓN SERA COMO MÍNIMO DE DOS<br>HORAS TIEMPO DURANTE EL CUAL EL AGUA NO PASARÁ A LA RED DE DISTRIBUCIÓN<br>ESTO SOLO SE HACE CUANDO SE INICIA EL PROCESO DE CLORACIÓN.

#### DETALLE DE LOSA  $\overline{\text{ESCALA: } I:IO}$

EN LA TUBERÍA.

# **ANEXOS**

En esta sección se presenta lo siguiente:

- Resultados del análisis bacteriológico del agua
- Resultados del análisis fisicoquímico del agua

![](_page_202_Picture_0.jpeg)

REPUBLICA DE GUATEMALA LABORATORIO NACIONAL DE SALUD "LNS" CENTRO AMERICA DE CENTRO AMERICA

DIRECCION DE REGULACION, VIGILANCIA Y CONTROL DE LA SALUD

Ministerio de Salud Pública<br>y Asistencia Social

## Informe de Análisis Muestra(s) Control de la Unidad de Alimentos

UGCFO95 Rev. 0 (1 de 1)

No. del LNS: Nombre del Producto: Tipo de Muestra: Condición de la Muestra: APROPTADA Remitente: Procedencia:

ACO9-1674 AGUA AGUA ING. EDGAR A. BARILLAS R. A/S ESCUINTLA. MUESTRA No. 2 FINCA LA REINA, EL RODEO, **ESCUINTLA** 

![](_page_202_Picture_319.jpeg)

### Resultado de Análisis

![](_page_202_Picture_320.jpeg)

Area Contaminantes Ambiente y Salud

### Método:

Standard Methods For The Examination of Water and Wastewater 20th. Ed.

Los resultados encontrados se refieren a la(s) muestra(s) tal como fue(ron) entregada(s) y no necesariamente al lote entero del cual fue(ron) i

#### OBSERVACIONES:

La muestra fue analizada a temperatura de 20.8°C

Resultados expresados en mg/L= miligramo/litro, ppm= partes por millón

XLMA= LIMITE MÁXIMO ACEPTABLE, \*LMP= LIMITE MÁXIMO PERMISIBLE

"\*UNT= UNIDADES NEFELOMÉTRICAS DE TURBIEDAD

\*\*\*Color: u. UNIDADES DE COLOR VERDADERO EN LA ESCALA PLATINO-COBALTO

\*\*\*\* NITRATOS: SEGÚN LINEAMIENTOS GUIA PARA CALIDAD DEL AGUA POTABLE, 3ra. EDICIÓN, OMS. GENEVA, 2004, EL VALOR MÁXIMO ES DE 50 mg NO<sup>-3</sup>/L.

DE LOS PARÁMETROS ANALIZADOS LA MUESTRA CUMPLE CON LA NORMA COGUANOR NGO 29001 "AGUA POTABLE ESPECIFICACIONES'.

SEGUNDA IMPRESIÓN, QUEDA SIN EFECTO LA PRIMERA,

![](_page_202_Picture_321.jpeg)

**CONTINÚA** 

Prohibida la reproducción total o parcial de éste documento sin previa autorización dèl Laboratorio Nacional de Salud.

KM.22 CARRETERA AL PACÍFICO, BÁRCENA, VILLA NUEVA, GUATEMALA, C.A. PBX: 6644-0599 FAX: 6630-6011 E-mail: laboratorio\_nacional\_desalud@yahoo.com

----------

Inga. Mónica Méndez de Maldonado Supervisora a.i.

![](_page_202_Picture_31.jpeg)

![](_page_203_Picture_0.jpeg)

REPUBLICA DE GUATEMALA CENTRO AMERICA

LABORATORIO NACIONAL DE SALUD "LNS"

DIRECCION DE REGULACION, VIGILANCIA Y CoNTRoL DE LA SALUD

Ministerio de Salud Pública v Asistencia Social

> lener<br>Lener :<br>:

Contractor

# Informe de Análisis Muestra(s) Control de la Unidad de Alimentos

UGCFO95 Rev. 0 (1 de 1)

No. del LNS: <br>
Nombre del Producto: AGUA Nombre del Producto: AGUA<br>Tipo de Muestra: AGUA Tipo de Muestra: Condición de la Muestra: APROPIADA Remitente: Procedencia:

ING. EDGAR A. BARILLAS R. A/S ESCUINTLA

Marca: Tipo de Recipiente: Lote: Fecha de Vencimiento: Fecha de Ingreso: Fecha de Egreso:

### Página 3 de 4

**VIDRIO** --------------

22/07/2009 11/11/2009

# Resultado de Análisis

![](_page_203_Picture_239.jpeg)

Area Microbiología de Alimentos:

Lic. Víctor Hugo Jiménez<br>Coordinador Unidad de Alimentos CAIO

### Método:

AOAC 17 ed. Método Oficial 991.15 Cap. 17.3.06 p 25. Coliformes totales y Escherichia coli en agua. Substrato Definido (Colilert).

#### NMP: Número Más Problable ml: mililitro

Los resultados encontrados se refieren a la(s) muestra(s) tal como fue(ron) entregada(s) y no necesariamente al lote entero del cual fue(ron) tomada(s). OBSERVACIONES:

### MUESTRA(S) NO ACEPTABLE(S):

 $\overline{\phantom{a}}$ SEGÚN NORMA COGUANOR NGO 29001 "ESPECIFICACIONES PARA AGUA POTABLE", EL RECUENTO DE COLIFORMES DEBE SER MENOR DE 1.1 NMP/100mL.

SEGUNDA IMPRESIÓN, QUEDA SIN EFECTO LA PRIMERA.

![](_page_203_Picture_240.jpeg)

### **CONTINÚA**

Prohibida la reproducción total o parcial de éste documento sin previa autorización del Laboratorio Nacional de Salud.

 $\sqrt{2}$ 

KM.22 CARRETERA AL PACÍFICO, BÁRCENA, VILLA NUEVA, GUATEMALA, C.A. PBX: 6644-0599 FAX: 6630-6011 E-mail: laboratorio\_nacional desalud@yahoo.com